## Supporting Material Jupyter Notebooks for:

# *PyFolding*: An open-source software package for graphing, simulation and analysis of the biophysical properties of proteins

Alan R. Lowe<sup>1,2,3</sup>\*, Albert Perez-Riba<sup>4</sup>, Laura S. Itzhaki<sup>4</sup> and Ewan R.G. Main<sup>5</sup>\*

November 29, 2017

<sup>1</sup> London Centre for Nanotechnology 17-19 Gordon Street, London WC1H 0AH, UK

<sup>2</sup>Structural and Molecular Biology, University College London, Gower Street, London, WC1E 6BT, UK

<sup>3</sup>Department of Biological Sciences, Birkbeck College, University of London Malet Street, London WC1E 7HX, UK

<sup>4</sup>Department of Pharmacology, University of Cambridge Tennis Court Road, Cambridge CB2 1PD, UK

<sup>5</sup>School of Biological and Chemical Sciences, Queen Mary University of London Mile End Road, London E1 4NS, UK

\*corresponding authors (ARL: a.lowe@ucl.ac.uk, ERGM: e.main@qmul.ac.uk)

## **Contents**

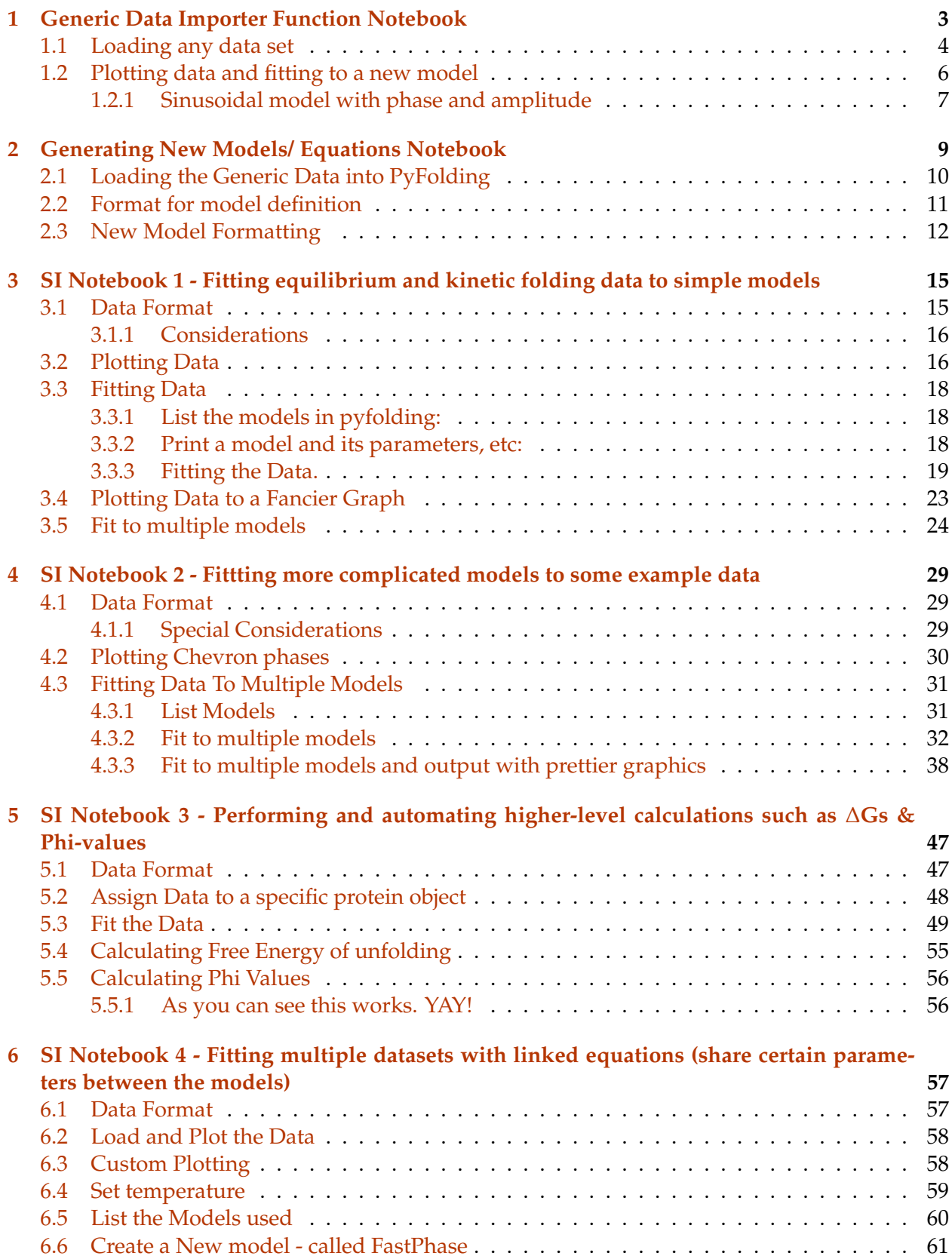

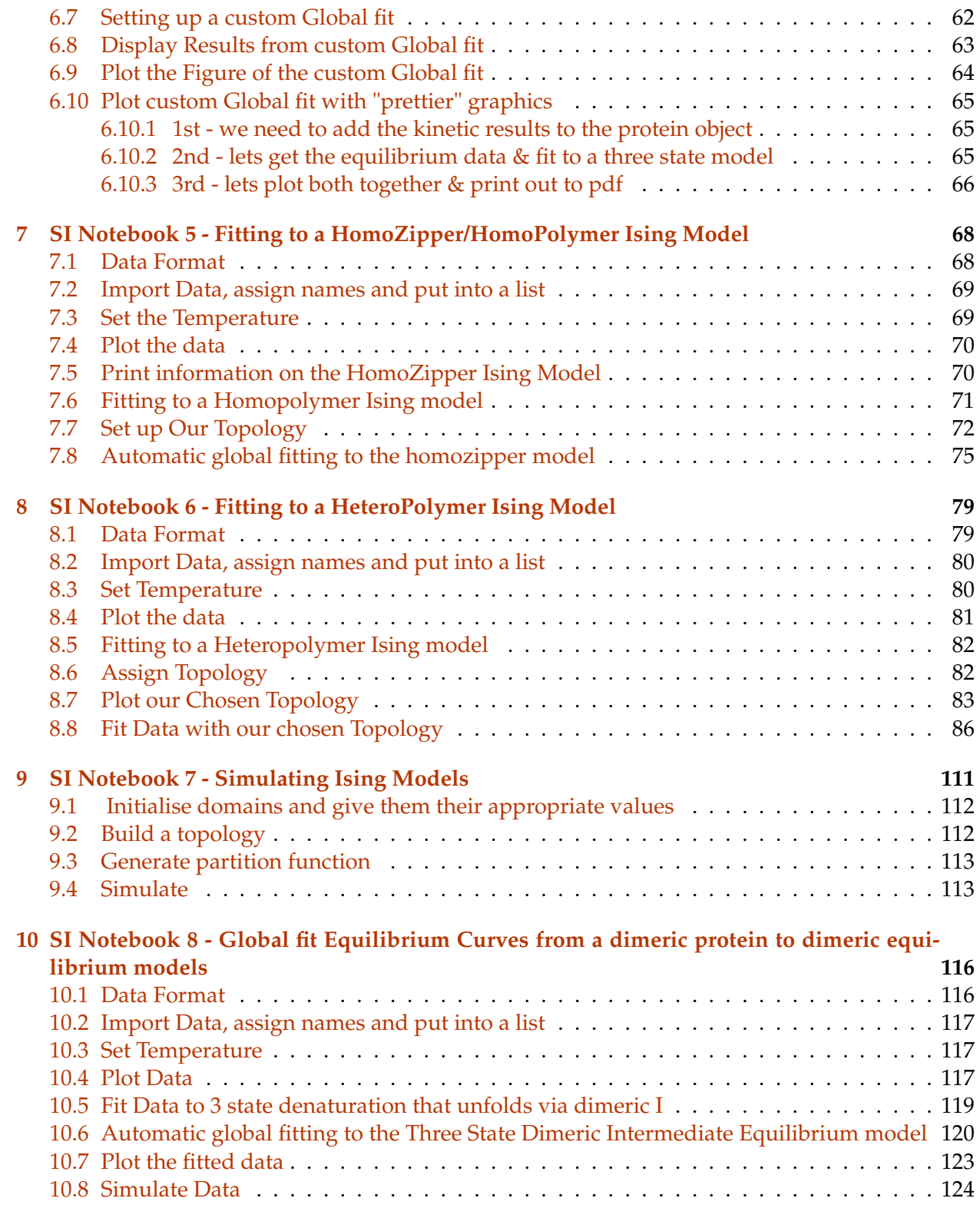

## <span id="page-3-0"></span>**1 Generic Data Importer Function Notebook**

[Authors] ARL & ERGM

This Notebook aims to show an example of importing generic data into PyFolding and fitting it with a user defined model. Once you have tested it here you can add it to your models.py from the PyFolding installation and setup PyFolding again to incorporate it into your local copy or simply copy it into whichever notebook you are using.

**So as always lets load up PyFolding:**

```
In [1]: #First off let's load pyfolding & pyplot into this ipython notebook
        # (pyplot allows us to plot more complex figures of our results):
```
%matplotlib inline import pyfolding from pyfolding import models

```
# let's use some other libraries also
import matplotlib.pyplot as plt
import numpy as np
```
<IPython.core.display.Javascript object>

PyFolding: Jupyter autoscrolling has been disabled

## **NOTE: This section just autogenerates a CSV file of data to be imported using the generic importer**

```
In [2]: from pyfolding import utils
          from collections import OrderedDict
          x = npulinspace(-np.pi, np.pi, 100)
          y_{\text{COS}} = np \cdot cos(x) + np \cdot random \cdot randn(\text{len}(x)) * 0.05y_sin = np.sin(x) + np.random.randn(len(x))*0.05
          plt.figure()
          plt.plot(x, y_{\text{c}}\cos, 'r-', x, y_{\text{c}}\sin, 'b-')plt.show()
          data = OrderedDict([\langle 'x',x), (\langle cos', y\_cos), (\langle sin', y\_sin \rangle])utils.write_CSV('../examples/waves.csv', data)
```
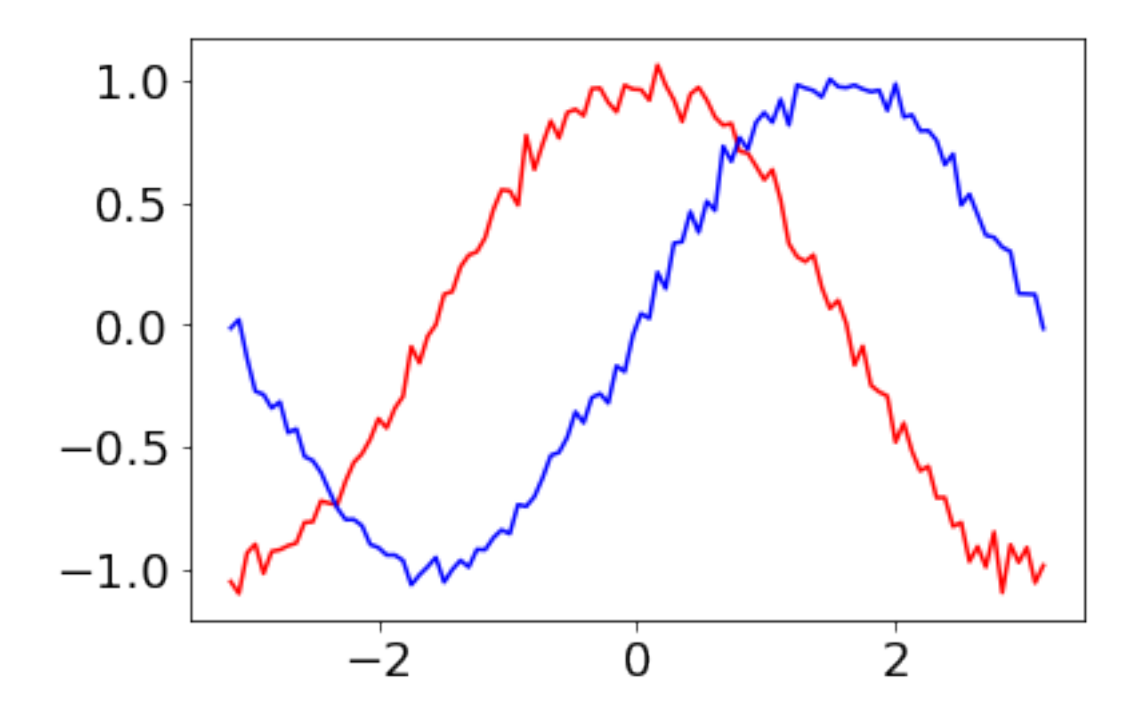

Writing .csv file (../examples/waves.csv)...

## <span id="page-4-0"></span>**1.1 Loading any data set**

Here we will load a data set which contains sine and cosine functions over the range  $(-\pi, \pi]$ to demonstrate how PyFolding can deal with arbitrary datasets. We will then plot and fit a simple mode to recover the amplitude and phase of the waves.

In [3]: # loading the data - The kinetics of each protein is in one .csv # as per PyFolding SI Notebooks 1 and 2 pth = "../examples/" wave\_data = pyfolding.read\_generic\_data(pth,"waves.csv") In [4]: print wave\_data

<pyfolding.core.GenericData object at 0x113fc3150>

#### **We can use this generic object as we would any other**

For example, let's extract the datasets found within, and plot x versus y (y defaults to the first label, e.g. 'cos' in this case)

```
In [5]: print wave_data.labels
```

```
['x', 'cos', 'sin']
```
In [6]: print wave\_data.x

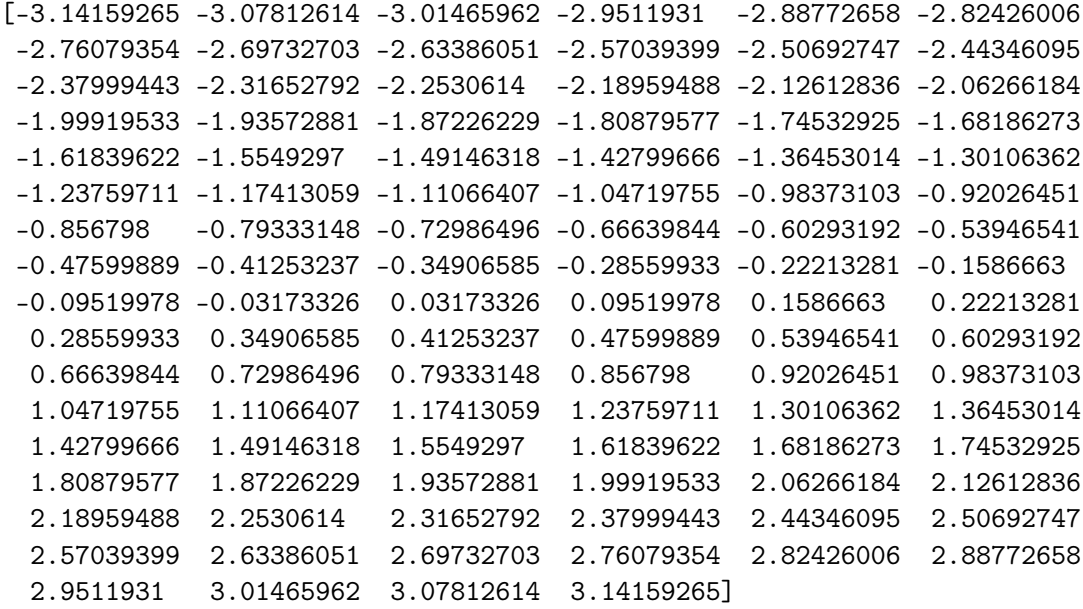

#### In [7]: print wave\_data.y

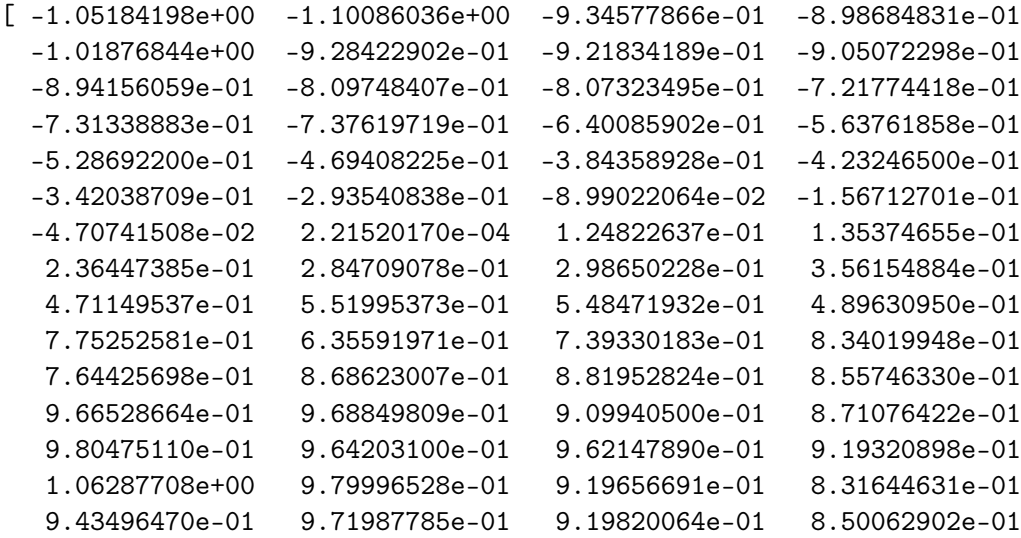

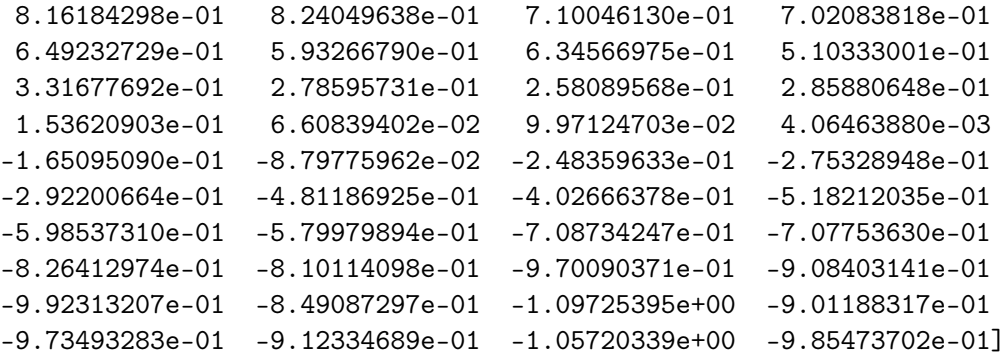

## <span id="page-6-0"></span>**1.2 Plotting data and fitting to a new model**

Note that we can call plot and fit this to an arbitrary function (i.e. it doesn't have to be anything to do with protein folding) using all of the same tools

In [8]: wave\_data.plot()

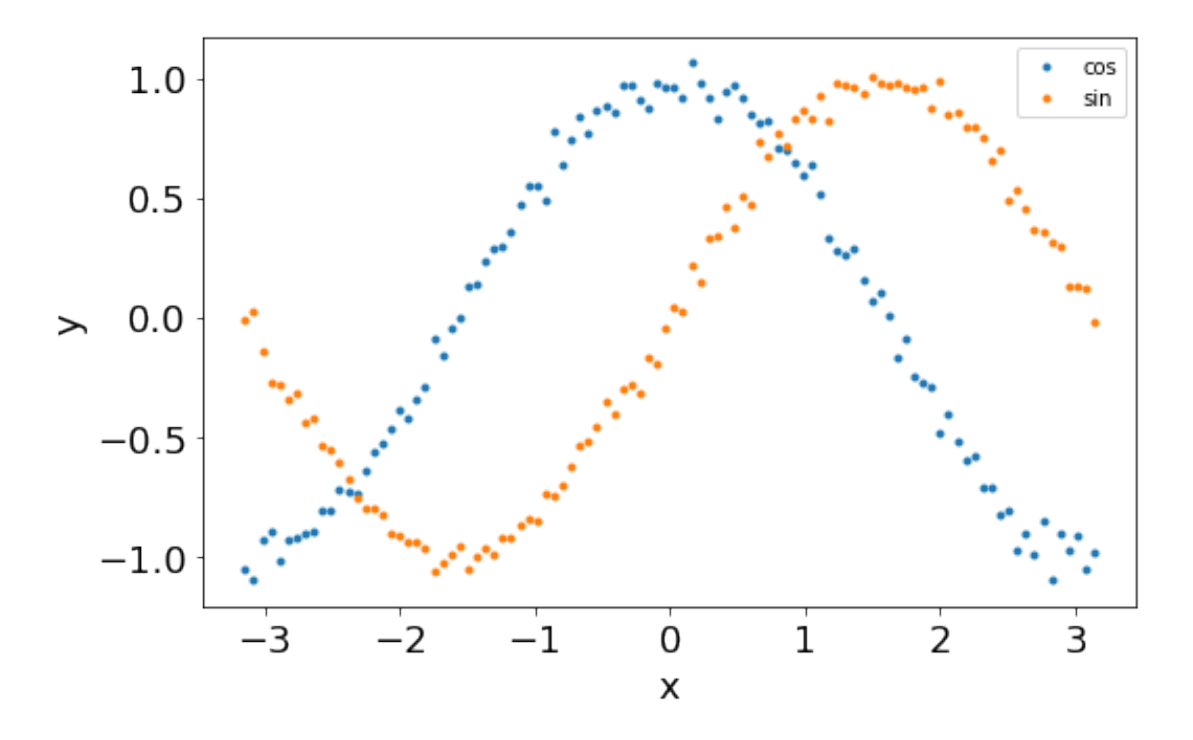

#### <span id="page-7-0"></span>**1.2.1 Sinusoidal model with phase and amplitude**

Lets define a sinusoidal model with phase and amplitude. We can use this to extract the amplitude and phase of the waves. . .

```
In [9]: class Wave(pyfolding.FitModel):
            """ Sine wave with amplitude and phase
            "''"def __init__(self):
               pyfolding.FitModel.__init__(self)
               fit_args = self.fit_func_args
               self.params = tuple( [(fit_args[i],i) for i in xrange(len(fit_args))] )
               self.default_params = np.array([1., 0.])def fit_func(self, x, amplitude, phase):
               return amplitude*np.sin(x+phase)
In [10]: wave_data.fit_func = Wave
        wave_data.fit()
 ================================================================================
Fitting results
================================================================================
ID: waves
Model: Wave
Optimiser: pyfolding.GlobalFit and scipy.optimize.curve_fit
Temperature: 25.00°C
(f) amplitude 1.00419 \pm 0.00045 95% CI[ 1.00408, 1.00431]
(f) phase 1.55891 \pm 0.00045 95% CI[ 1.55879, 1.55902]
--------------------------------------------------------------------------------
Rˆ2: 0.99389
================================================================================
```

```
In [11]: wave_data.plot()
```
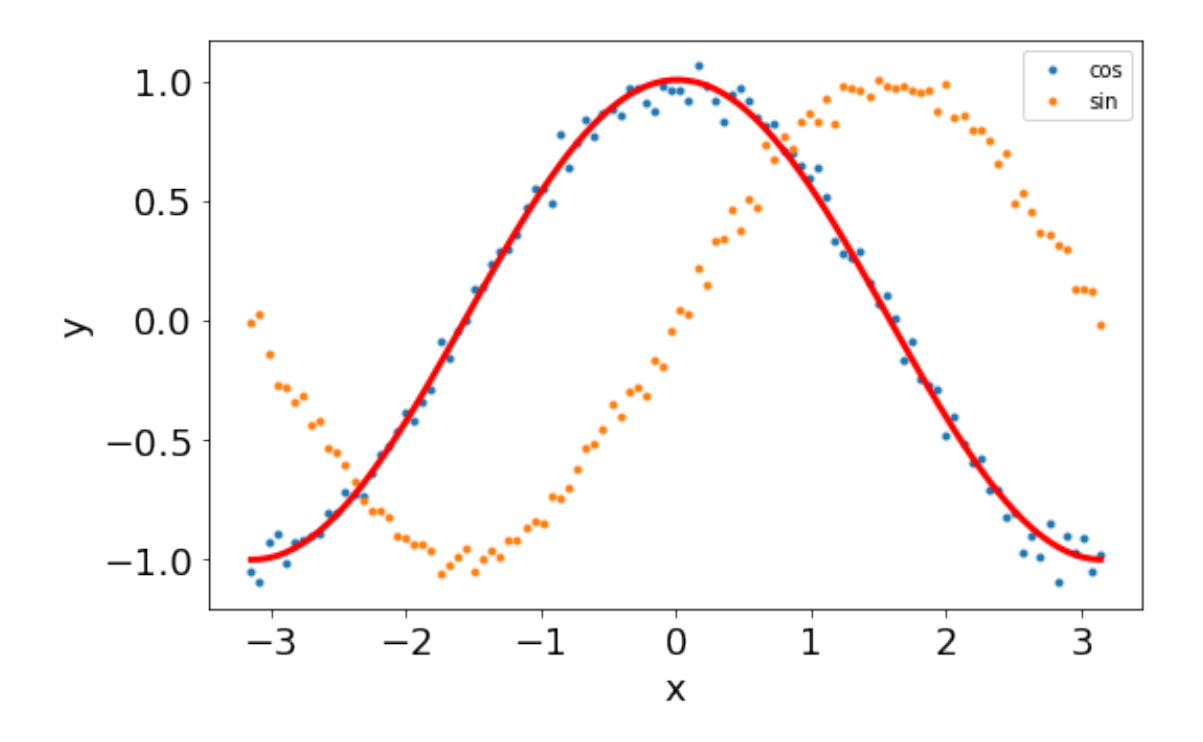

In [12]: print np.pi/2

1.57079632679

**End of Notebook**

## <span id="page-9-0"></span>**2 Generating New Models/ Equations Notebook**

[Author] ERGM & ARL

This Notebook aims to show an example of importing generic data into PyFolding and fitting it with a user defined model. Once you have tested it here you can add it to your models.py from the PyFolding installation and setup PyFolding again to incorporate it into your local copy or simply copy it into whichever notebook you are using.

#### **So as always lets load up PyFolding:**

```
In [1]: # Load up pyfolding, etc.
        %matplotlib inline
        import pyfolding
        from pyfolding import models
```
# let's use some other libraries also import matplotlib.pyplot as plt import numpy as np

```
# Command imports pyfolding models
from pyfolding.models import *
```
<IPython.core.display.Javascript object>

PyFolding: Jupyter autoscrolling has been disabled

## **NOTE: The cell below just autogenerates a CSV file of data to be imported using the generic importer**

```
In [2]: # Lets create some data
```

```
from pyfolding import utils
from collections import OrderedDict
x = npu. linspace(0, 15, num=30)
y_straight_line = 0.5*(x) + np.random.randn(len(x))*0.05plt.figure()
plt.plot(x, y_straight_line,'r-')
```
plt.show()

data = OrderedDict([('x',x),('Straight\_line',y\_straight\_line)]) utils.write\_CSV('../examples/test\_data.csv', data)

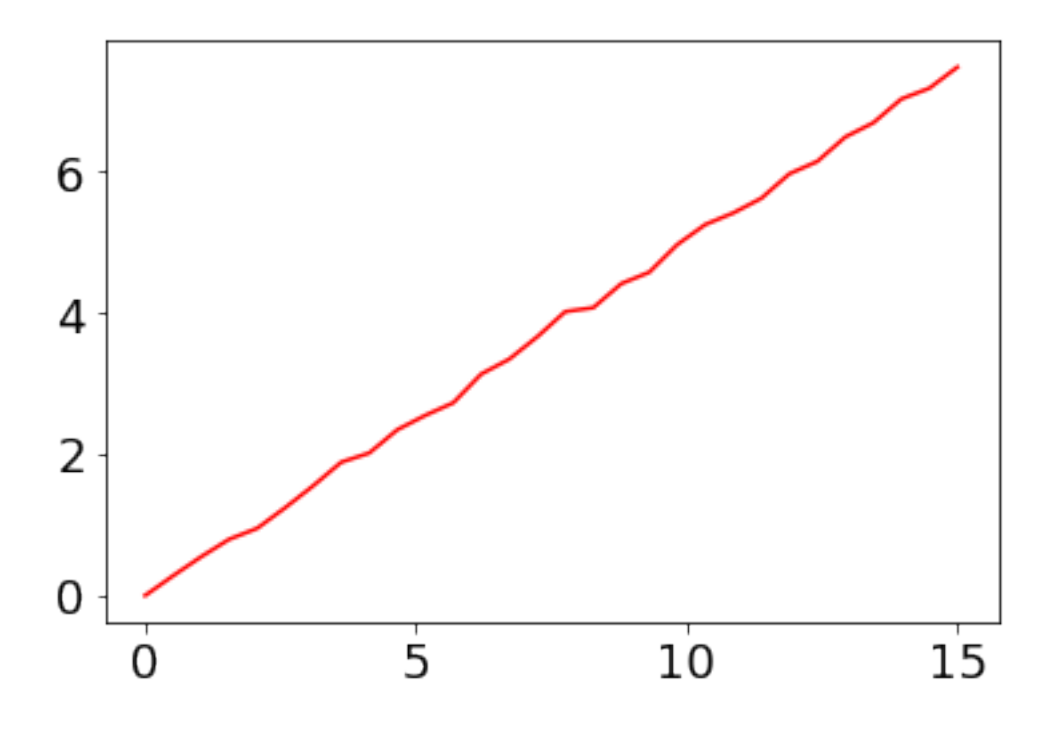

Writing .csv file (../examples/test\_data.csv)...

## <span id="page-10-0"></span>**2.1 Loading the Generic Data into PyFolding**

```
In [3]: # Lets load this generic data
        pth = "../examples/"
        test_data = pyfolding.read_generic_data(pth,"test_data.csv")
        # Lets plot it to confirm it is functioning correctly in pyFolding
        test_data.plot()
```
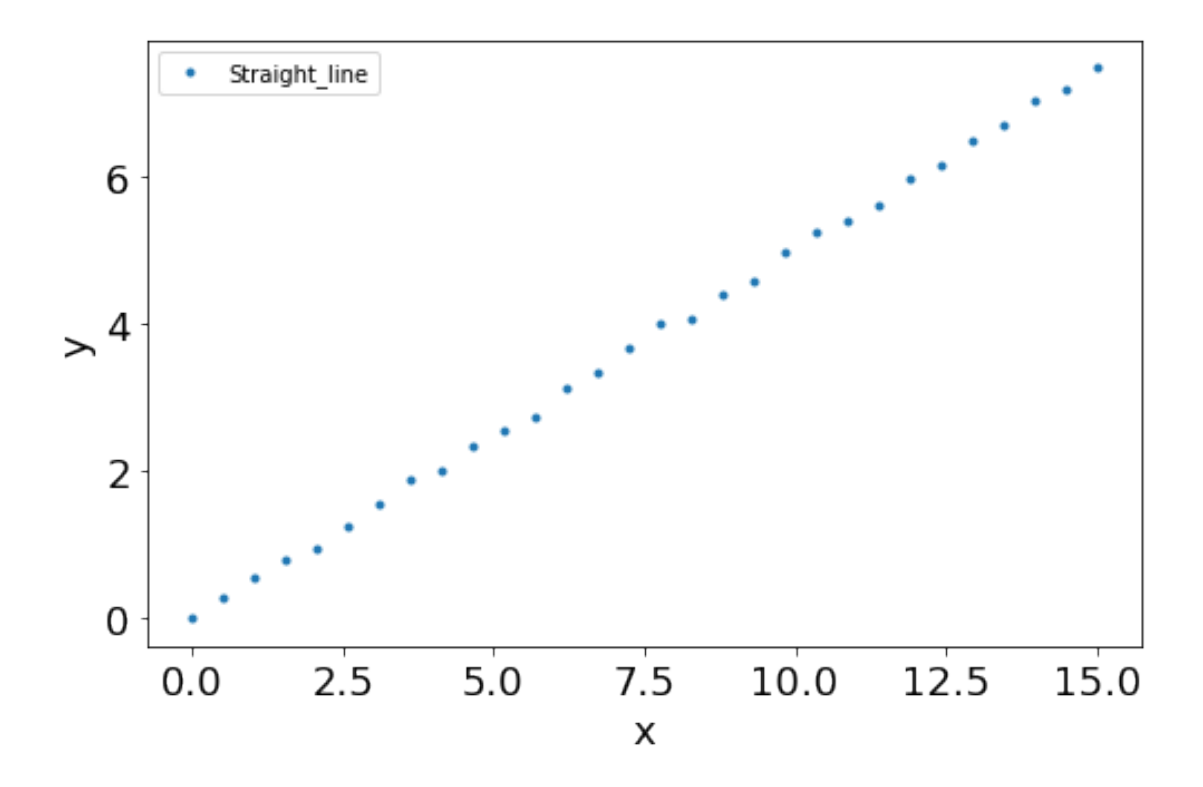

In [4]: #If we want to set our temperature

pyfolding.set\_temperature(25.0)

Set temperature to 25.00°C (NOTE: Careful, this sets the temperature for all subsequent calculations)

#### <span id="page-11-0"></span>**2.2 Format for model definition**

**In the PyFolding there is a python file that defines all the models that we have inputted into Py-Folding called models.py. These have the following format (I have used TwoStateEquilibrium as an example)**

```
class TwoStateEquilibrium(core.FitModel):
```
"""Two state equilibrium denaturation curve - No sloping baseline.

Folding Scheme: N <-> D

```
Params:
   F = Fraction unfolded
   m = m-valuex = denaturant concentration (M)d50 = denaturant midpoint (M)
   R = Universal Gas Constant (kcal.mol-1.K-1)
    T = Temperature (Kelvin)
Reference:
    Clarke and Fersht. Engineered disulfide bonds as probes of
    the folding pathway of barnase: Increasing the stability
    of proteins against the rate of denaturation.
    Biochemistry (1993) vol. 32 (16) pp. 4322-4329"""
def __init__(self):
    core.FitModel.__init__(self)
    fit_args = self.fit_func_args
    self.params = tuple([(fit_args[i],i) for i in xrange(len(fit_args))]))
    self.default_params = np.array([1.5, 5.])self.verified = True
def fit_func(self, x, m, d50):
    F = (np. exp((m*(x-d50))/(core.temperature.RT)) / (1.+np.exp((m*(x-d50))/(core.temperature.RT))return F
@property
def equation(self):
    return r'F = \frac{\exp(M(x-d_{50})) / RT} { 1+\exp(m(x-d_{50})) / RT}'
```
### <span id="page-12-0"></span>**2.3 New Model Formatting**

**The parts that you need to use the make a new equation/model are:**

class TwoStateEquilibrium(core.FitModel):

```
def __init__(self):
   core.FitModel.__init__(self)
    fit_args = self.fit_func_args
    self.params = tuple( [(fit_args[i],i) for i in xrange(len(fit_args))] )
    self.default_params = np.array([1.5, 5.])self.verified = True
```

```
def fit_func(self, x, m, d50):
    F = (np. exp((m*(x-d50))/(core.temperature.RT)) / (1.+np.exp((m*(x-d50))/(core.temperature.RT))return F
```
**So lets use these and create our own equation and run it in this notebook (no need to modify the folder models.py) to fit the straight line data we generated above:**

```
In [5]: # lets give our equation a name
       class straightline(core.FitModel):
        # We don't need to touch any of this next part except "self.default_params"
        # "self.default_params" are the initial parameters the model will use so lets change
        # the values in the brackets:
        # "np.array([1., 1.])".def __init__(self):
               core.FitModel.__init__(self)
               fit_args = self.fit_func_argsself.params = tuple( [(fit_args[i],i) for i in xrange(len(fit_args))] )
               self.default_params = np.array([1., 1.])# This is our actual equation we will be using,
        # so lets input a straight line i.e. y = mx+c
           def fit_func(self, x, gradient, intercept):
               y = (gradient*x) + interceptreturn y
In [6]: # Lets fit our earlier generated data and see if the model works!
       test_data.fit_func = straightline
       test_data.fit()
================================================================================
Fitting results
================================================================================
ID: test_data
Model: straightline
Optimiser: pyfolding.GlobalFit and scipy.optimize.curve_fit
Temperature: 25.00°C
(f) gradient 0.50094 \pm 0.00014 95% CI[ 0.50090, 0.50097]
(f) intercept -0.01329 \pm 0.00120 95% CI[ -0.01359, -0.01299]
--------------------------------------------------------------------------------
```
## In [10]: # Now lets plot the data with the fit test\_data.plot()

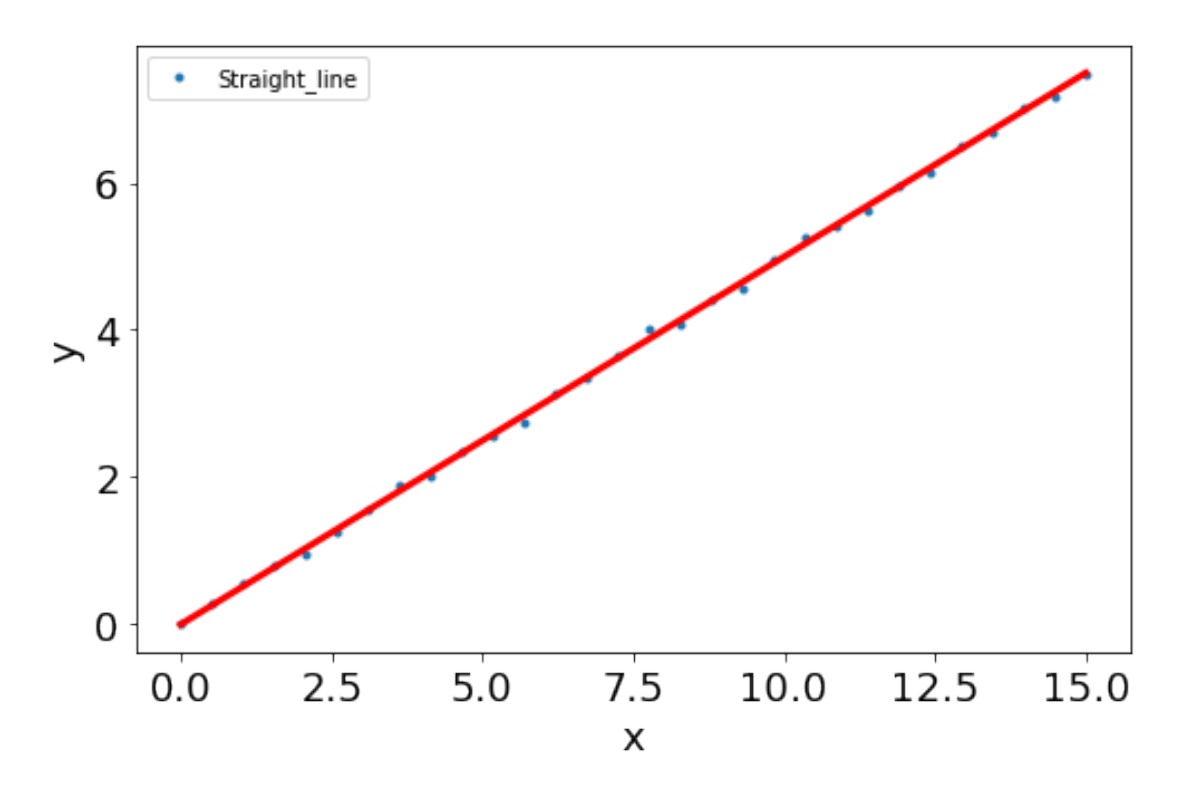

================================================================================

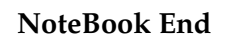

15

## <span id="page-15-0"></span>**3 SI Notebook 1 - Fitting equilibrium and kinetic folding data to simple models**

[Author] ERGM

In this notebook we will show how equilbrium and kinetic folding data can be imported into a notebook and fitted to folding models. We also show how you can automate fitting data to a series of models and automate using different starting parameters/variables!

If you are less script/computer orientated, you can simply change the data paths/variables, etc for your proteins and re-run the jupyter notebook ( "Kernal/Restart & Run all" from the menu above).

## <span id="page-15-1"></span>**3.1 Data Format**

Datasets should be in .csv files where:

- 1. The 1st row should contain the data titles
- 2. the 1st column should contain the x-values
- 3. The subsequent columns should contain the y-values.
- 4. You can have different data sets in different .csv files or all in one (as long as there is only one x-value column).
- 5. If you wish to perform global analyses on folding or equilibrium data, the datasets concerned must be in the same .csv
- 6. Except for global analyses using the Ising model, here each dataset must have its own .csv

Example .csv structure:

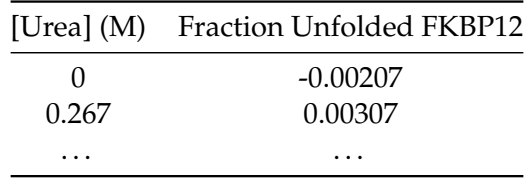

**First off lets load pyfolding & pyplot into this ipython notebook (pyplot allows us to plot more complex figures of our results):**

In [1]: # use this command to tell Jupyter to plot figures inline with the text %matplotlib inline

```
# import pyfolding, the pyfolding models and ising models
import pyfolding
from pyfolding import *
# import the package for plotting, call it plt
import matplotlib.pyplot as plt
# import numpy as well
import numpy as np
```
<IPython.core.display.Javascript object>

PyFolding: Jupyter autoscrolling has been disabled

**Now, we need to load some data to analyse.**

I will import the equilibrium denaturation & unfolding/folding kinetics of wild-type FKBP12 from:

Main E.R.G., Fulton K.F. & Jackson S.E. (1999) "The folding pathway of FKBP12 and characterisation of the transition state." Journal of Molecular Biology, 291, 429-444.

#### <span id="page-16-0"></span>**3.1.1 Considerations**

1. Kinetics data should be entered as rate constants ( *k* ) and NOT as the log of the rate constant.

2. There can be no "empty" x-axis cells in the .csv file for kinetics data.

```
In [2]: # start by loading a data set
        # arguments are "path", "filename"
        pth = "../examples/FKBP12/"
        Equilm_FKBP12 = pyfolding.read_equilibrium_data(pth,"Equilm_FKBP12.csv")
        Kinetics_FKBP12 = pyfolding.read_kinetic_data(pth,"Kinetics_FKBP12.csv")
```
### <span id="page-16-1"></span>**3.2 Plotting Data**

**OK, now we can try plotting the data to protein folding models.**

```
In [3]: # now plot the equilm data
        Equilm_FKBP12.plot()
```
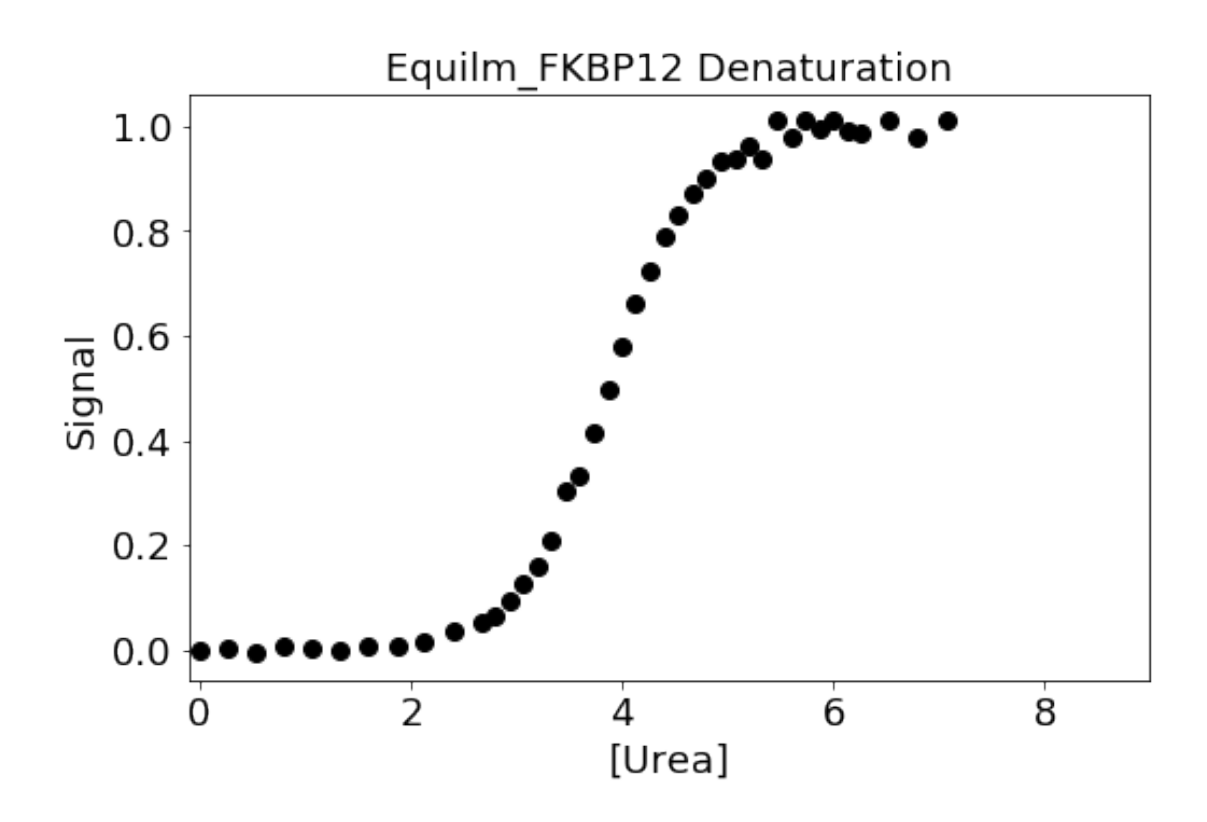

In [4]: # now the kinetics Kinetics\_FKBP12.plot()

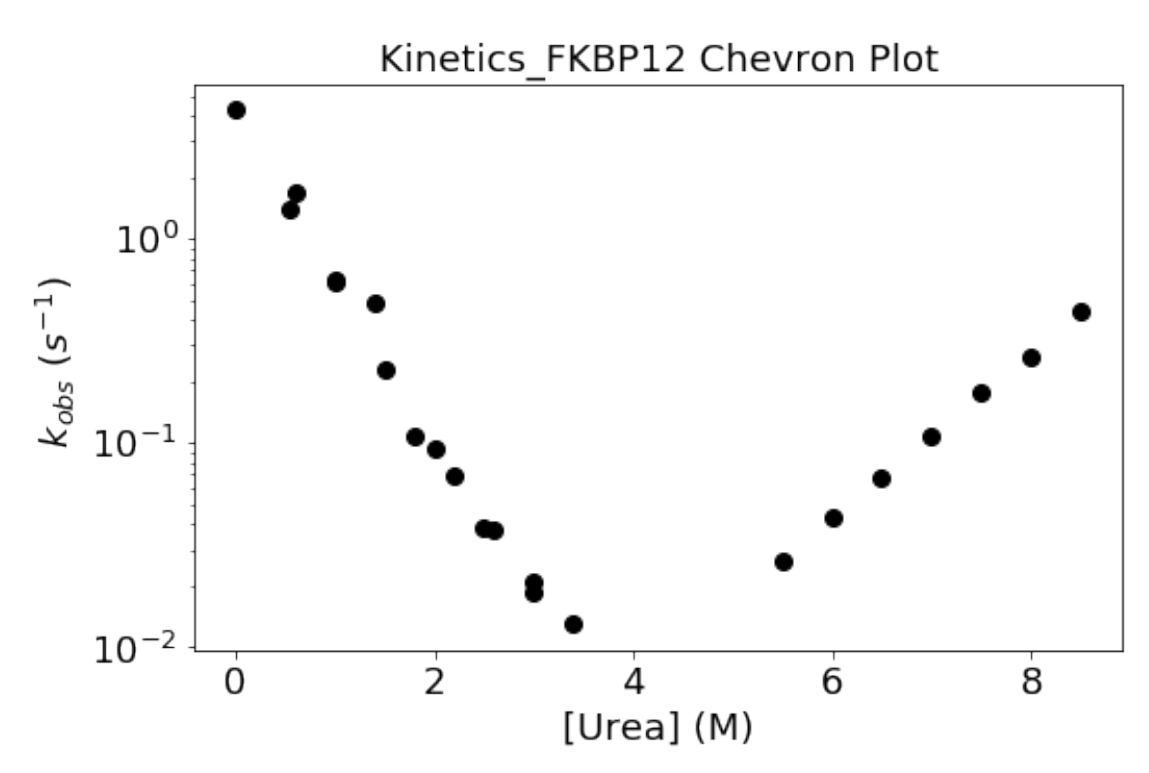

### <span id="page-18-0"></span>**3.3 Fitting Data**

**OK, now we can try fitting the data to protein folding models.** We will start by fitting the equilibrium data to a two state folding model, without sloping baslines (as the data has been processed as Fraction Unfolded).

<span id="page-18-1"></span>**3.3.1 List the models in pyfolding:**

```
In [5]: # Command imports pyfolding models
        from pyfolding.models import *
        # command lists models
        list_models()
        # After the model name:
        #'Verified: True' - model rigorously tested and it functions as expected.
        #'Verified:False' - model tested, but not rigourously.
Out[5]: [('ChevronPolynomialFit', 'Verified: True'),
         ('HeteropolymerIsingEquilibrium', 'Verified: False'),
         ('HomozipperIsingEquilibrium', 'Verified: True'),
         ('ParallelTwoStateChevron', 'Verified: False'),
         ('ParallelTwoStateUnfoldingChevron', 'Verified: False'),
         ('TemplateModel', 'Verified: False'),
         ('ThreeStateChevron', 'Verified: True'),
         ('ThreeStateDimericIEquilibrium', 'Verified: True'),
         ('ThreeStateEquilibrium', 'Verified: True'),
         ('ThreeStateFastPhaseChevron', 'Verified: True'),
         ('ThreeStateMonoIEquilibrium', 'Verified: True'),
         ('ThreeStateSequentialChevron', 'Verified: True'),
         ('TwoStateChevron', 'Verified: True'),
         ('TwoStateChevronMovingTransition', 'Verified: True'),
         ('TwoStateDimerEquilibrium', 'Verified: True'),
         ('TwoStateEquilibrium', 'Verified: True'),
         ('TwoStateEquilibriumSloping', 'Verified: True')]
```
### <span id="page-18-2"></span>**3.3.2 Print a model and its parameters, etc:**

```
In [6]: # print the info
        models.TwoStateEquilibrium().info()
```
 $F = \frac{\exp(m(x - d_{50}))/RT}{1 + \exp(m(x - d_{50}))/RT}$  $1 + \exp(m(x - d_{50})) / RT$ 

Two state equilibrium denaturation curve - No sloping baseline.

```
Folding Scheme:
         N \le - D
```
Params:

 $F = Fraction unfolded$  $m = m-value$  $x =$  denaturant concentration  $(M)$ d50 = denaturant midpoint (M) R = Universal Gas Constant (kcal.mol-1.K-1) T = Temperature (Kelvin)

Reference:

Clarke and Fersht. Engineered disulfide bonds as probes of the folding pathway of barnase: Increasing the stability of proteins against the rate of denaturation. Biochemistry (1993) vol. 32 (16) pp. 4322-4329

```
In [7]: # Printing the model variables
```
# The function has two parts: # part1 states the model you want to find about: "\*\*\*\*\*\*()" # part2 prints the variables: ".fit\_func\_args"

TwoStateEquilibrium().fit\_func\_args

Out[7]: ['m', 'd50']

#### <span id="page-19-0"></span>**3.3.3 Fitting the Data.**

**Or we can skip straight to fitting the data.**

```
In [8]: # Set temperature to 25.00^{\circ}C# (NOTE: Careful, this sets the temperature for all subsequent calculations)
        pyfolding.set_temperature(25.)
        #1st select the fit function and associates it with the data
        Equilm_FKBP12.fit_func = models.TwoStateEquilibrium
```

```
#then fit it.
        #in the brackets you can define starting values for the variables -
        #input in the order printed above with the".fit_func_args'
       Equilm_FKBP12.fit(p0=[2,4])
        # We can print the resultant graph using either of these commands:
        # 1. "Equilm_FKBP12.plot()" or
        # 2. "pyfolding.plot_equilibrium(Equilm_FKBP12)"
        # lets do the first & save out the resultant graph
       Equilm_FKBP12.plot(save='/Users/ergm/Desktop/test.pdf')
Set temperature to 25.00°C
(NOTE: Careful, this sets the temperature for all subsequent calculations)
================================================================================
Fitting results
================================================================================
ID: Equilm_FKBP12
Model: TwoStateEquilibrium
Optimiser: pyfolding.GlobalFit and scipy.optimize.curve_fit
Temperature: 25.00°C
(f) m 1.43404 \pm 0.00022 95% CI[ 1.43399, 1.43410]
(f) d50 3.86730 \pm 0.00007 95% CI[ 3.86728, 3.86732]
--------------------------------------------------------------------------------
Rˆ2: 0.99933
================================================================================
```
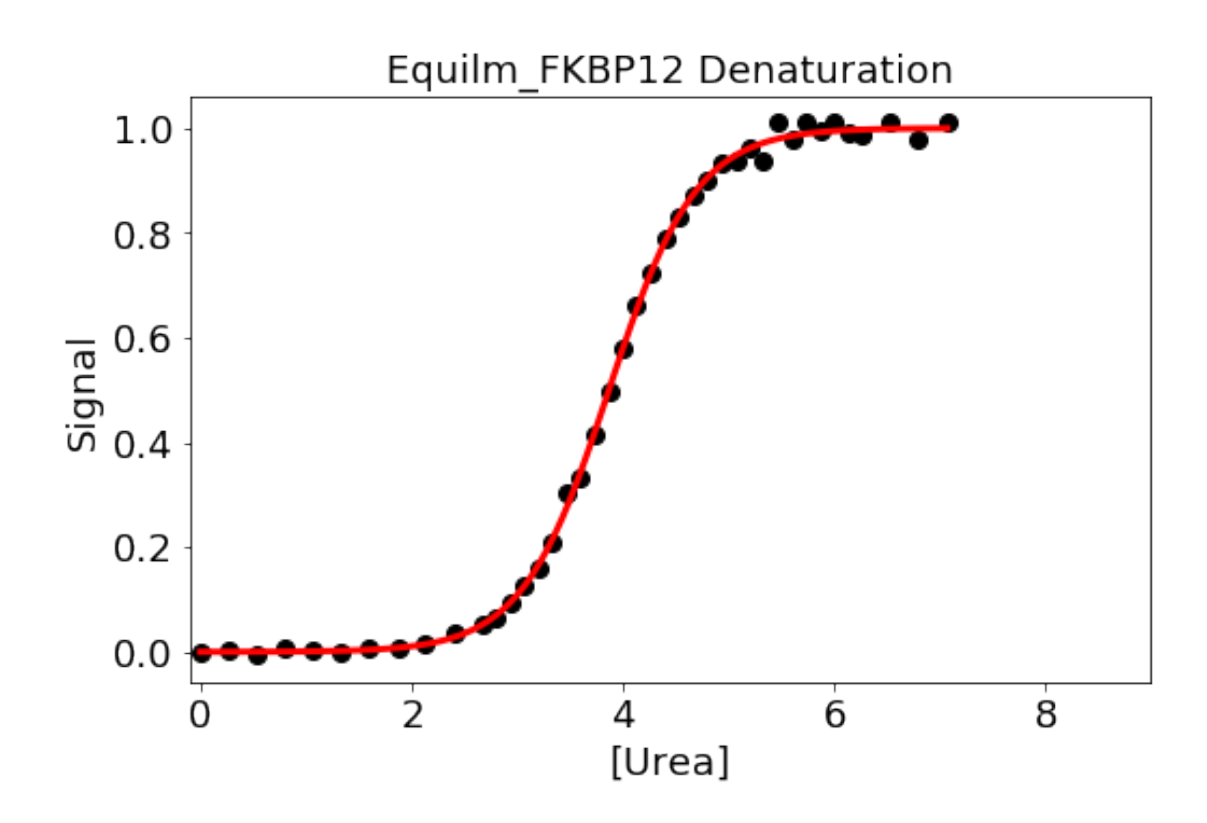

In [9]: # save out the fit Equilm\_FKBP12.save\_fit('/users/ergm/test.csv')

**We can fit the kinetic data separately too, lets first print the equation we want to use:**

In [10]: # printing the equation for viewing models.TwoStateChevron().info()

> # Lets also see what the input variables are also models.TwoStateChevron().fit\_func\_args

$$
k_{obs} = k_f + k_u
$$

where:

$$
k_f = k_f^{H_2O} \exp(-m_{kf}x)
$$
  
\n
$$
k_u = k_u^{H_2O} \exp(m_{ku}x)
$$
\n(1)

thus:

$$
k_{obs} = k_f^{H_2O} \exp(-m_{kf}x) + k_u^{H_2O} \exp(m_{ku}x)
$$

```
Two state chevron plot.
       Folding Scheme:
               N \le - D
       Params:
               k obs = rate constant of unfolding or refolding at a particular denaturant conce
               kf = rate constant of refolding at a particular denaturant concentration
               mf = the gradient of refolding arm of the chevron
               ku = rate constant of unfolding at a a particular denaturant concentration
               mu = the gradient of unfolding arm of the chevron
               x = denaturant concentration (M)Reference:
               Jackson SE and Fersht AR. Folding of chymotrypsin inhibitor 2.
               1. Evidence for a two-state transition.
               Biochemistry (1991) 30(43):10428-10435.
Out[10]: ['kf', 'mf', 'ku', 'mu']
In [11]: # 1st select the fit function and associates it with the data
        Kinetics_FKBP12.fit_func = models.TwoStateChevron
        # 2nd fit the data with initial values (input these as per the list of input variables
        Kinetics_FKBP12.fit(p0=[4,2,0.0001,1])
================================================================================
Fitting results
================================================================================
ID: Kinetics_FKBP12
Model: TwoStateChevron
Optimiser: pyfolding.GlobalFit and scipy.optimize.curve_fit
Temperature: 25.00°C
(f) kf 4.21728 \pm 0.05339 95% CI[ 4.20408, 4.23048]
(f) mf = 1.86223 \pm 0.00703 95% CI[ 1.86049, 1.86396]
(f) ku 0.00019 \pm 0.00001 95% CI[ 0.00019, 0.00019]
(f) mu 0.90557 \pm 0.00799 95% CI[ 0.90360, 0.90755]
--------------------------------------------------------------------------------
Rˆ2: 0.99234
 ================================================================================
```
**We can print the resultant graph:** This is the same as when plotting the Equilm data and the commands are either: Kinetics\_FKBP12.plot() or pyfolding.plot\_chevron(Kinetics\_FKBP12)

Lets use the first

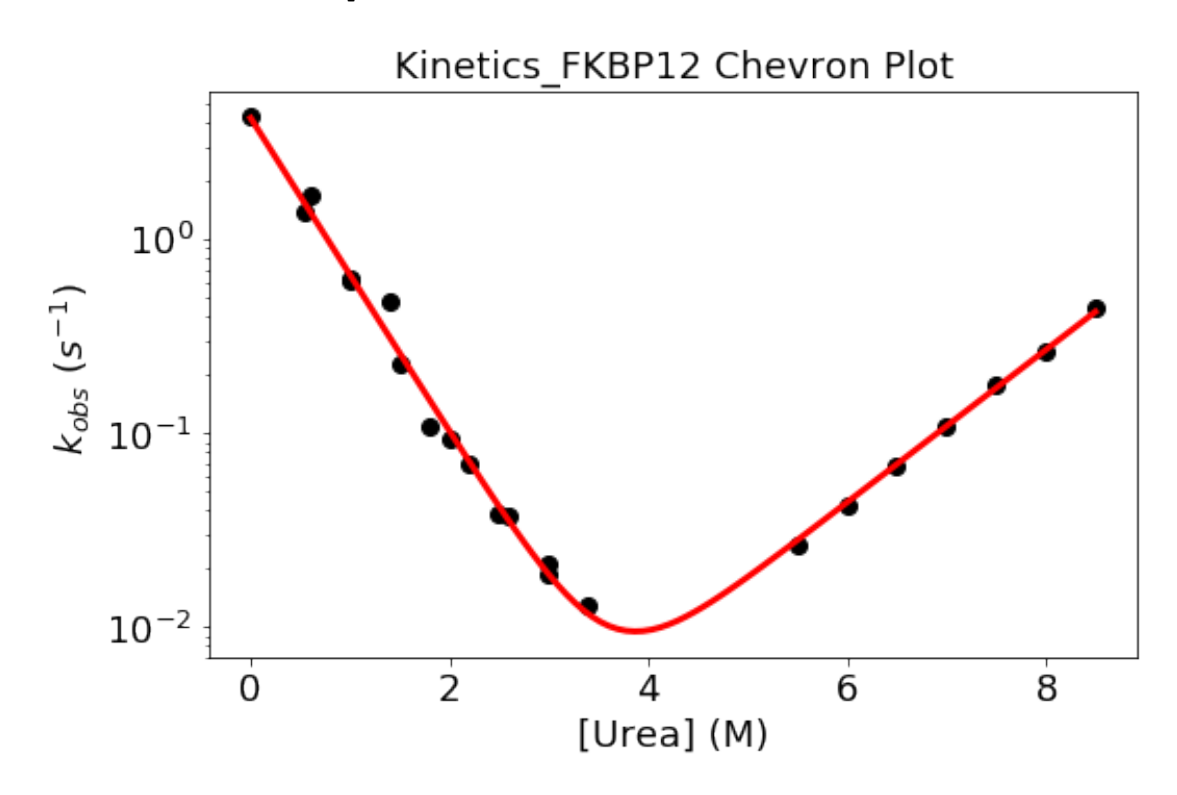

In [12]: Kinetics\_FKBP12.plot()

<span id="page-23-0"></span>**3.4 Plotting Data to a Fancier Graph**

**We can also plot a fancier graph that shows both Equilm and Kinetics together**

```
In [13]: pyfolding.plot_figure(Equilm_FKBP12,
                               Kinetics_FKBP12,
                               display=True,
                               pth= '/users/ergm/desktop', save=True)
         # the "pth" and save=True part writes out a pdf of the figure below.
```
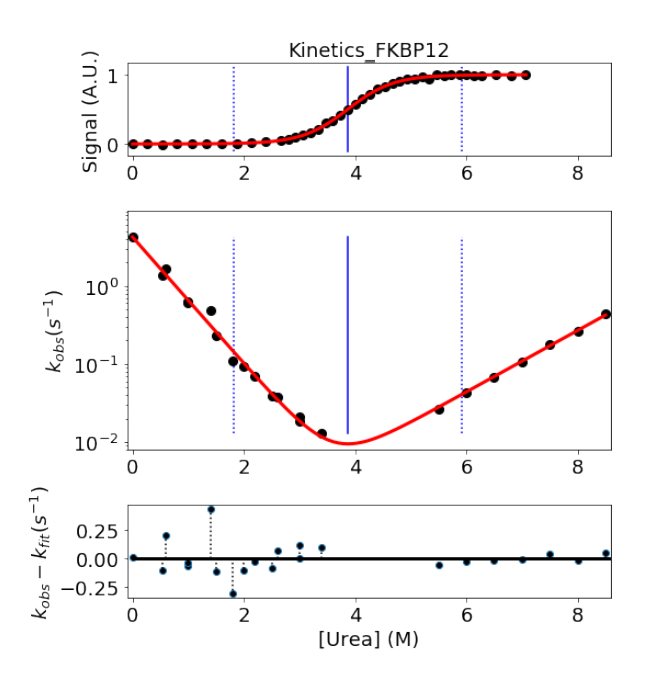

Data-set: Equilm\_FKBP12

Equilibrium Model: TwoStateEquilibrium m:  $1.43404 \pm 0.00022$  $d50: 3.86730 \pm 0.00007$ Folding midpoint: 3.87 M  $R^2$ : 1.00

Kinetic Model: TwoStateChevron Fit Standard Error: 0.03 kf: 4.22e+00 ± 5.34e-02 mf: 1.86e+00 ± 7.03e-03 ku: 1.92e-04 ± 1.08e-05 mu: 9.06e-01 ± 7.99e-03  $R^2$ : 0.99

### <span id="page-24-0"></span>**3.5 Fit to multiple models**

```
In [14]: # make a list of models to be used to fit
        models_to_fit = [models.TwoStateEquilibrium,
                         models.TwoStateEquilibriumSloping]
        # and now lets fit them
        for model in models_to_fit:
            Equilm_FKBP12.fit_func = model
            Equilm_FKBP12.fit()
            Equilm_FKBP12.plot()
================================================================================
Fitting results
================================================================================
ID: Equilm_FKBP12
Model: TwoStateEquilibrium
Optimiser: pyfolding.GlobalFit and scipy.optimize.curve_fit
Temperature: 25.00°C
(f) m 1.43404 \pm 0.00022 95% CI[ 1.43399, 1.43410]
(f) d50 3.86730 \pm 0.00007 95% CI[ 3.86728, 3.86732]
--------------------------------------------------------------------------------
```
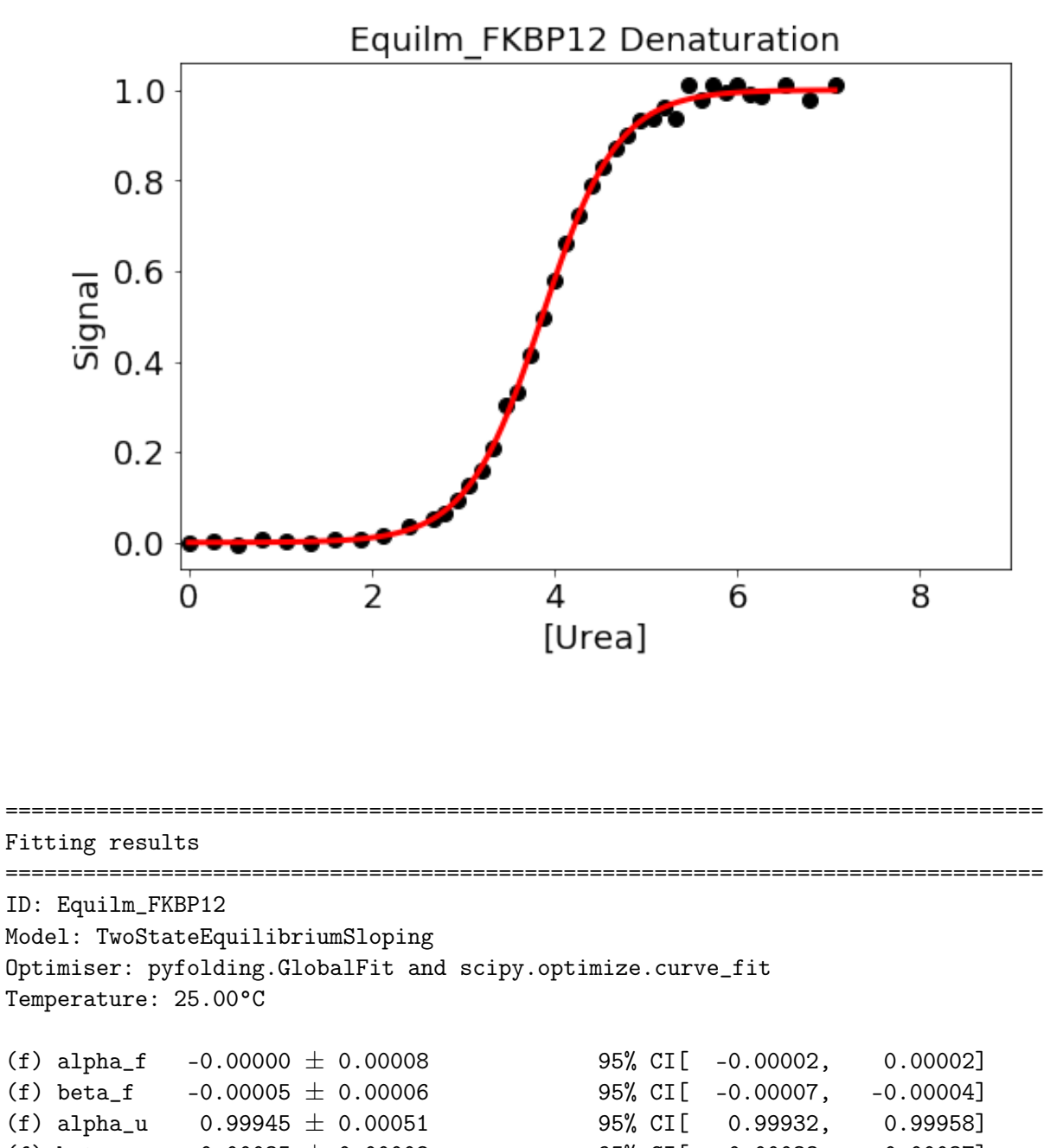

================================================================================

(f) beta\_u  $0.00035 \pm 0.00008$  95% CI[ 0.00033, 0.00037] (f) m  $1.43029 \pm 0.00058$  95% CI[  $1.43014$ ,  $1.43043$ ] (f) d50 3.86799  $\pm$  0.00021 95% CI[ 3.86793, 3.86804] -------------------------------------------------------------------------------- Rˆ2: 0.99933

#### 26

================================================================================

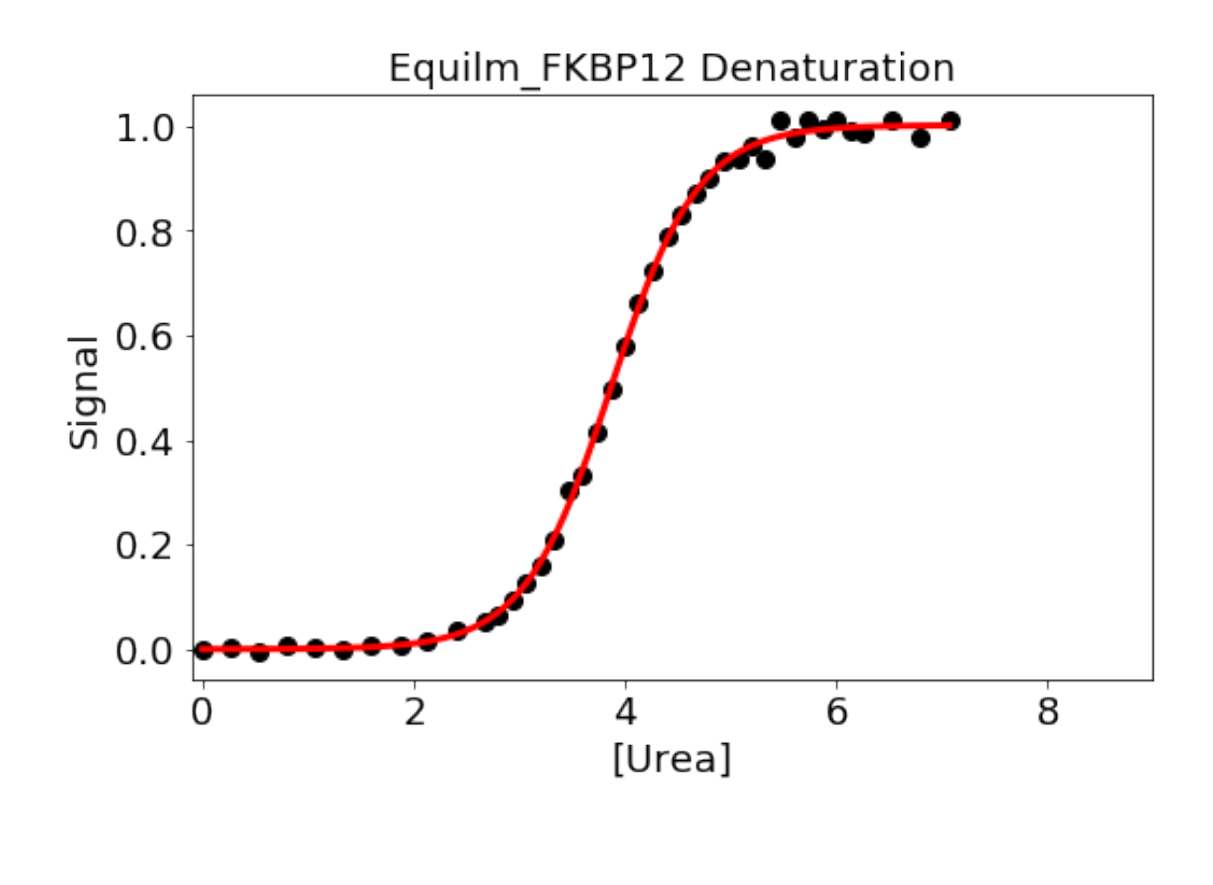

**As you can see, each of the models has found a good fit with the default initial variables.**

**We can also get PyFolding to iterate over a range of initial parameters used (incase, for example, fitting your data is very dependent on your starting parameters).**

```
In [15]: #1st select the fit function and associates it with the data
         Equilm_FKBP12.fit_func = models.TwoStateEquilibrium
         # iterate over some different parameters
         for m in xrange(1,3):
             for d50 in xrange (2,4):
                 Equilm_FKBP12.fit(p0=[m,d50])
```
================================================================================ Fitting results ================================================================================ ID: Equilm\_FKBP12 Model: TwoStateEquilibrium Optimiser: pyfolding.GlobalFit and scipy.optimize.curve\_fit Temperature: 25.00°C (f) m  $1.43404 \pm 0.00022$  95% CI[  $1.43399$ ,  $1.43410$ ] (f) d50  $3.86730 \pm 0.00007$  95% CI[  $3.86728$ ,  $3.86732$ ] -------------------------------------------------------------------------------- Rˆ2: 0.99933 ================================================================================ ================================================================================ Fitting results ================================================================================ ID: Equilm\_FKBP12 Model: TwoStateEquilibrium Optimiser: pyfolding.GlobalFit and scipy.optimize.curve\_fit Temperature: 25.00°C (f) m  $1.43404 \pm 0.00022$  95% CI[  $1.43399$ ,  $1.43410$ ] (f) d50  $3.86730 \pm 0.00007$  95% CI[  $3.86728$ ,  $3.86732$ ] -------------------------------------------------------------------------------- Rˆ2: 0.99933 ================================================================================ ================================================================================ Fitting results ================================================================================ ID: Equilm\_FKBP12 Model: TwoStateEquilibrium Optimiser: pyfolding.GlobalFit and scipy.optimize.curve\_fit Temperature: 25.00°C (f) m  $1.43404 \pm 0.00022$  95% CI[  $1.43399$ ,  $1.43410$ ] (f) d50  $3.86730 \pm 0.00007$  95% CI[  $3.86728$ ,  $3.86732$ ] -------------------------------------------------------------------------------- Rˆ2: 0.99933 ================================================================================ ================================================================================ Fitting results ================================================================================

ID: Equilm\_FKBP12 Model: TwoStateEquilibrium Optimiser: pyfolding.GlobalFit and scipy.optimize.curve\_fit Temperature: 25.00°C (f) m  $1.43404 \pm 0.00022$  95% CI[  $1.43399$ ,  $1.43410$ ] (f) d50  $3.86730 \pm 0.00007$  95% CI[ 3.86728, 3.86732] -------------------------------------------------------------------------------- Rˆ2: 0.99933 ================================================================================

**End of this Notebook.**

## <span id="page-29-0"></span>**4 SI Notebook 2 - Fittting more complicated models to some example data**

[Author] ERGM

In this notebook we will fit more complicated models to some example data. Here the idea is to show that we can fit multiple models in series to folding data. The models are slightly more complex than two-state folding (Pyfolding SI Notebook 1.) These models can be used with in bought software, but with PyFolding we can automate and is Free!

If you are less script/computer orientated, you can simply change the data paths/variables, etc for your proteins and re-run the jupyter notebook ( "Kernal/Restart & Run all" from the menu above).

In this notebook I will be using data from the paper below:

```
Mapping the Topography of a Protein Energy Landscape
Hutton, R. D., Wilkinson, J., Faccin, M., Sivertsson, E. M., Pelizzola, A.,
Lowe, A. R., Bruscolini, P. & Itzhaki, L. S. J Am Chem Soc (2015) 127, 46: 14610-25
```
[http://pubs.acs.org/doi/10.1021/jacs.5b07370]

## <span id="page-29-1"></span>**4.1 Data Format**

See PyFolding SI Notebook 1 for how to set up your .csv files for import

### <span id="page-29-2"></span>**4.1.1 Special Considerations**

- 1. If you wish to perform global analyses on folding data, the datasets of the same WT/mutant concerned must be in the same .csv
- 2. Kinetics data should be entered as rate constants ( *k* ) and NOT as the log of the rate constant.
- 3. There can be no "empty" cells in the x-axis variables in the .csv file for kinetics data.

Example .csv structure:

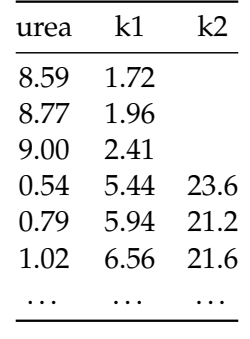

In [1]: # As in previous notebook, lets load pyfolding & pyplot into this ipython notebook #(pyplot allows us to plot more complex figures of our results):

%matplotlib inline import pyfolding from pyfolding import models # let's use some other libraries also import matplotlib.pyplot as plt import numpy as np

<IPython.core.display.Javascript object>

PyFolding: Jupyter autoscrolling has been disabled

**Now, we need to load some data to analyse.**

```
In [2]: # loading the data -
       pth = "../examples/Gankyrin"
       GankyrinChevron = pyfolding.read_kinetic_data(pth,"GankyrinWTChevron.csv")
        # let's give this dataset a good name
        GankyrinChevron.ID = 'Gankyrin WT'
```
<span id="page-30-0"></span>**4.2 Plotting Chevron phases**

**Let's plot the chevron phases:**

In [3]: # easy plotting of the entire dataset ... GankyrinChevron.plot()

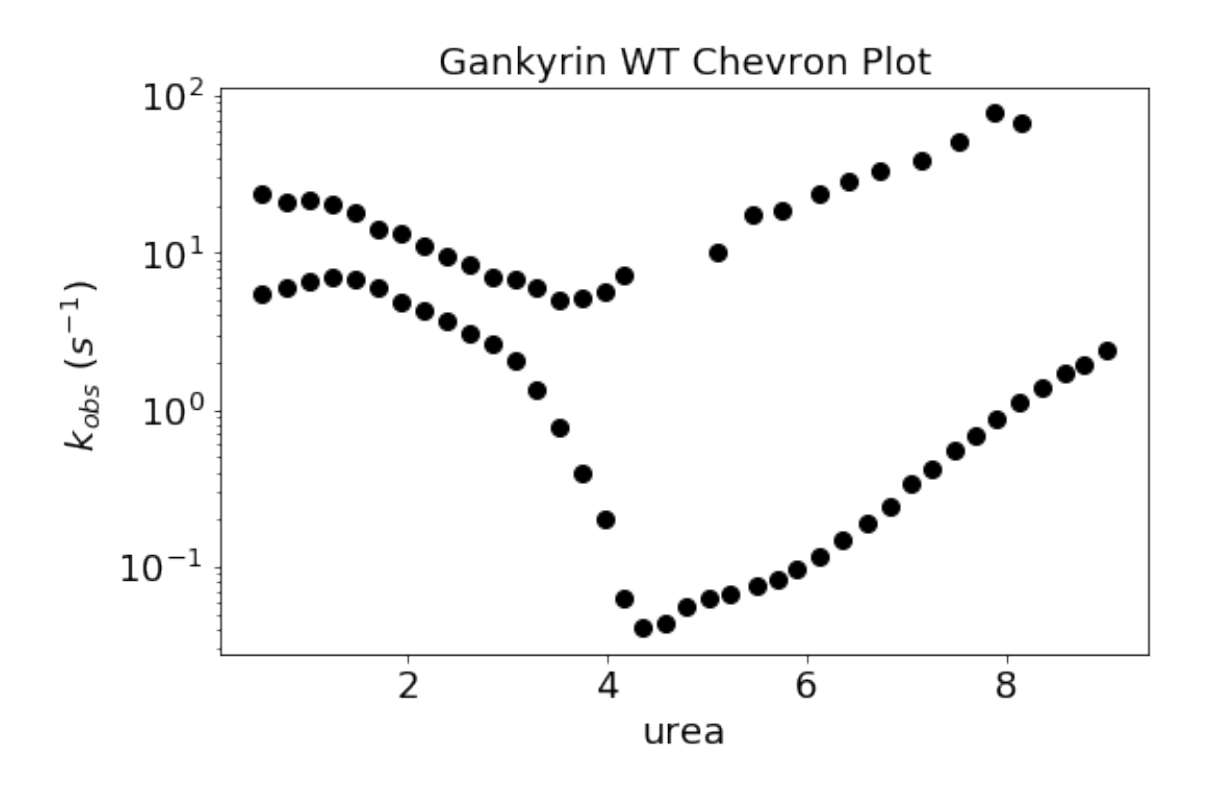

Note that the measurements were performed at 25°C. This is the default for pyFolding. However lets set this to show you how.

In [4]: pyfolding.set\_temperature(25.0)

Set temperature to 25.00°C (NOTE: Careful, this sets the temperature for all subsequent calculations)

## <span id="page-31-0"></span>**4.3 Fitting Data To Multiple Models**

#### <span id="page-31-1"></span>**4.3.1 List Models**

Lets first list the models that are already in PyFolding.

#### **We can list the models in pyfolding:**

```
In [5]: # Command imports pyfolding models
        from pyfolding.models import *
        # command lists models
        list_models()
        # After the model name:
        #'Verified: True' - the model rigourously tested and it functions as expected.
        #'Verified:False' - the model has not been rigourously tested.
Out[5]: [('ChevronPolynomialFit', 'Verified: True'),
         ('HeteropolymerIsingEquilibrium', 'Verified: False'),
         ('HomozipperIsingEquilibrium', 'Verified: True'),
         ('ParallelTwoStateChevron', 'Verified: False'),
         ('ParallelTwoStateUnfoldingChevron', 'Verified: False'),
         ('TemplateModel', 'Verified: False'),
         ('ThreeStateChevron', 'Verified: True'),
         ('ThreeStateDimericIEquilibrium', 'Verified: True'),
         ('ThreeStateEquilibrium', 'Verified: True'),
         ('ThreeStateFastPhaseChevron', 'Verified: True'),
         ('ThreeStateMonoIEquilibrium', 'Verified: True'),
         ('ThreeStateSequentialChevron', 'Verified: True'),
         ('TwoStateChevron', 'Verified: True'),
         ('TwoStateChevronMovingTransition', 'Verified: True'),
         ('TwoStateDimerEquilibrium', 'Verified: True'),
         ('TwoStateEquilibrium', 'Verified: True'),
         ('TwoStateEquilibriumSloping', 'Verified: True')]
```
#### <span id="page-32-0"></span>**4.3.2 Fit to multiple models**

#### **Now lets fit to multiple models**

```
In [9]: # make a list of models to be used to fit in the square brackets
        test_models = [models.TwoStateChevron,
                       models.ThreeStateChevron,
                       models.ThreeStateSequentialChevron,
                       models.ThreeStateFastPhaseChevron,
                        models.TwoStateChevronMovingTransition,
                        models.ChevronPolynomialFit]
        #now tell Pyfolding to fit your data to each model
        for model in test_models:
            GankyrinChevron.fit_func = model # selects fit function <math>\Theta</math> associates with data
```
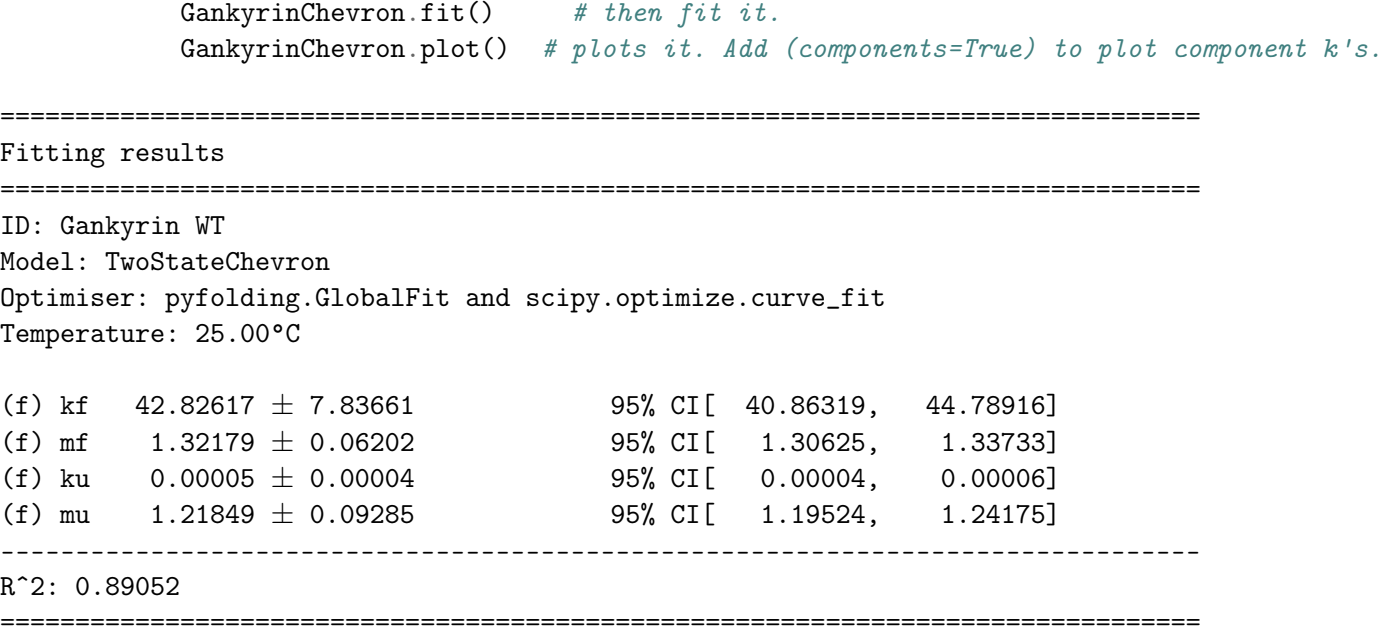

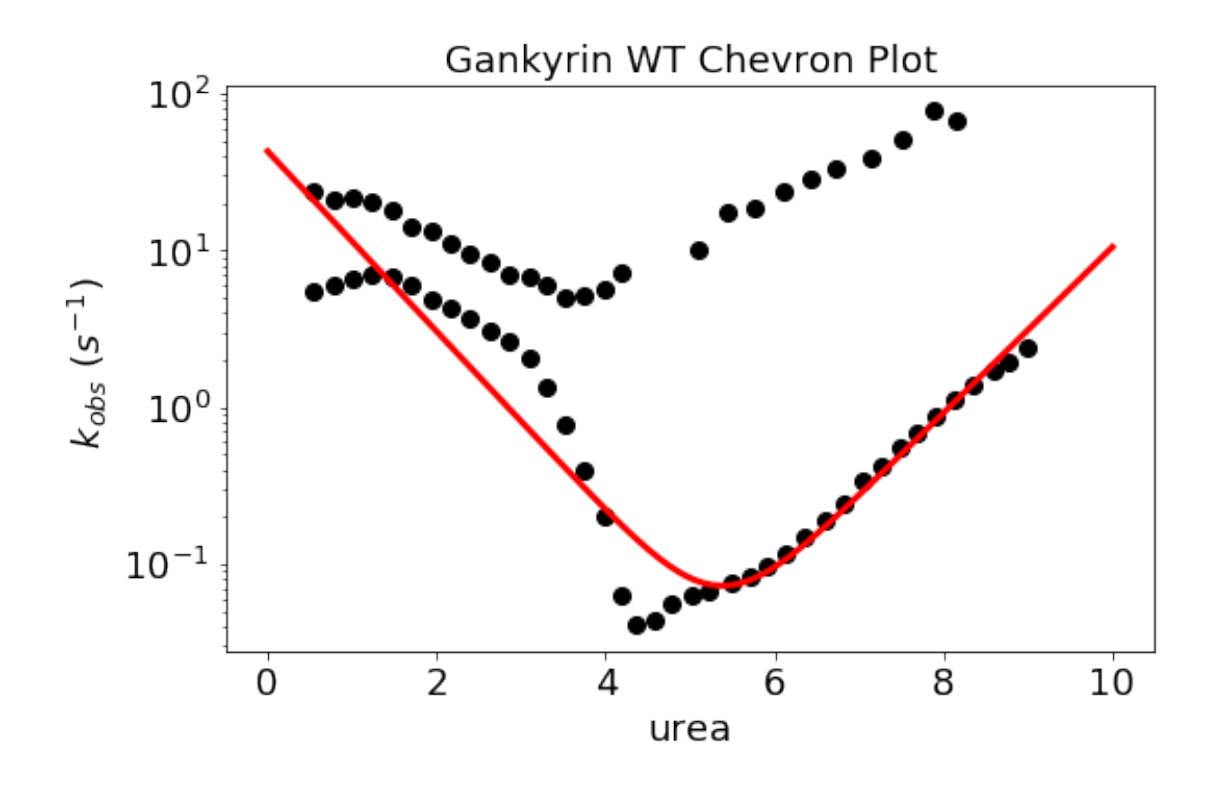

## Fitting results

================================================================================

```
================================================================================
ID: Gankyrin WT
Model: ThreeStateChevron
Optimiser: pyfolding.GlobalFit and scipy.optimize.curve_fit
Temperature: 25.00°C
(f) kfi 0.00032 \pm 0.00001 95% CI[ 0.00032, 0.00032]
(f) mif -0.99293 \pm 0.00453 95% CI[ -0.99406, -0.99179]
(f) kif 3088061.04961 \pm 591967.18085 95% CI[2939906.24233, 3236215.85690]
(f) mi -5.23401 \pm 0.04790 95% CI[ -5.24600, -5.22202]
(f) Kiu 0.00000 \pm 0.00000 95% CI[ 0.00000, 0.00000]
(f) mu -1.30465 \pm 0.01243 95% CI[ -1.30776, -1.30154]
--------------------------------------------------------------------------------
Rˆ2: 0.99254
================================================================================
```
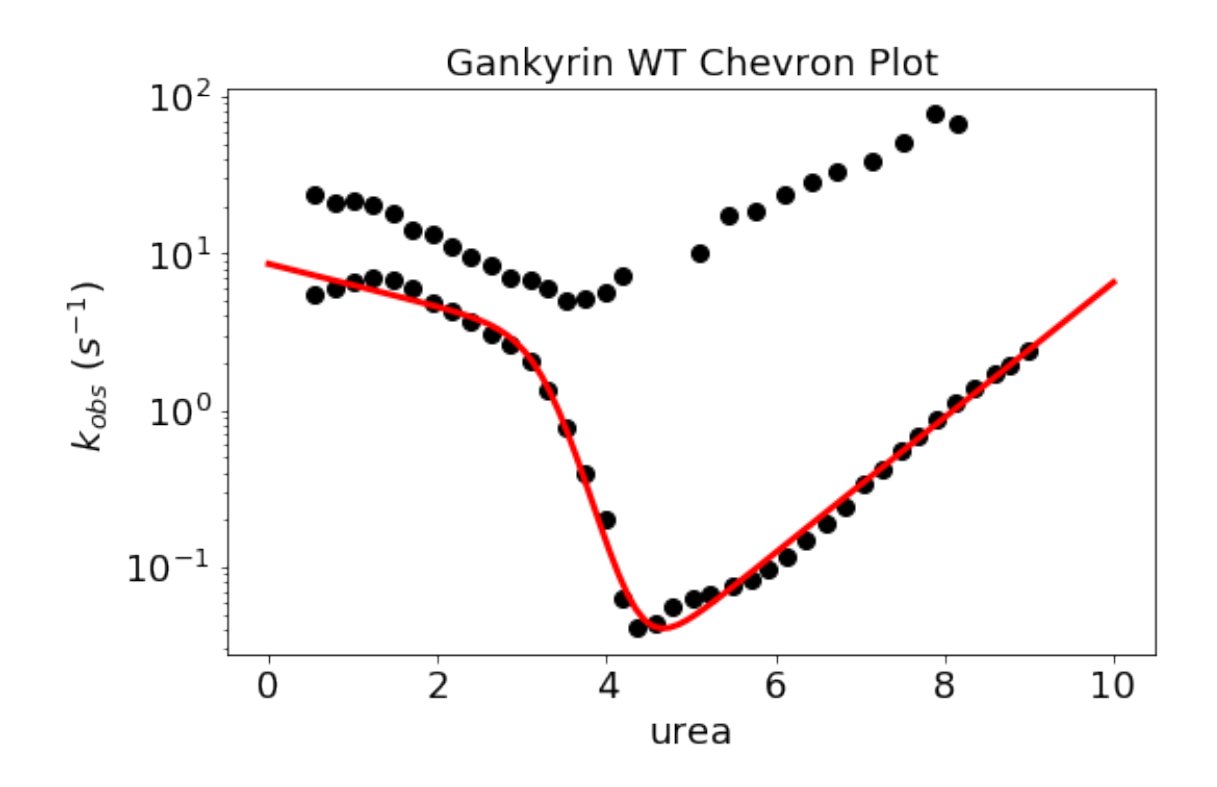

================================================================================ Fitting results ================================================================================ ID: Gankyrin WT Model: ThreeStateSequentialChevron

Optimiser: pyfolding.GlobalFit and scipy.optimize.curve\_fit Temperature: 25.00°C (f) kui  $8.35101 \pm \inf$  95% CI[ -inf, inf] (f) mui  $0.28903 \pm \inf$  95% CI[  $-\inf$ , inf] (c) kiu 10000.00000 (c) miu 0.00000 (f) kif  $1976594059.17404 \pm \inf$  95% CI[  $-\inf$ , inf] (f) mif  $3.79062 \pm \inf$  95% CI[  $-\inf$ ,  $\inf$ ] (f) kfi  $0.00031 \pm \inf$  95% CI[ -inf, inf] (f) mfi  $0.99698 \pm \inf$  95% CI[  $-\inf$ , inf] -------------------------------------------------------------------------------- Rˆ2: 0.99250 ================================================================================

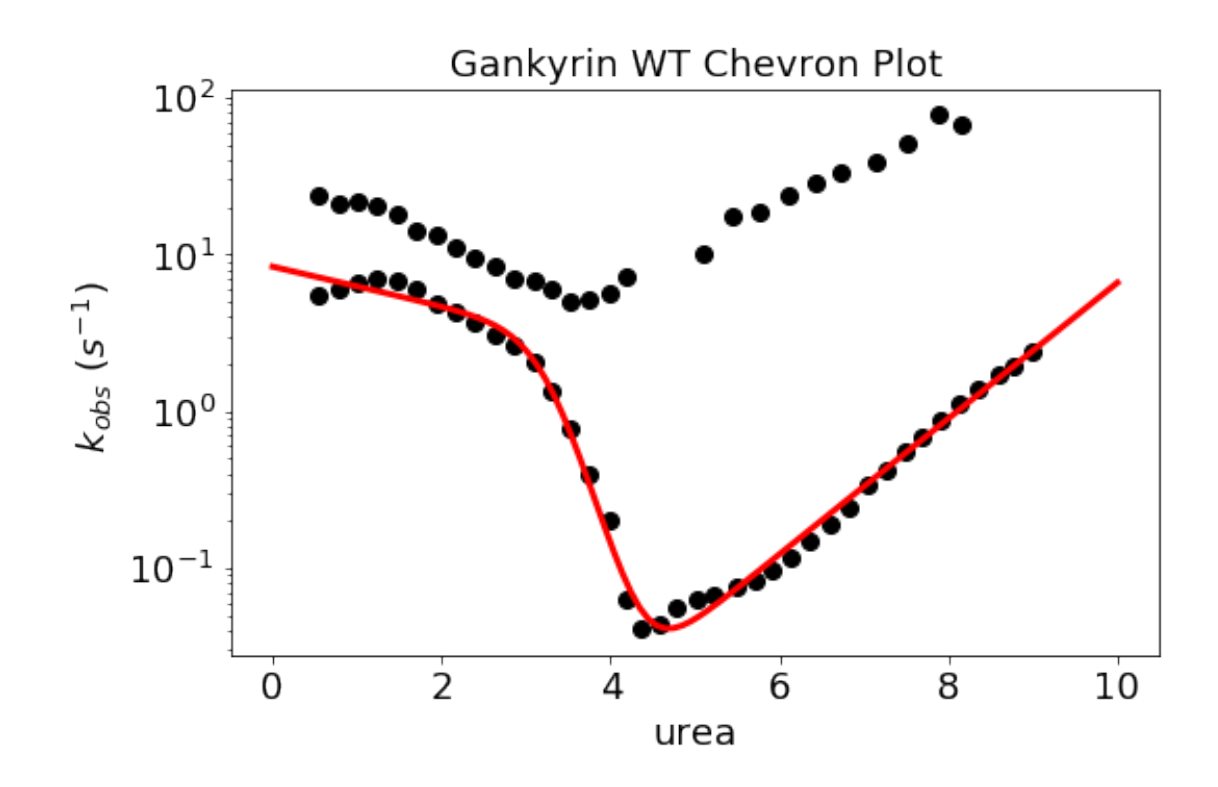

================================================================================ Fitting results ================================================================================ ID: Gankyrin WT Model: ThreeStateFastPhaseChevron

Optimiser: pyfolding.GlobalFit and scipy.optimize.curve\_fit
```
(f) kui 726.43137 \pm 328693556.72880 95% CI[-82183999.71540, 82185452.57815]
(f) mui 2.50450 \pm 254385.90101 95% CI[-63602.74477, 63607.75378]
(f) kiu 0.00101 \pm 456.74252 95% CI[-114.20037, 114.20239]
(f) miu 1.42452 \pm 254385.89377 95% CI[-63603.82294, 63606.67198]
(f) kif 6166648.24920 \pm 1373603.37261 95% CI[5823200.02911, 6510096.46929]
(f) mif 4.24069 \pm 0.05691 95% CI[ 4.22646, 4.25492]
(f) kfi 0.00032 \pm 0.00001 95% CI[ 0.00032, 0.00032]
(f) mfi 0.99294 \pm 0.00484 95% CI[ 0.99172, 0.99415]
--------------------------------------------------------------------------------
Rˆ2: 0.99254
================================================================================
```
Temperature: 25.00°C

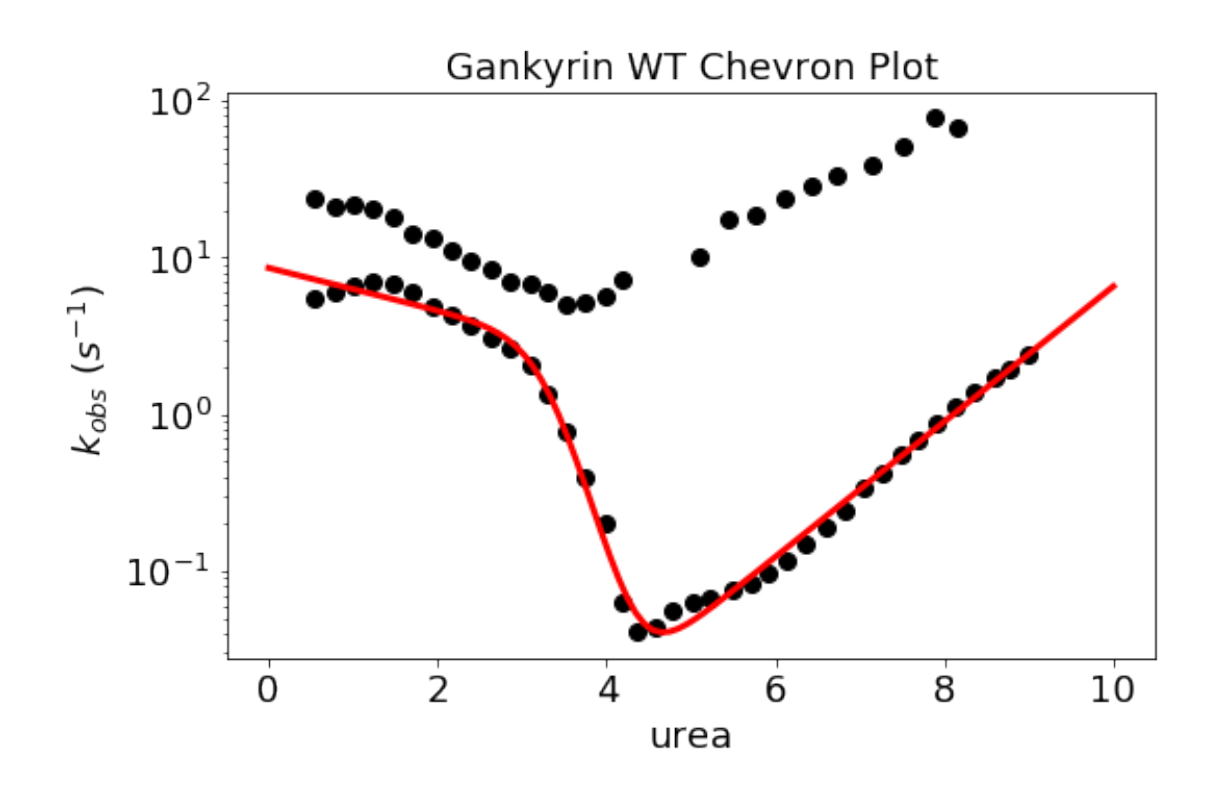

================================================================================ Fitting results ================================================================================ ID: Gankyrin WT Model: TwoStateChevronMovingTransition Optimiser: pyfolding.GlobalFit and scipy.optimize.curve\_fit Temperature: 25.00°C

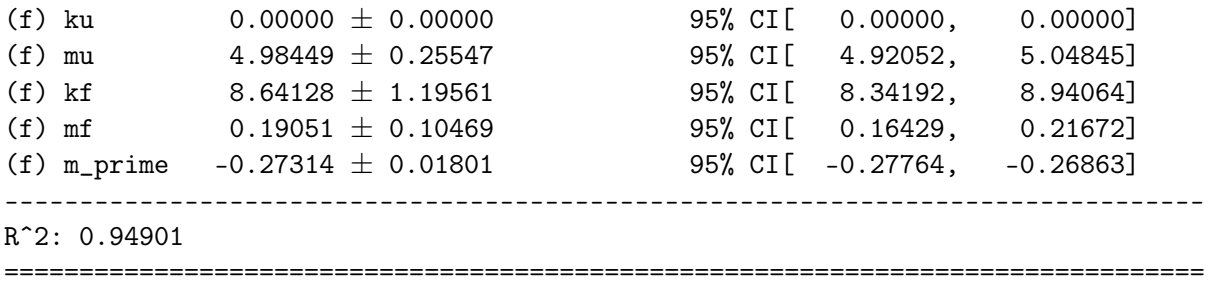

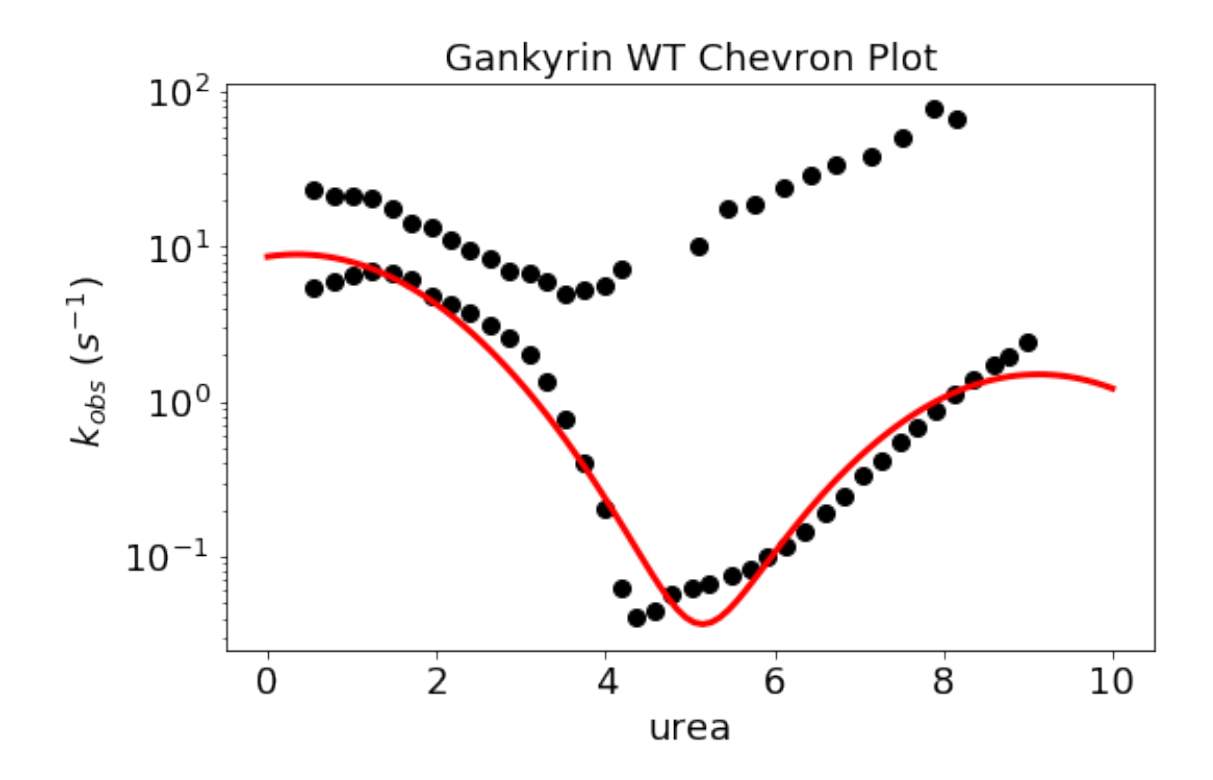

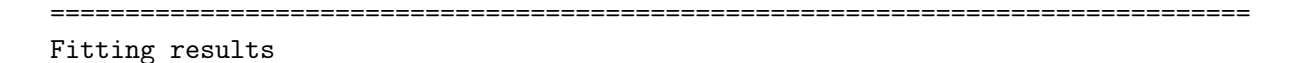

================================================================================

ID: Gankyrin WT Model: ChevronPolynomialFit Optimiser: pyfolding.GlobalFit and scipy.optimize.curve\_fit Temperature: 25.00°C

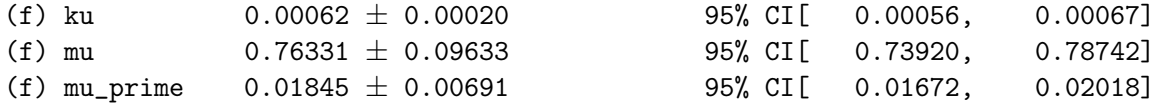

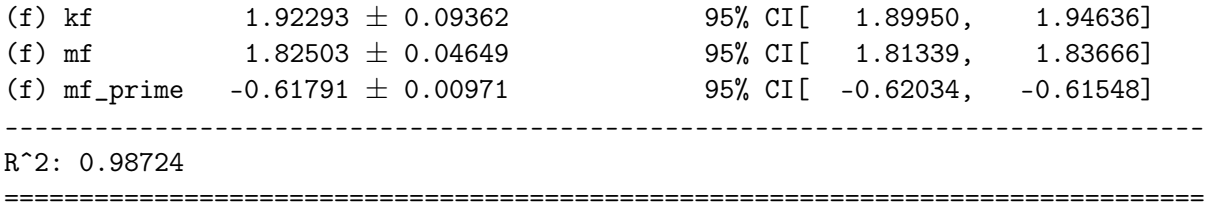

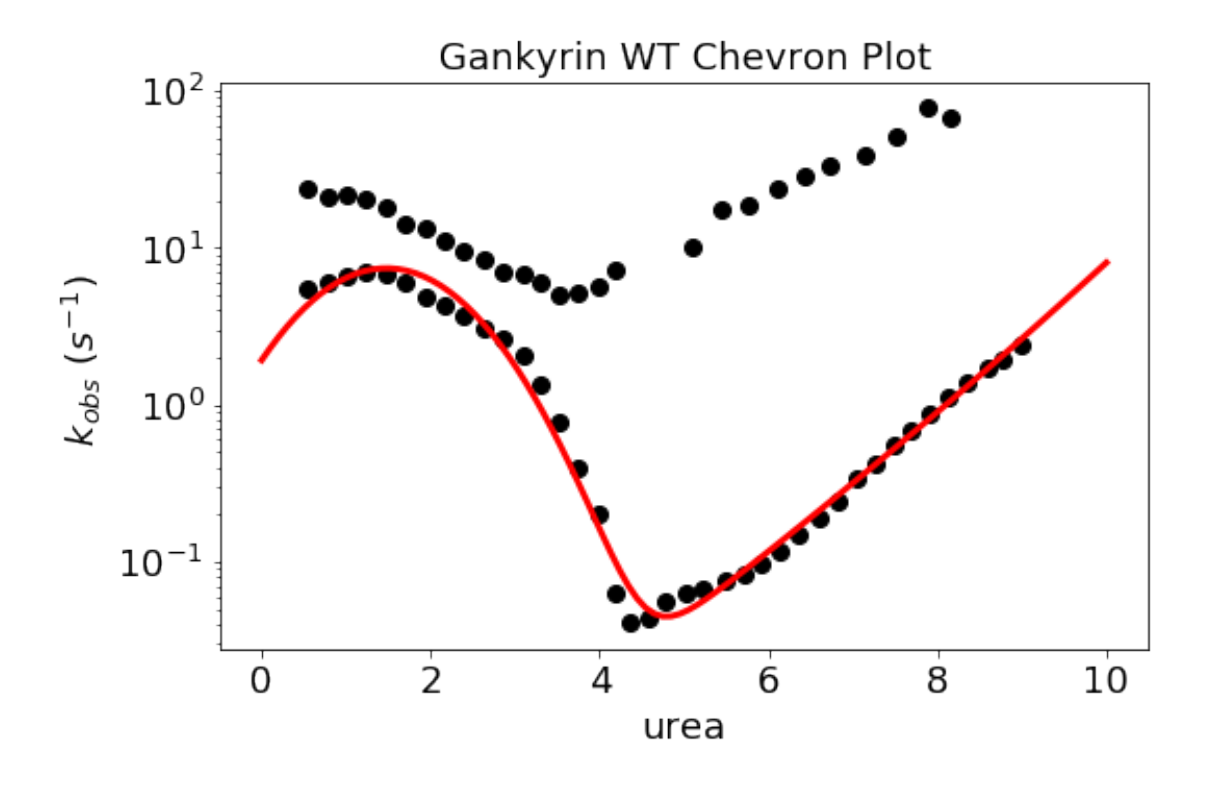

**4.3.3 Fit to multiple models and output with prettier graphics**

**We can also fit to multiple models and output the "prettier" graphics** (as in PyFolding SI Notebook 1)

In [7]: # First load in the Equilm denaturation (as per PyFolding SI Notebook 1) pth = "../examples/Gankyrin" GankyrinEquilm = pyfolding.read\_equilibrium\_data(pth,"GankyrinEquilmDenaturationCurve.cs # 1st select the fit function and associates it with the data

```
GankyrinEquilm.fit_func = models.TwoStateEquilibriumSloping
       # then fit it.
       # the brackets enable you to define starting values for the variables see notebook 1
       GankyrinEquilm.fit(p0=[-37, 0.1, -15, 0.1, 3,4])
       # and plot to check all it OK
       GankyrinEquilm.plot()
================================================================================
Fitting results
            ================================================================================
ID: GankyrinEquilmDenaturationCurve
Model: TwoStateEquilibriumSloping
Optimiser: pyfolding.GlobalFit and scipy.optimize.curve_fit
Temperature: 25.00°C
(f) alpha_f -37.25158 \pm 0.14271 95% CI[ -37.28741, -37.21575]
(f) beta_f -0.49562 \pm 0.06439 95% CI[ -0.51179, -0.47946]
(f) alpha_u 26.33776 \pm 0.48279 95% CI[ 26.21654, 26.45898]
(f) beta_u 1.06005 \pm 0.09104 95% CI[ 1.03719, 1.08291]
(f) m 2.90885 \pm 0.05757 95% CI[ 2.89439, 2.92330]
(f) d50 4.12424 \pm 0.00486 95% CI[ 4.12302, 4.12546]
--------------------------------------------------------------------------------
Rˆ2: 0.99869
================================================================================
```
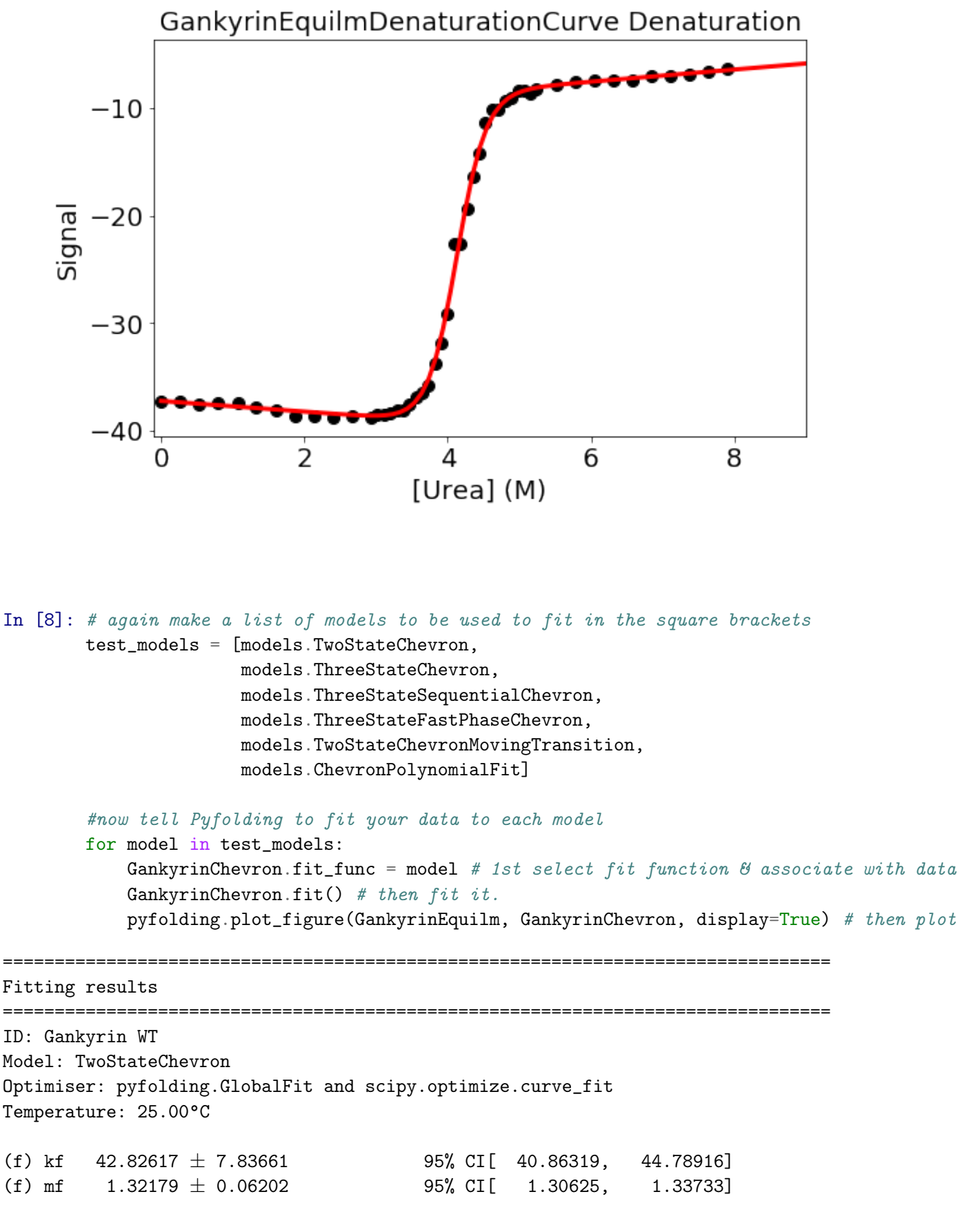

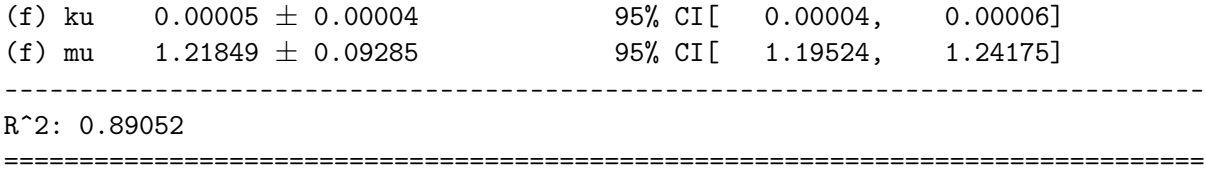

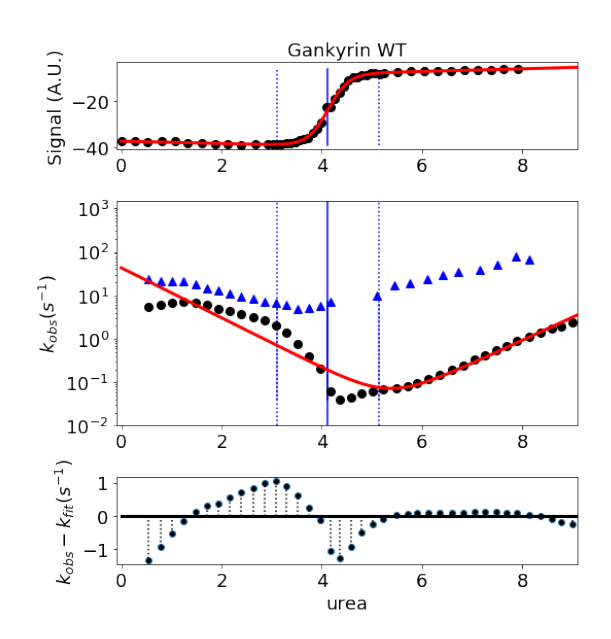

Equilibrium Model: TwoStateEquilibriumSloping alpha\_f: -37.25158 ± 0.14271 beta\_ $\overline{f}$ : -0.49562 ± 0.06439 alpha\_u: 26.33776  $\pm$  0.48279 beta\_u:  $1.06005 \pm 0.09104$ m:  $2.90885 \pm 0.05757$ d50: 4.12424  $\pm$  0.00486 Folding midpoint: 4.12 M  $R^2: 1.00$ 

Kinetic Model: TwoStateChevron Fit Standard Error: 0.09 kf:  $4.28e+01 \pm 7.84e+00$ mf: 1.32e+00 ± 6.20e-02 ku: 5.37e-05 ± 3.76e-05 mu: 1.22e+00 ± 9.29e-02  $R^2$ : 0.89

================================================================================ Fitting results ================================================================================ ID: Gankyrin WT Model: ThreeStateChevron Optimiser: pyfolding.GlobalFit and scipy.optimize.curve\_fit Temperature: 25.00°C (f) kfi  $0.00032 \pm 0.00001$  95% CI[ 0.00032, 0.00032] (f) mif  $-0.99293 \pm 0.00453$  95% CI[  $-0.99406$ ,  $-0.99179$ ] (f) kif 3088061.04961  $\pm$  591967.18085 95% CI[2939906.24233, 3236215.85690] (f) mi  $-5.23401 \pm 0.04790$  95% CI[  $-5.24600$ ,  $-5.22202$ ] (f) Kiu  $0.00000 \pm 0.00000$  95% CI[ 0.00000, 0.00000] (f) mu  $-1.30465 \pm 0.01243$  95% CI[  $-1.30776$ ,  $-1.30154$ ] -------------------------------------------------------------------------------- Rˆ2: 0.99254 ================================================================================

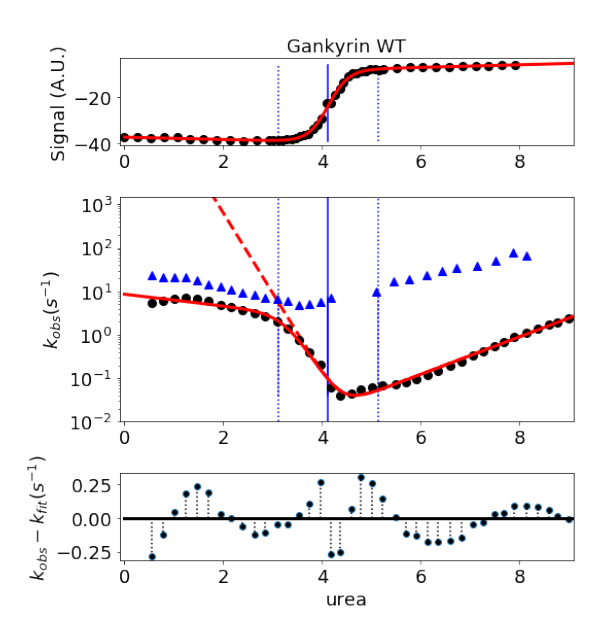

Equilibrium Model: TwoStateEquilibriumSloping<br>alpha\_f: -37.25158 ± 0.14271<br>beta\_f: -0.49562 ± 0.06439<br>alpha\_u: 26.33776 ± 0.48279<br>beta\_u: 1.06005 ± 0.09104<br>m: 2.90885 ± 0.05757<br>d50: 4.12424 ± 0.00486<br>Falling midpoint: 4.1  $R^2$ : 1.00

Kinetic Model: ThreeStateChevron<br>Fit Standard Error: 0.02<br>Kfi: 3.19e-04 ± 1.02e-05<br>mif: -9.93e-01 ± 4.53e-03<br>kif: 3.09e+06 ± 5.92e+05<br>mi: -5.23e+00 ± 4.79e-02<br>Kiu: 2.77e-06 ± 5.12e-07<br>mu: -1.30e+00 ± 1.24e-02<br>R<sup>2</sup>: 0.99

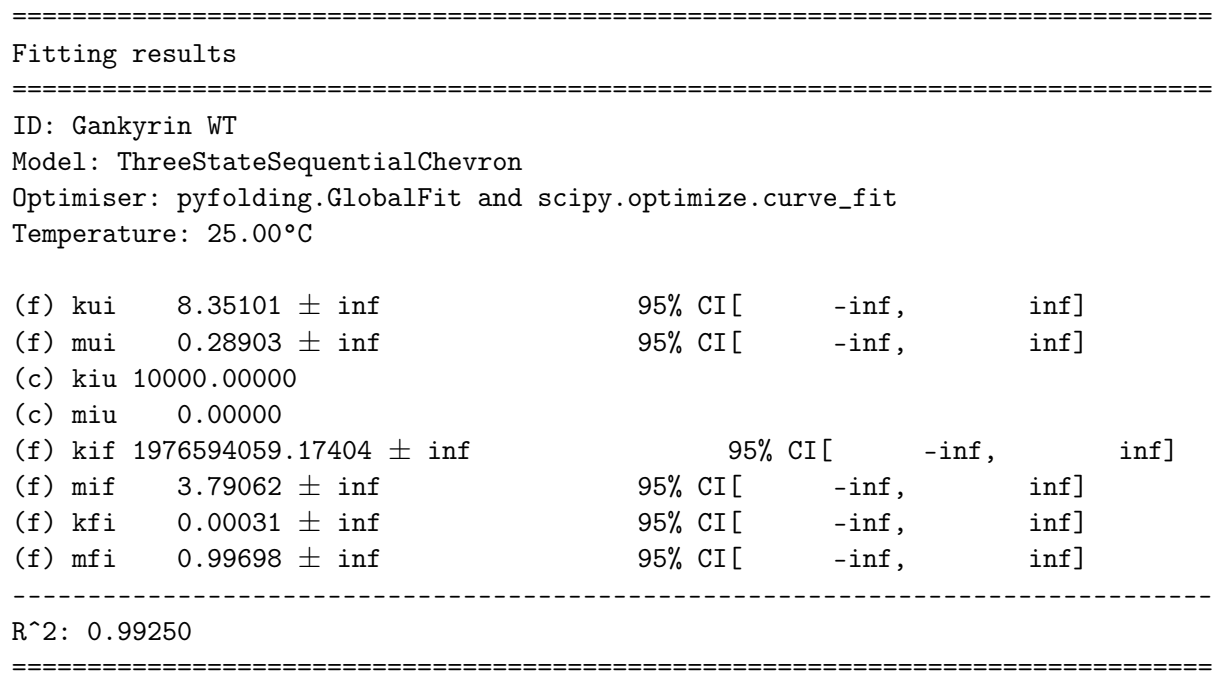

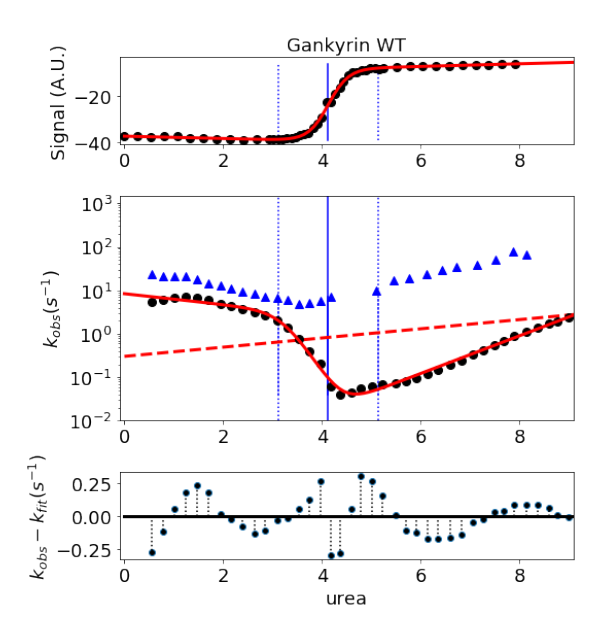

Equilibrium Model: TwoStateEquilibriumSloping alpha f: -37.25158  $\pm$  0.14271 beta  $\overline{f}$ : -0.49562 ± 0.06439  $\frac{1}{26.33776 \pm 0.48279}$  alpha\_u: 26.33776 ± 0.48279  $\frac{1}{2}$  beta\_u: 1.06005 ± 0.09104 m:  $2.90885 \pm 0.05757$ d50: 4.12424  $\pm$  0.00486 Folding midpoint: 4.12 M  $R^2$ : 1.00

Kinetic Model: ThreeStateSequentialChevron Fit Standard Error: 0.02 kui: 8.35e+00 ± inf mui: 2.89e-01  $\pm$  inf kiu:  $1.00e+04 \pm 0.00e+00$ miu:  $0.00e+00 \pm 0.00e+00$ kif:  $1.98e + 09 \pm inf$ mif:  $3.79e+00 \pm \inf$ kfi:  $3.09e-04 \pm inf$ mfi: 9.97e-01 ± inf  $R^2: 0.99$ 

================================================================================ Fitting results ================================================================================ ID: Gankyrin WT Model: ThreeStateFastPhaseChevron Optimiser: pyfolding.GlobalFit and scipy.optimize.curve\_fit Temperature: 25.00°C (f) kui 726.43137  $\pm$  328693556.72880 95% CI[-82183999.71540, 82185452.57815] (f) mui 2.50450  $\pm$  254385.90101 95% CI[-63602.74477, 63607.75378] (f) kiu  $0.00101 \pm 456.74252$  95% CI[-114.20037, 114.20239] (f) miu  $1.42452 \pm 254385.89377$  95% CI[-63603.82294, 63606.67198] (f) kif 6166648.24920  $\pm$  1373603.37261 95% CI[5823200.02911, 6510096.46929] (f) mif  $4.24069 \pm 0.05691$  95% CI[  $4.22646$ ,  $4.25492$ ] (f) kfi  $0.00032 \pm 0.00001$  95% CI[ 0.00032, 0.00032] (f) mfi  $0.99294 \pm 0.00484$  95% CI[ 0.99172, 0.99415] -------------------------------------------------------------------------------- Rˆ2: 0.99254 ================================================================================

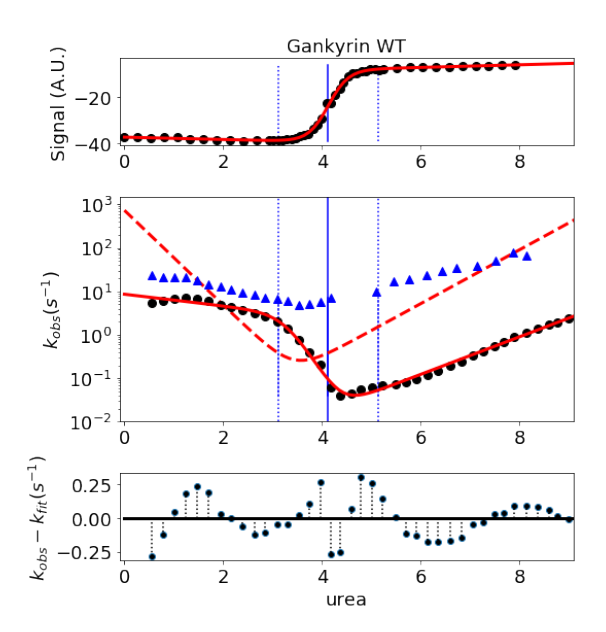

Equilibrium Model: TwoStateEquilibriumSloping<br>alpha\_f: -37.25158 ± 0.14271<br>beta\_f: -0.49562 ± 0.06439<br>alpha\_u: 26.33776 ± 0.48279<br>beta\_u: 1.06005 ± 0.09104<br>m: 2.90885 ± 0.05757<br>d50: 4.12424 ± 0.00486<br>R<sup>2</sup>: 1 00<br>R<sup>2</sup>: 1 00  $R^2$ : 1.00

Kinetic Model: ThreeStateFastPhaseChevron<br>Fit Standard Error: 0.02 Fit Standard Error: 0.02<br>
kui: 7.26e+02 ± 3.29e+08<br>
mui: 2.50e+00 ± 2.54e+05<br>
kiu: 1.01e-03 ± 4.57e+02<br>
mui: 1.42e+00 ± 2.54e+05<br>
kif: 6.17e+06 ± 1.37e+06<br>
mif: 4.24e+00 ± 5.69e-02<br>
kfi: 3.19e-04 ± 1.09e-05<br>
míi: 9.93e-01

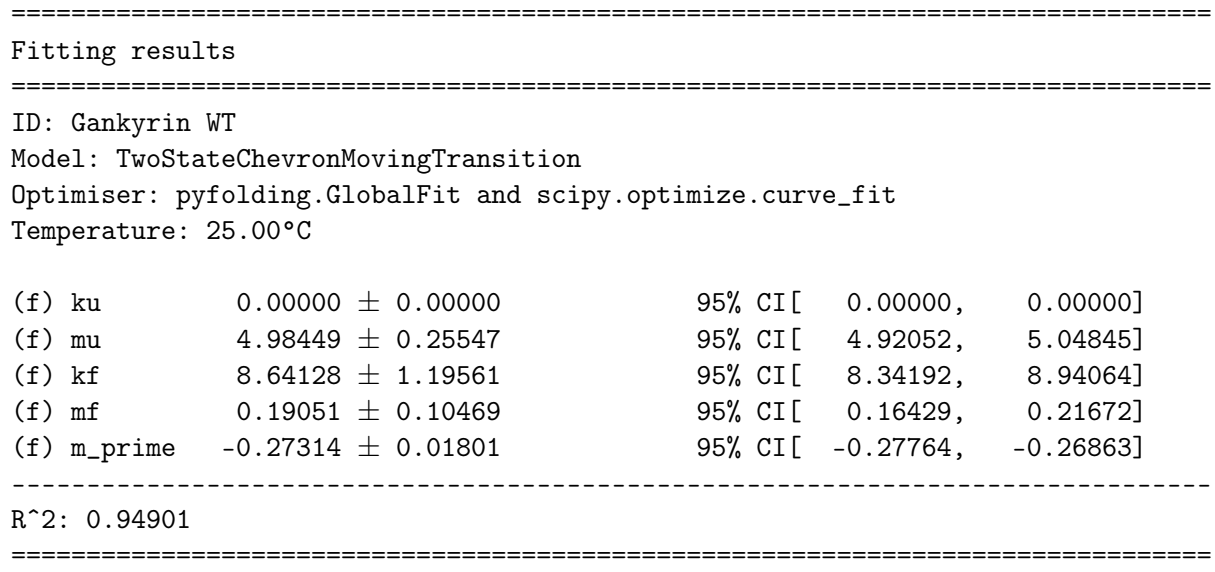

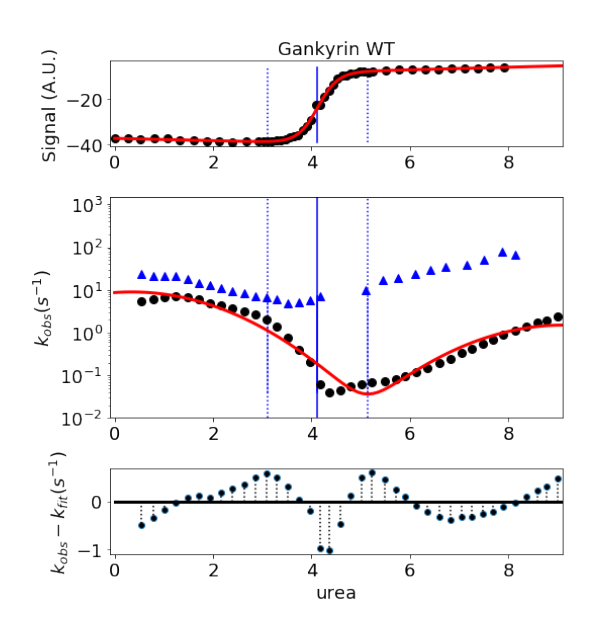

Equilibrium Model: TwoStateEquilibriumSloping<br>alpha\_f: -37.25158 ± 0.14271<br>beta\_f: -0.49562 ± 0.06439<br>alpha\_u: 26.33776 ± 0.48279<br>beta\_u: 1.06005 ± 0.09104<br>m: 2.90885 ± 0.05757<br>d50: 4.12424 ± 0.00486<br>Folding midpoint: 4.1  $R^2$ : 1.00

Kinetic Model: TwoStateChevronMovingTransition<br>Fit Standard Error: 0.06<br>ku: 1.99e-10 ± 1.80e-10<br>mu: 4.98e+00 ± 2.55e-01<br>kf: 8.64e+00 ± 1.20e+00<br>mf: 1.91e-01 ± 1.05e-01<br>m\_prime: -2.73e-01 ± 1.80e-02<br> $R^2$ : 0.95

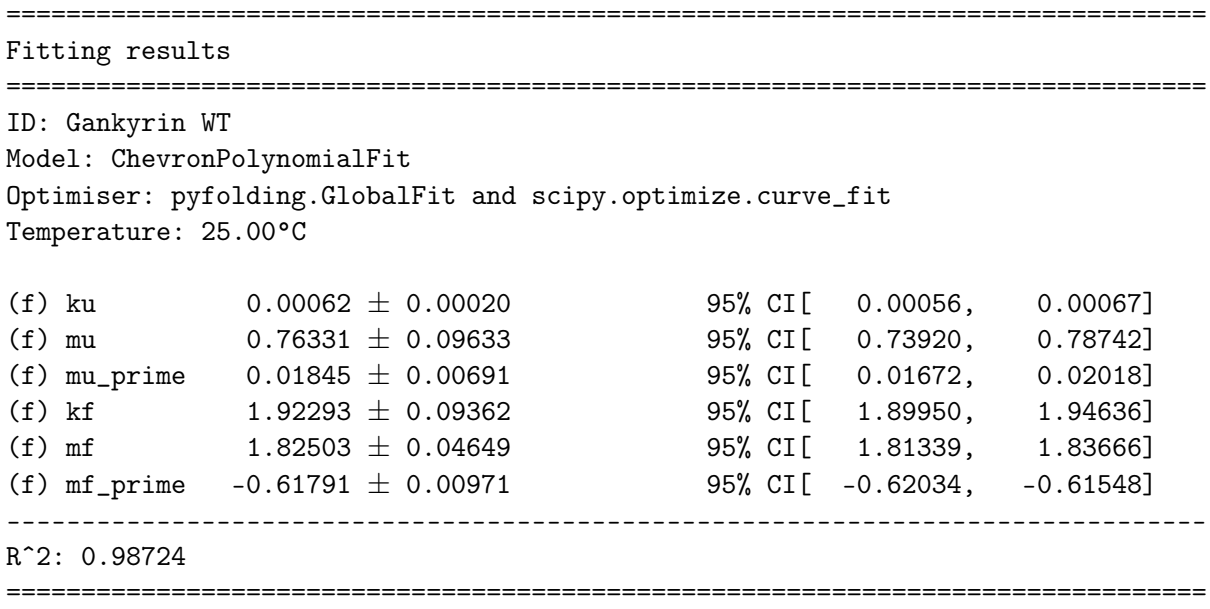

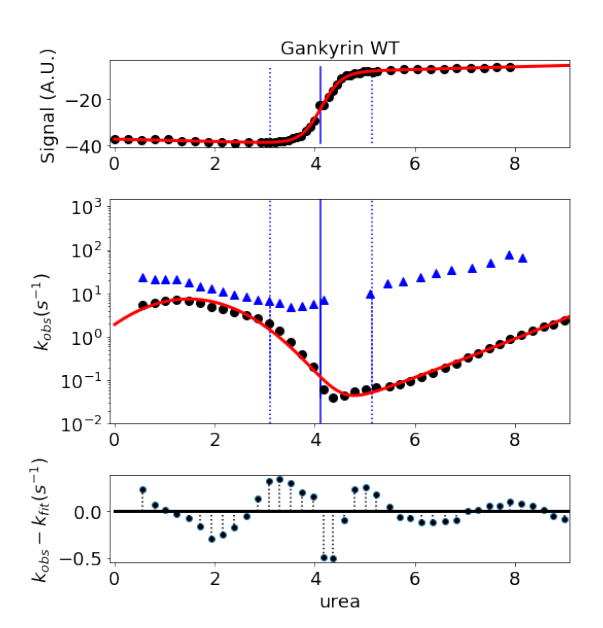

Equilibrium Model: TwoStateEquilibriumSloping<br>alpha\_f: -37.25158 ± 0.14271<br>beta\_f: -0.49562 ± 0.06439<br>alpha\_u: 26.33776 ± 0.48279<br>beta\_u: 1.06005 ± 0.09104<br>m: 2.90885 ± 0.05757<br>d50: 4.12424 ± 0.00486<br>Falling midpoint: 4.1  $R^2$ : 1.00

Kinetic Model: ChevronPolynomialFit<br>Fit Standard Error: 0.03 Fit Standard Error: 0.03<br>
ku: 6.15e-04 ± 2.01e-04<br>
mu: 7.63e-01 ± 9.63e-02<br>
mu\_prime: 1.84e-02 ± 6.91e-03<br>
kf: 1.92e+00 ± 9.36e-02<br>
mf: 1.83e+00 ± 4.65e-02<br>
mf\_prime: -6.18e-01 ± 9.71e-03<br>
R<sup>2</sup>: 0.99

**End of this Notebook.**

# **5 SI Notebook 3 - Performing and automating higher-level calculations such as** ∆**Gs & Phi-values**

[Author] ERGM

In this notebook we will show how imported and fitted equilbrium and kinetic folding data (as per PyFolding SI Notebooks 1 and 2) can be associated with a particular protein (say WT or a mutant). This enables higher higher-level calculations such as ∆Gs & Phi-value analysis to be achieved (also shown here).

If you are less script/computer orientated, you can simply change the data paths/variables, etc for your proteins and re-run the jupyter notebook ( "Kernal/Restart & Run all" from the menu above).

### **5.1 Data Format**

Please see PyFolding SI Notebooks 1 and 2 for the format your data has to be in to enable this type of analysis.

```
In [1]: # First off lets load pyfolding & pyplot into this ipython notebook
        #(pyplot allows us to plot more complex figures of our results):
        %matplotlib inline
        # import pyfolding, the pyfolding models and ising models
        import pyfolding
        from pyfolding import *
        # import the package for plotting, call it plt
        import matplotlib.pyplot as plt
        # import numpy as well
        import numpy as np
```
<IPython.core.display.Javascript object>

PyFolding: Jupyter autoscrolling has been disabled

**Now, we need to load some data to analyse.** In this notebook I will be using data that I have digitized from the papers below:

Folding of chymotrypsin inhibitor 2. 1. Evidence for a two-state transition. Jackson, S. E. & Fersht, A. R. Biochemistry 30, 10428–10435 (1991).

Structure of the hydrophobic core in the transition state for folding of chymotrypsin inhibitor 2: a critical test of the protein engineering method of analysis. Jackson, S. E., elMasry, N. & Fersht, A. R. Biochemistry 32, 11270–11278 (1993).

[http://pubs.acs.org/doi/abs/10.1021/bi00107a010 & http://pubs.acs.org/doi/abs/10.1021/bi00093a002]

```
In [2]: # start by loading a data set
        # arguments are "path", "filename"
        # We will do Equilm and Kinetics all together
       pth = "../examples/CI2/"
        #load CI2 WT equilm and kinetics
        EquilmWT_CI2 = pyfolding.read_equilibrium_data(pth,"CI2_WT_Equilm.csv")
        KineticsWT_CI2 = pyfolding.read_kinetic_data(pth,"CI2_WT_Kinetics.csv")
        # load CI2 Mutant VA38
        EquilmVA38_CI2 = pyfolding.read_equilibrium_data(pth,"CI2_VA38_Equilm.csv")
        KineticsVA38_CI2 = pyfolding.read_kinetic_data(pth,"CI2_VA38_Kinetics.csv")
        # load CI2 Mutant VA66
        EquilmVA66_CI2 = pyfolding.read_equilibrium_data(pth,"CI2_VA66_Equilm.csv")
        KineticsVA66_CI2 = pyfolding.read_kinetic_data(pth,"CI2_VA66_Kinetics.csv")
        # load CI2 Mutant IV48
        EquilmIV48_CI2 = pyfolding.read_equilibrium_data(pth,"CI2_IV48_Equilm.csv")
        KineticsIV48_CI2 = pyfolding.read_kinetic_data(pth,"CI2_IV48_Kinetics.csv")
```
**OK, to perform and automate higher-level calculations such as** ∆**Gs & Phi-value analysis**

#### **5.2 Assign Data to a specific protein object**

1st we need to assign data to a specific protein by making a "protein object"

```
In [3]: #assign WT
       WT = pyfolding.Protein(ID="CI2_WT") # creating CI2_WT protein object
       WT. equilibrium = EquilmWT_CI2 # assigning equilm data to the CI2_WT protein ob
       WT. chevron = KineticsWT_CI2 \qquad # assigning kinetic data to the CI2_WT protein of
       #assign VA38
       VA38 = pyfolding.Protein(ID="CI2_VA38") # creating CI2_WT protein object
       VA38.equilibrium = EquilmVA38_CI2 # assigning equilm data to the CI2_WT protein ob
       VA38.chevron = KineticsVA38_CI2 # assigning kinetic data to the CI2_WT protein o
       #assign VA66
       VA66 = pyfolding.Protein(ID="CI2_VA66") # creating CI2_WT protein object
       VA66.equilibrium = EquilmVA66_CI2 # assigning equilm data to the CI2_WT protein ob
       VA66.chevron = KineticsVA66_CI2 # assigning kinetic data to the CI2_WT protein ob
       #assign IV48
       IV48 = pyfolding.Protein(ID="CI2_IV48") # creating CI2_WT protein object
       IV48.equilibrium = EquilmIV48_CI2 \qquad # assigning equilm data to the CI2_WT protein ob
       IV48.chevron = KineticsIV48_CI2 # assigning kinetic data to the CI2_WT protein of
       # lets put these in a python list for later on!
       Proteins = [WT,
                   VA38,
                   VA66,
                   IV48]
In [4]: # make a python list of the data so we can fit data together and check everything
       #loaded correctly
       Equilm_curves = [EquilmWT_CI2,
                        EquilmVA38_CI2,
                        EquilmVA66_CI2,
                        EquilmIV48_CI2]
       Kinetic_chevrons = [KineticsWT_CI2,
                           KineticsVA38_CI2,
                           KineticsVA66_CI2,
                           KineticsIV48_CI2]
```
#### **5.3 Fit the Data**

**Now we need to fit the data.** In a similar manner to previous notebooks, we can save time by getting PyFolding to automate the fitting all our data to the model we want:

```
In [5]: # Set temperature to 25.00°C
        # (NOTE: Careful, this sets the temperature for all subsequent calculations)
       pyfolding.set_temperature(25.)
        # fit all the data automatically
        # first lets fit the equilibrium denaturations (we will be using the lists we defined ab
       for c in Equilm_curves:
           c.fit_func = models.TwoStateEquilibrium
           c.fit(p0=[3, 2])
Set temperature to 25.00°C
(NOTE: Careful, this sets the temperature for all subsequent calculations)
             ================================================================================
Fitting results
================================================================================
ID: CI2_WT_Equilm
Model: TwoStateEquilibrium
Optimiser: pyfolding.GlobalFit and scipy.optimize.curve_fit
Temperature: 25.00°C
(f) m 1.86581 \pm 0.00075 95% CI[ 1.86563, 1.86600]
(f) d50 3.98689 \pm 0.00013 95% CI[ 3.98686, 3.98693]
--------------------------------------------------------------------------------
Rˆ2: 0.99809
================================================================================
================================================================================
Fitting results
================================================================================
ID: CI2_VA38_Equilm
Model: TwoStateEquilibrium
Optimiser: pyfolding.GlobalFit and scipy.optimize.curve_fit
Temperature: 25.00°C
(f) m 2.00158 \pm 0.00122 95% CI[ 2.00127, 2.00188]
(f) d50 3.74752 \pm 0.00019 95% CI[ 3.74748, 3.74757]
--------------------------------------------------------------------------------
Rˆ2: 0.99720
================================================================================
  ================================================================================
Fitting results
================================================================================
ID: CI2_VA66_Equilm
Model: TwoStateEquilibrium
```
Optimiser: pyfolding.GlobalFit and scipy.optimize.curve\_fit Temperature: 25.00°C (f) m  $1.74742 \pm 0.00193$  95% CI[  $1.74693$ ,  $1.74790$ ] (f) d50 1.45999  $\pm$  0.00042 95% CI[ 1.45989, 1.46010] -------------------------------------------------------------------------------- Rˆ2: 0.99391 ================================================================================ ================================================================================ Fitting results ================================================================================ ID: CI2\_IV48\_Equilm Model: TwoStateEquilibrium Optimiser: pyfolding.GlobalFit and scipy.optimize.curve\_fit Temperature: 25.00°C (f) m  $1.96731 \pm 0.00168$  95% CI[ 1.96689, 1.96773] (f) d50  $3.40891 \pm 0.00026$  95% CI[  $3.40884$ ,  $3.40897$ ] -------------------------------------------------------------------------------- Rˆ2: 0.99645 ================================================================================

In [6]: # Before we go further lets check everything looks good!

# the following commands plot all the Equilm curves & fits on one plot plt.figure(figsize=(10,6)) for c in Equilm\_curves: plt.plot(c.results.x\_fit, c.results.y\_fit, '-') for c in Equilm\_curves: plt.plot(c.x, c.y, '.') # This is to make the plot look good! plt.legend([c.ID for c in Equilm\_curves], loc='best') # plots a legend & 'loc" command d plt.title("CI2 Equilm Denaturations") # plots a title. plt.ylim( $[-0.1, 1.1]$ )  $\qquad \qquad \qquad$   $\qquad \qquad$   $\qquad \q$ plt.xlim([0, 6]) # x axis from 0 to 5 plt.show()

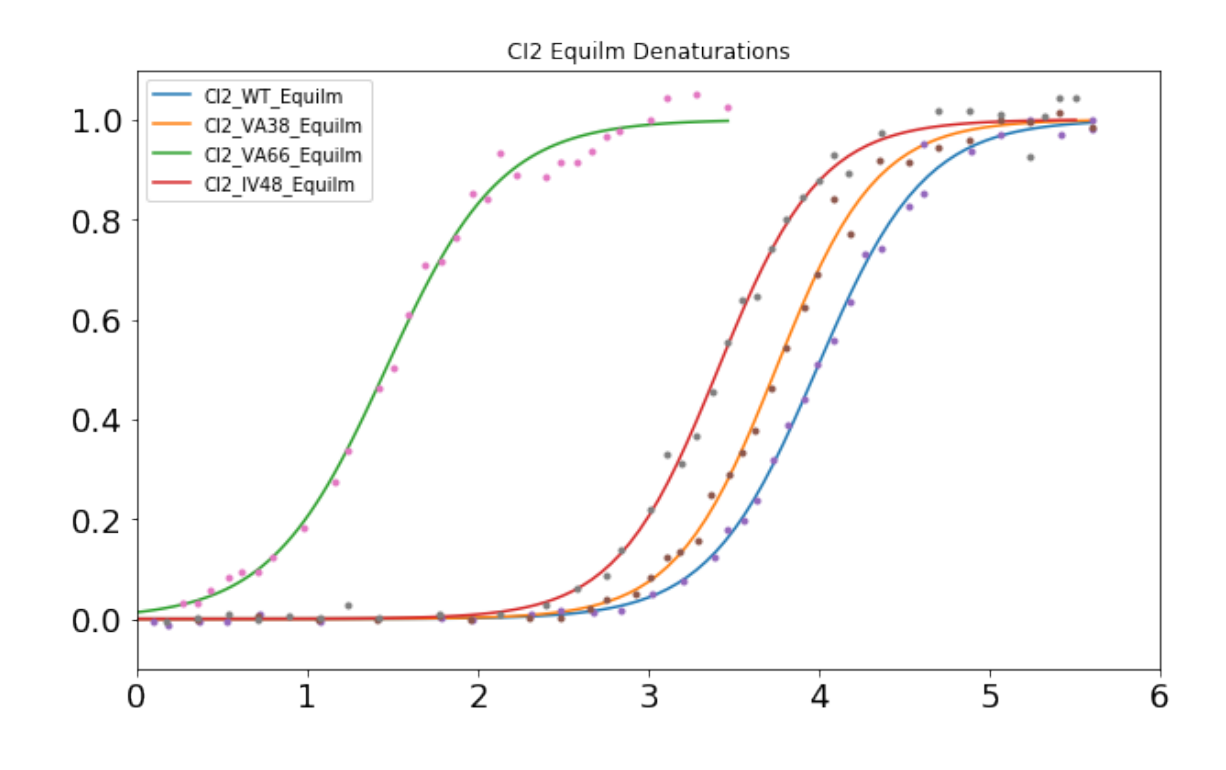

In [14]: # Now lets fit the kinetics for c in Kinetic\_chevrons: c.fit\_func = models.TwoStateChevron c.fit()

```
================================================================================
Fitting results
================================================================================
ID: CI2_WT_Kinetics
Model: TwoStateChevron
Optimiser: pyfolding.GlobalFit and scipy.optimize.curve_fit
Temperature: 25.00°C
(f) kf 57.74792 \pm 0.08261 95% CI[ 57.72761, 57.76823]
(f) mf 1.90608 \pm 0.00111 95% CI[ 1.90581, 1.90636]
(f) ku 0.00013 \pm 0.00000 95% CI[ 0.00013, 0.00013]
(f) mu 1.29050 \pm 0.00248 95% CI[ 1.28989, 1.29111]
--------------------------------------------------------------------------------
Rˆ2: 0.99939
================================================================================
==================
```
Fitting results ================================================================================

```
ID: CI2_VA38_Kinetics
Model: TwoStateChevron
Optimiser: pyfolding.GlobalFit and scipy.optimize.curve_fit
Temperature: 25.00°C
(f) kf 70.14623 \pm 0.05693 95% CI[ 70.13226, 70.16019]
(f) mf 1.81407 \pm 0.00055 95% CI[ 1.81393, 1.81420]
(f) ku 0.00037 \pm 0.00000 95% CI[ 0.00037, 0.00037]
(f) mu 1.37146 \pm 0.00121 95% CI[ 1.37116, 1.37175]
--------------------------------------------------------------------------------
Rˆ2: 0.99960
================================================================================
================================================================================
Fitting results
================================================================================
ID: CI2_VA66_Kinetics
Model: TwoStateChevron
Optimiser: pyfolding.GlobalFit and scipy.optimize.curve_fit
Temperature: 25.00°C
(f) kf 9.26632 \pm 0.02154 95% CI[ 9.26103, 9.27160]
(f) mf 2.33134 \pm 0.00486 95% CI[ 2.33015, 2.33253]
(f) ku 0.04530 \pm 0.00070 95% CI[ 0.04512, 0.04547]
(f) mu 1.41589 \pm 0.00482 95% CI[ 1.41471, 1.41707]
--------------------------------------------------------------------------------
Rˆ2: 0.99325
                     ================================================================================
================================================================================
Fitting results
================================================================================
ID: CI2_IV48_Kinetics
Model: TwoStateChevron
Optimiser: pyfolding.GlobalFit and scipy.optimize.curve_fit
Temperature: 25.00°C
(f) kf 9.92141 \pm 0.03494 95% CI[ 9.91292, 9.92990]<br>(f) mf 2.50768 \pm 0.00590 95% CI[ 2.50624, 2.50911]
(f) mf 2.50768 \pm 0.00590 95% CI[ 2.50624, 2.50911]
(f) ku 0.01212 \pm 0.00017 95% CI[ 0.01208, 0.01216]
(f) mu 1.11975 \pm 0.00319 95% CI[ 1.11897, 1.12052]
--------------------------------------------------------------------------------
Rˆ2: 0.99578
================================================================================
```
In [8]: # Again,before we go further lets check everything looks good!

```
# the following commands plot all the kinetics on one plot
plt.figure(figsize=(10,6))
for c in Kinetic_chevrons:
    plt.plot(c.results.x_fit, c.results.y_fit, '-')
for c in Kinetic_chevrons:
    plt.plot(c.x, c.y, '.')
```
# as before this is to make the plot look good!

```
plt.legend([c.ID for c in Kinetic_chevrons], loc='best') # plots a legend \theta 'loc" commo
plt.title("CI2") \qquad \qquad \qquad \qquad \qquad \qquad \qquad \qquad \qquad \qquad \qquad \qquad \qquad \qquad \qquad \qquad \qquad \qquad \qquad \qquad \qquad \qquad \qquad \qquad \qquad \qquad \qquad \qquad \qquad \qquad \qquad \qquad \qquad \qquad \qquad \qquad \qquad \qquad \qquad \qquadplt.ylim([-5, 5]) \qquad \qquad plt.xlim([0, 7]) # x axis from 0 to 5
plt.show()
```
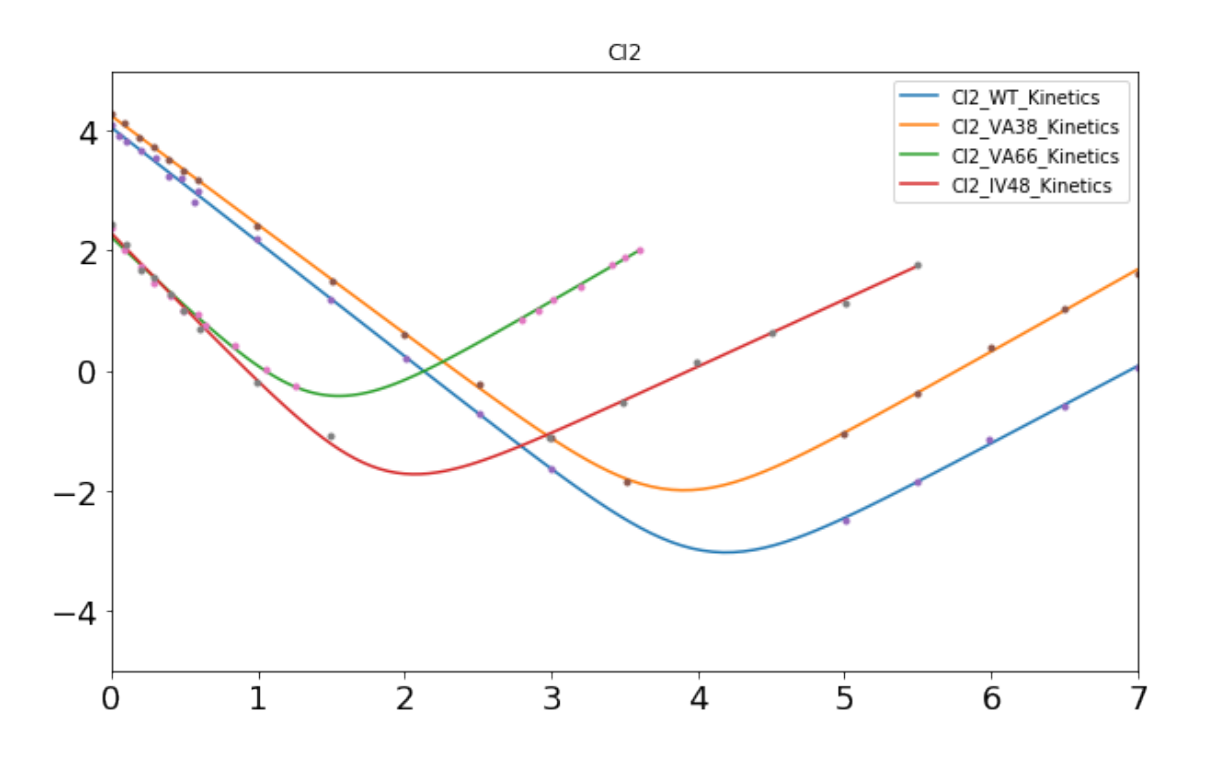

**Now lets perform and automate some higher-level calculations such as Delta Gs & Phi-value analysis :**

#### **5.4 Calculating Free Energy of unfolding**

In  $[9]$ : # Lets start with the free energy of unfolding ( $\Delta$ GD-N) [calculated from the equilm m-va # we can get an individual values for each protein by calling up our protein objects we # Lets try it for WT

print WT.deltaG

7.43880166046

In  $[10]$ : # Now we can automate with the list we created at the start of this notebook  $\{in$  cell ( # from the list in cell (3) the order should be: WT, VA38, VA66 & IV48

for c in Proteins: print "{0:s} --> delta G: {1:.2f}".format(c.ID, c.deltaG)

CI2\_WT --> delta G: 7.44 CI2\_VA38 --> delta G: 7.50 CI2\_VA66 --> delta G: 2.55 CI2\_IV48 --> delta G: 6.71

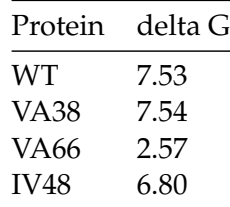

#### **The values from the paper are:**

In [11]: # We can also do calculations on any of the data we have. #Lets calculate some DDG values for VA66

> # Stability change in water between VA66 and WT (i.e. DDG from Equilibrium curves) ddg = WT.deltaG - VA66.deltaG

# Free Energy change between Denatured and Transition State between VA66 and WT #(i.e. DDG from folding rates in water)

ddts = constants.RT \* np.log(WT.kf\_H20 / VA66.kf\_H20)

print ddg, ddts

4.88758792146 0.354099720978

#### **5.5 Calculating Phi Values**

```
In [12]: # Lets finish by calculating some Phi Values
         # we can get an individual value by calling up our protein objects we defined
         # at the start of this notebook {in cell (3)}
         # Lets try it for the mutant VA38
         from pyfolding.phi import phi
         PhiValue = phi(WT, VAG6)print PhiValue
0.0724487675042
In [13]: # Now we can automate with the list we created also at the start of this notebook {in \epsilon# from the list in cell (3) the order should be a Phi value for VA38, IV48 & IA48
         mut_proteins = Proteins[1:]
         for c in mut_proteins:
             c_phi_value = phi(WT, c)
             print "{0:s} --> Phi value: {1:.2f}".format(c.ID, c_phi_value)
CI2_VA38 --> Phi value: 0.45
CI2_VA66 --> Phi value: 0.07
CI2_IV48 --> Phi value: 0.46
```
**5.5.1 As you can see this works. YAY!**

**However, the final Phi values are different from the original CI2 paper due to errors from digitizing the data.** CI2\_VA38 –> Phi value: 0.45 CI2\_VA66 –> Phi value: 0.23 CI2\_IV48 –> Phi value: 0.29

For example, VA38 - has a very small difference in stability from WT. Thus when digitising this causes a large error in the reported Phi values.

**End of this Notebook.**

# **6 SI Notebook 4 - Fitting multiple datasets with linked equations (share certain parameters between the models)**

[Authors] ERGM, ARL

In this notebook, let's try to fit a complicated model to some example data. Here the idea is to fit two models to two datasets, but share some of the parameters between the two models. In real terms this is difficult to do in most bought fitting software, but we have the full power of a programming language at our disposal.

We can use the GlobalFit object to do exactly what we want. Let's start by getting some nice data digitised from this paper:

Structural insights into an equilibrium folding intermediate of an archaeal ankyrin repeat protein. Low C, Weininger U, Neumann P, Klepsch M, Lilie H, Stubbs MT, and Balbach J PNAS (2008) 105: 3779–3784

[http://www.pnas.org/cgi/doi/10.1073/pnas.0710657105]

Remember, if you are less script/computer orientated, you can simply change the data paths/variables, etc for your proteins and re-run the jupyter notebook ( "Kernal/Restart & Run all" from the menu above).

#### **6.1 Data Format**

Please see PyFolding SI Notebooks 1 and 2 for the format your data has to be in to enable this type of analysis.

In [1]: # First off let's load pyfolding & pyplot into this ipython notebook # (pyplot allows us to plot more complex figures of our results): %matplotlib inline import pyfolding from pyfolding import models # let's use some other libraries also import matplotlib.pyplot as plt import numpy as np <IPython.core.display.Javascript object>

PyFolding: Jupyter autoscrolling has been disabled

#### **6.2 Load and Plot the Data**

```
In [2]: # loading the data - The kinetics of each protein is in one .csv as per
        #PyFolding SI Notebooks 1 and 2
```
pth = "../examples/tANK/" tANK\_all = pyfolding.read\_kinetic\_data(pth,"ChevronAll.csv")

- In [3]: # let's give this dataset a good name tANK\_all.ID = 'Thermophilic AR protein (tANK)'
- In [4]: # easy plotting of the entire dataset ... tANK\_all.plot()

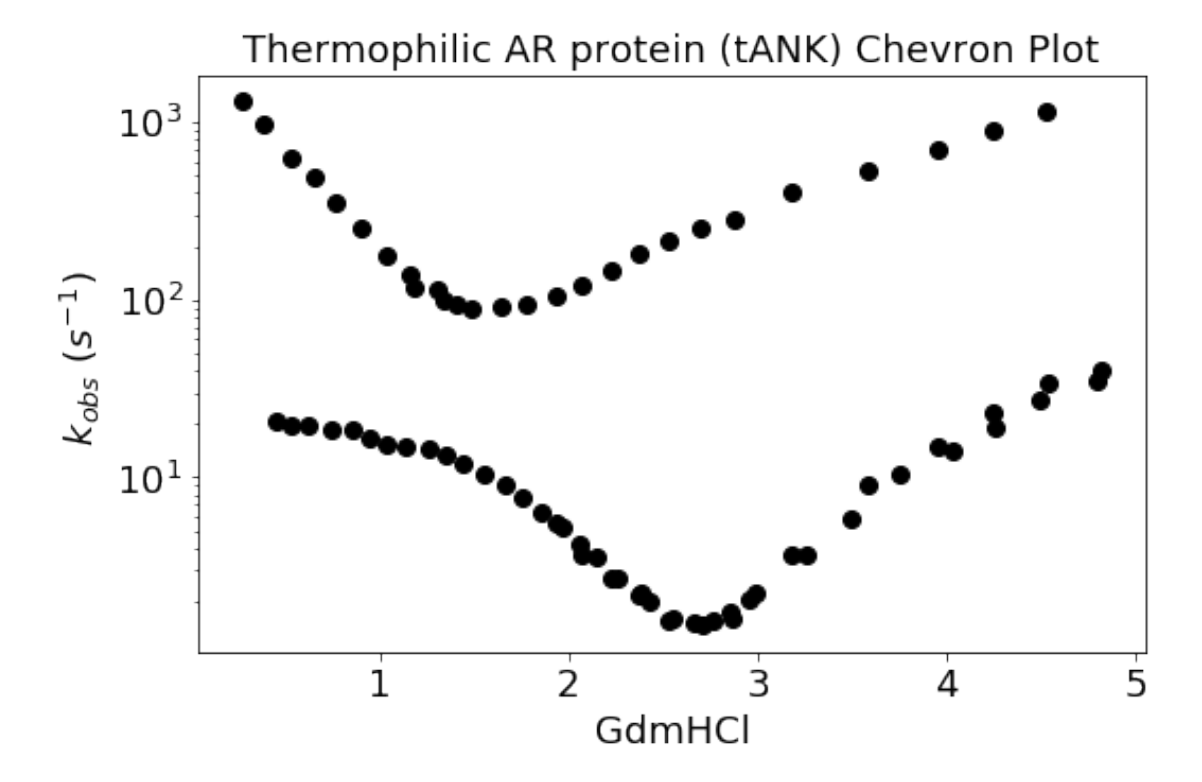

#### **6.3 Custom Plotting**

In [5]: # ...or, custom plotting

```
k1_x, k1_y = tANK_all.chevron('k1') # defines the slower chevron rates
k2_x, k2_y = tANK_all.chevron('k2') # defines the faster chevron rates
plt.figure(figsize=(8,5)) # makes the figure 8cm by 5cm
plt.plot(k1_x, k1_y, 'ro', markersize=8) # red filled circles, sized '8'
plt.plot(k2_x, k2_y, 'ko', markersize=8) # black filled circles, sized '8'
```

```
plt.rc('xtick', labelsize=14) # fontsize of the x tick labels
plt.rc('ytick', labelsize=14) # fontsize of the y tick labels
plt.ylim([0, 8]) # y axis from 0 to 8
plt.xml(m, 5]) # x axis from 0 to 5
plt.grid(False) # no grid on the graphplt.xlabel('[GdmHCl] (M)', fontsize=14) # x axis title with fontsize
plt.ylabel(r'$\ln k_{obs}$ $(s^{-1})$', fontsize=14) # y axis title with fontsize
plt.title('Thermophilic AR protein (tANK) folding kinetics') # Plot title
plt.show()
```
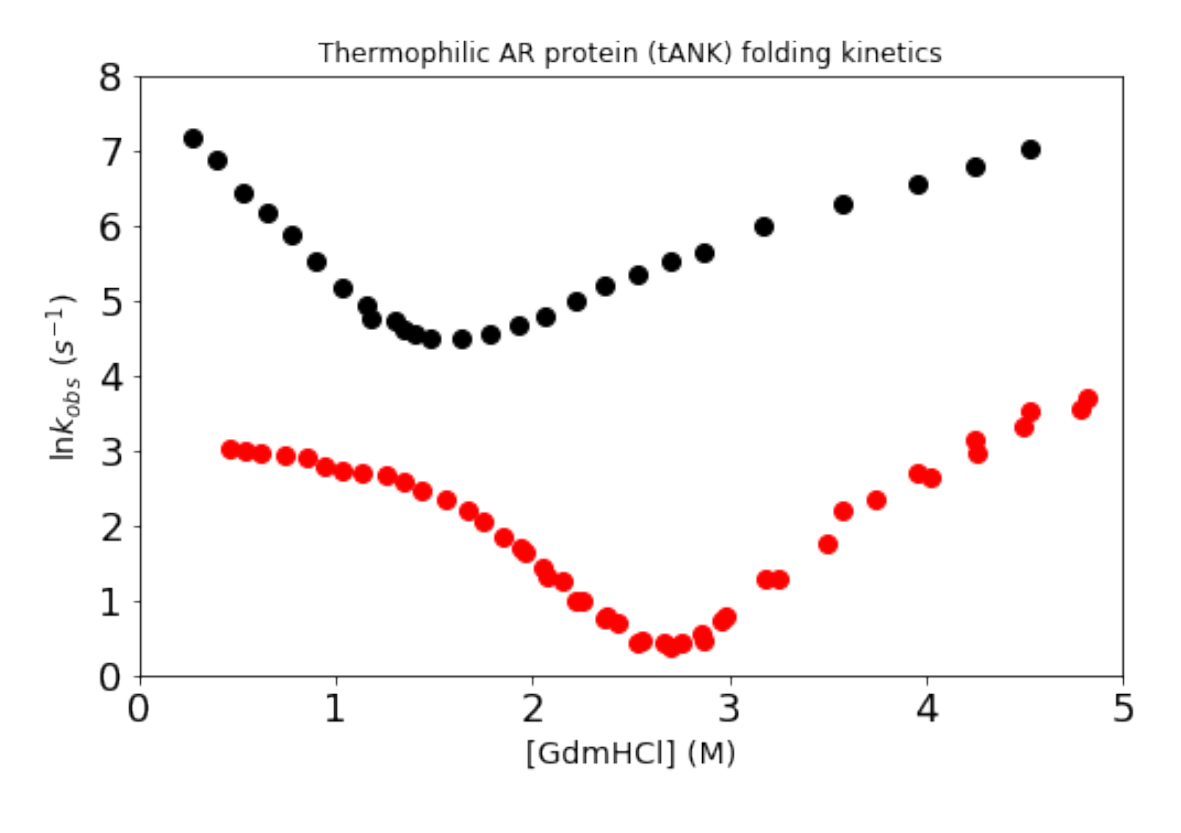

#### **6.4 Set temperature**

**Note that the measurements were performed at** 15**oC, so we need to adjust the temperature:**

In [6]: pyfolding.set\_temperature(15.0)

Set temperature to 15.00°C (NOTE: Careful, this sets the temperature for all subsequent calculations)

#### **6.5 List the Models used**

**In the paper they decided that their data showed that their protein was folding via a three state mechanism. So lets try fitting the digitized data to this model - three state chevron with fast phase. To do this, we need to share the parameters like this:**

- 1. Fit a "two-state chevron" model to the fast phase, and share those params with:
- 2. A "three-state with fast phase" model for the slower phase

First of all lets print the information on each model:

In [7]: models.TwoStateChevron().info()

 $k_{obs} = k_f + k_u$ 

where:

$$
k_f = k_f^{H_2O} \exp(-m_{kf}x)
$$
  
\n
$$
k_u = k_u^{H_2O} \exp(m_{ku}x)
$$
\n(2)

thus:

 $k_{obs} = k_f^{H_2O}$  $f_f^{H_2O} \exp(-m_{kf}x) + k_u^{H_2O} \exp(m_{ku}x)$ 

Two state chevron plot.

Folding Scheme: N <-> D

Params:

k obs = rate constant of unfolding or refolding at a particular denaturant conce kf = rate constant of refolding at a particular denaturant concentration mf = the gradient of refolding arm of the chevron ku = rate constant of unfolding at a a particular denaturant concentration mu = the gradient of unfolding arm of the chevron  $x =$  denaturant concentration  $(M)$ 

Reference:

Jackson SE and Fersht AR. Folding of chymotrypsin inhibitor 2. 1. Evidence for a two-state transition. Biochemistry (1991) 30(43):10428-10435.

In [8]: models.ThreeStateFastPhaseChevron().info()

$$
k_{obs} = \frac{k_{fi} + k_{if}}{(1 + 1/K_{iu})}
$$

where:

$$
k_{fi} = k_{fi}^{H_2O} \exp(m_{fi}x)
$$
  
\n
$$
k_{if} = k_{if}^{H_2O} \exp(-m_{if}x)
$$
  
\n
$$
k_{iu} = k_{iu}^{H_2O} \exp(m_{iu}x)
$$
  
\n
$$
k_{ui} = k_{ui}^{H_2O} \exp(-m_{ui}x)
$$
  
\n
$$
K_{iu} = \frac{k_{iu}}{k_{iu} + k_{ui}}
$$
 (3)

Three state chevron with single intermediate.

Folding Scheme: N <-> I <-> D

#### Params:

k obs = rate constant of unfolding or refolding at a particular denaturant conce kfi = microscopic rate constant for the conversion of folded to intermediate kif = microscopic rate constant for the conversion of intermediate to folded kiu = microscopic rate constant for the conversion of intermediate to unfolded kui = microscopic rate constant for the conversion of unfolded to intermediate Kiu = equilibrium constant for the rapid equilibration between intermediate  $\&$  un  $mfi = m-value$  associated with the kinetic transition between folded  $\&$  intermediation  $mif = m-value associated with the kinetic transition between intermediate  $k$  fold$ miu = m-value associated with the kinetic transition between intermediate  $\&$  unfo mui = m-value associated with the kinetic transition between unfolded  $\&$  intermed  $x =$  denaturant concentration  $(M)$ 

Reference:

Parker et al. An integrated kinetic analysis of intermediates and transition states in protein folding reactions. Journal of molecular biology (1995) vol. 253 (5) pp. 771-86

#### **6.6 Create a New model - called FastPhase**

**To fit the data to two equations at once where certain parameters are shared, we need to create a fast phase model, which is essentially a two state chevron, but where the parameters represent the folding and unfolding of the intermediate. We can do this** *on-the-fly* **by using the template model to create a new** FastPhase\*\* model:\*\*

```
In [9]: class FastPhase(pyfolding.FitModel):
              """ Fast phase model
              "''"def __init__(self):
                  pyfolding.FitModel.__init__(self)
                  fit_args = self.fit_func_args
                  self.params = tuple([(fit_args[i],i) for i in xrange(len(fit_args))]))
                  self.default\_params = np.array([100., 1.3480, 5e-4, 1.])self.verified = True
              def fit_func(self, x, kui, mui, kiu, miu):
                  k_{\text{obs}} = k_{\text{min}} * np \cdot exp(-m_{\text{min}} * x) + k_{\text{min}} * p \cdot exp(m_{\text{min}} * x)return k_obs
              def error_func(self, y):
                  return np.log(y)
```
**6.7 Setting up a custom Global fit**

```
In [10]: # We first need to differentiate the data into the two phases we will fit
         k1_x, k1_y = tANK\_all. chevron('k1') # defines the slower chevron rates
         k2_x, k2_y = tANK_all.chevron('k2') # defines the faster chevron rates
         # start by setting up a GlobalFit object
         global\_fit = pyfolding.Globalfit()global_fit.fit_funcs = (models.ThreeStateFastPhaseChevron, FastPhase)
         global_fit.x = (k1_x, k2_x) # remember, k1 defines the slower chevron
         global_fit.y = (k1_y, k2_y) # & k2 defines are faster chevron
         global_fit.ID = ['slow_phase','fast_phase']
         global_fit.shared = ['kui', 'mui', 'kiu', 'miu']
         global_fit.initialise()
In [11]: # find out the order of params for p0
         print global_fit.params.keys()
['mui', 'miu', 'kui', 'kiu', 'kif_{slow_phase}', 'mif_{slow_phase}', 'kfi_{slow_phase}', 'mfi_{s
In [12]: # set some reasonable starting parameters for the fit
         p0 = np.array([1.7, 0.01, 1860., 2.7, 2652.0, 2.8, 14., 1.])bounds = ((-5, -5, 0, 0, 0, -5, 0, -5, 0, -5), (5, 5, 1e4, 1e4, 1e4, 5, 1e4, 5.))# run the fit and get the results
         \lambda_{-1} = global_fit.fit(p0=p0, bounds=bounds)
         results = global_fit.results
```
#### **6.8 Display Results from custom Global fit**

**Display the results from the fitting. Note that in the results table, (f) means a free-variable, (s) is shared and (c) is constant.**

```
In [13]: for r in results:
            r.display()
================================================================================
Fitting results
================================================================================
ID: slow_phase
Model: ThreeStateFastPhaseChevron
Optimiser: pyfolding.GlobalFit and scipy.optimize.curve_fit
Temperature: 15.00°C
(s) kui 2652.18218 \pm 54.43026 95% CI[2638.45729, 2665.90706]
(s) mui 2.82889 \pm 0.02696 95% CI[ 2.82210, 2.83569]
(s) kiu 14.30673 \pm 0.37100 95% CI[ 14.21318, 14.40028]
(s) miu 0.99906 \pm 0.00828 95% CI[ 0.99698, 1.00115]
(f) kif 1860.56417 \pm 63.30515 95% CI[1844.60144, 1876.52691]
(f) mif 2.73831 \pm 0.01748 95% CI[ 2.73391, 2.74272]
(f) kfi 0.01057 \pm 0.00038 95% CI[ 0.01047, 0.01066]
(f) mfi 1.76794 \pm 0.00936 95% CI[ 1.76558, 1.77030]
--------------------------------------------------------------------------------
Rˆ2: 0.97224
================================================================================
================================================================================
Fitting results
================================================================================
ID: fast_phase
Model: FastPhase
Optimiser: pyfolding.GlobalFit and scipy.optimize.curve_fit
Temperature: 15.00°C
(s) kui 2652.18218 \pm 52.85223 95% CI[2638.84949, 2665.51487]
(s) mui 2.82889 \pm 0.02618 95% CI[ 2.82229, 2.83550]
(s) kiu 14.30673 \pm 0.36024 95% CI[ 14.21585, 14.39760]
(s) miu 0.99906 \pm 0.00804 95% CI[ 0.99704, 1.00109]
 --------------------------------------------------------------------------------
Rˆ2: 0.98521
================================================================================
```
### **6.9 Plot the Figure of the custom Global fit**

```
In [14]: # now that we've fitted the data, plot a figure
        plt.figure(figsize=(8,5))
        plt.plot(k1_x, k1_y, 'ro', markersize=8)
        plt.plot(k2_x, k2_y, 'ko', markersize=8)
         # plot each of the chevrons...
        for r in results:
            plt.plot(r.x_fit, r.y_fit, 'k-', linewidth=2)
        plt.xlim([min(k1_x), max(k1_x)])
        plt.rc('xtick', labelsize=18) # fontsize of the x tick labels
        plt.rc('ytick', labelsize=18) # fontsize of the y tick labels
        plt.grid(False)
        plt.xlabel('[GdmHCl] (M)', fontsize=18)
        plt.ylabel(r'\\ln k_{obs}$ $(s^{-1})$', fontsize=18)
        plt.ylim([0, 8])
        plt.show()
```
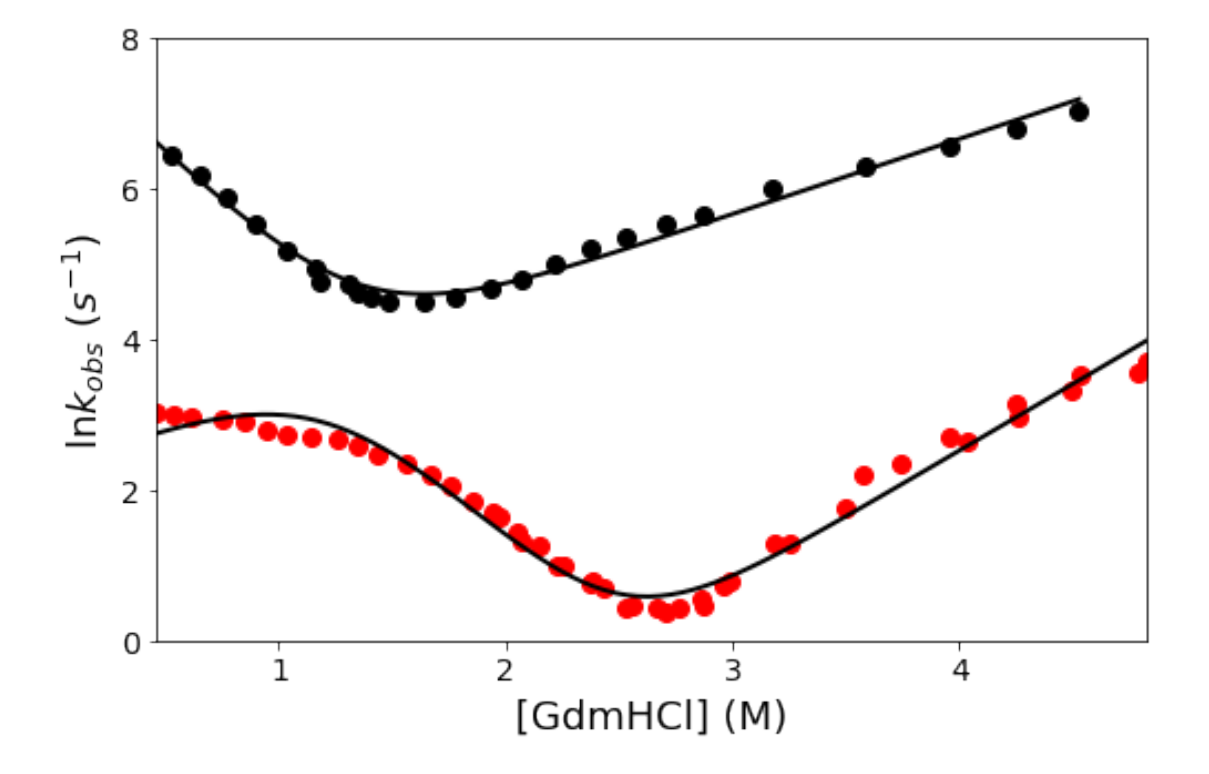

#### **6.10 Plot custom Global fit with "prettier" graphics**

**We can also output this with the "prettier" graphics showing chevron & equilibrium curves together** (as in PyFolding SI Notebook 1)

**6.10.1 1st - we need to add the kinetic results to the protein object**

```
In [15]: tANK\_all. results = results[0]tANK\_all. components = {'fast': np.exp(results[1].y_fit)}tANK_all.fit_func = models.ThreeStateFastPhaseChevron
```
Warning: overwriting fit result for <pyfolding.core.Chevron object at 0x114753a50>

**6.10.2 2nd - lets get the equilibrium data & fit to a three state model**

```
In [16]: #1st load the data by adding the equilibrium
        tank_Equilm = pyfolding.read_equilibrium_data(pth, "tANK_equilmFluorscence.csv")
        #then select the fit function and associate it with the data
        tank_Equilm.fit_func = models.ThreeStateEquilibrium
        # Fit it with parameters (as the defaults ones are not close enough)
        tank_Equilm.fit(p0=[350,2,25,18.5,11.6,34,12.6])
        # Plot the figure to check
        tank_Equilm.plot()
================================================================================
Fitting results
================================================================================
ID: tANK_equilmFluorscence
Model: ThreeStateEquilibrium
Optimiser: pyfolding.GlobalFit and scipy.optimize.curve_fit
Temperature: 15.00°C
(f) Y_N 324.75027 \pm 0.74190 95% CI[ 324.56451, 324.93603]
(f) Y<sub>1</sub> 197.11446 \pm 3.56063 95% CI[ 196.22293, 198.00599]
(f) Y_D 66.56156 \pm 0.75910 95% CI[ 66.37149, 66.75162]
(f) DGni 4.77711 \pm 0.21538 95% CI[ 4.72318, 4.83104]
(f) m_ni 2.96838 \pm 0.14905 95% CI[ 2.93106, 3.00570]
(f) DGid 8.33336 \pm 0.44659 95% CI[ 8.22154, 8.44518]
```
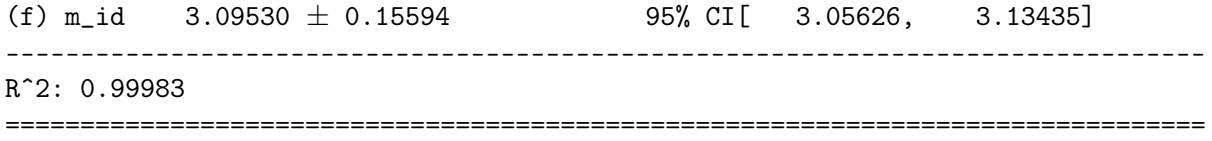

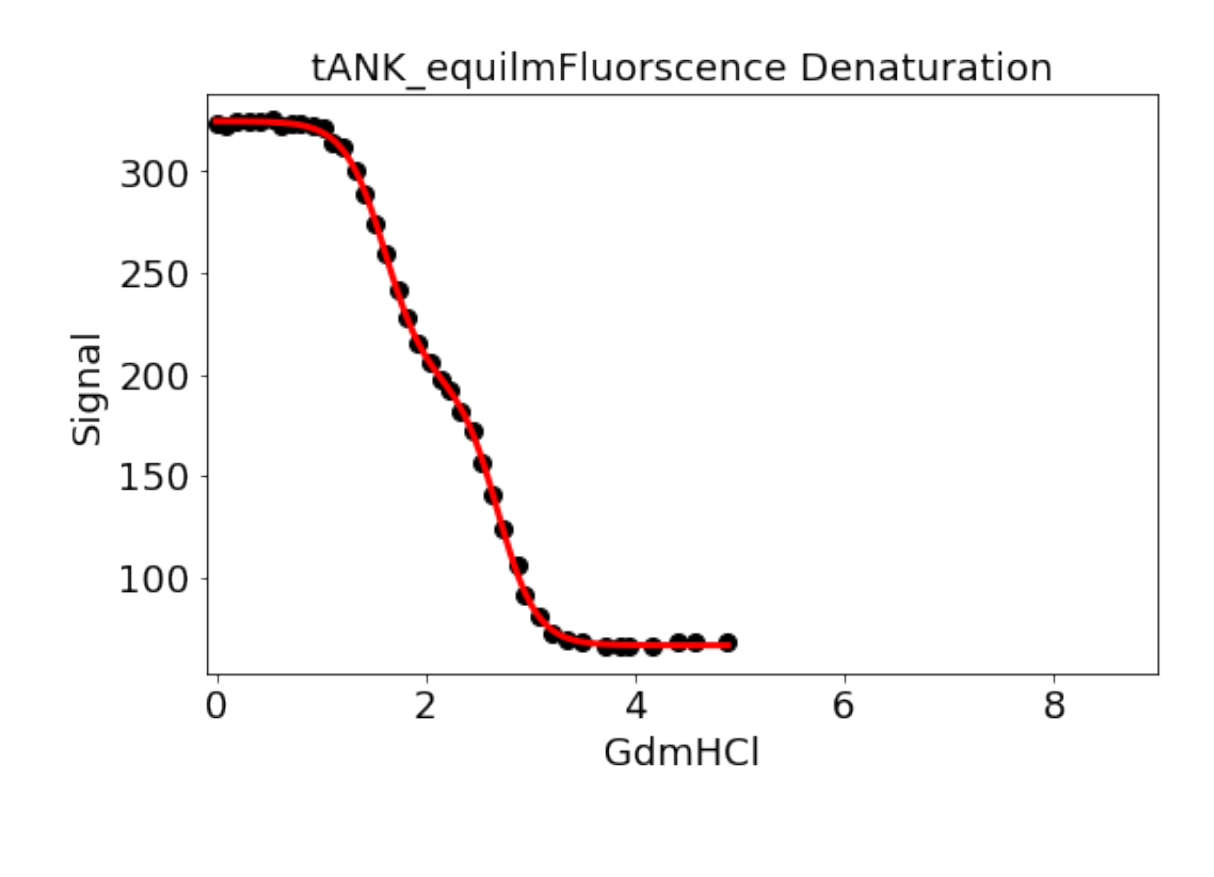

**6.10.3 3rd - lets plot both together & print out to pdf**

In [17]: pyfolding.plot\_figure(tank\_Equilm, tANK\_all, display=True)

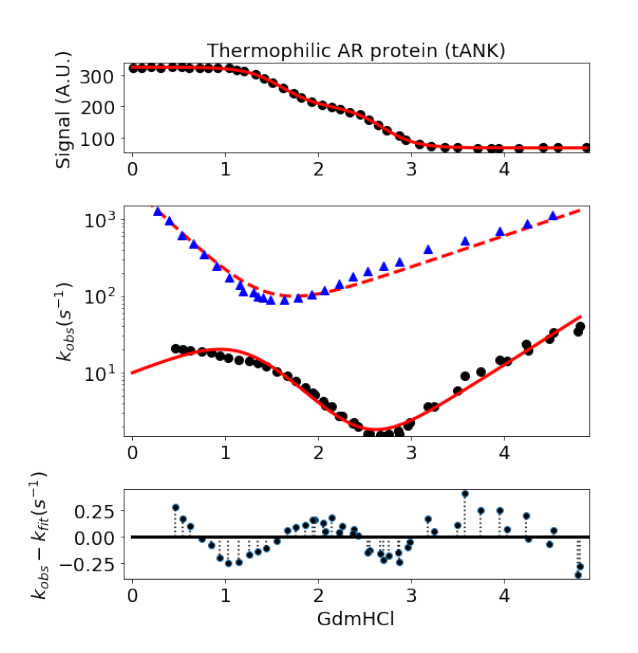

Data-set: tANK equilmFluorscence

Equilibrium Model: ThreeStateEquilibrium<br>Y\_N: 324.75027 ± 0.74190<br>Y\_I: 197.11446 ± 3.56063  $Y$ <sub>D</sub>: 66.56156 ± 0.75910 DGni: 4.77711 ± 0.21538 m\_ni:  $2.96838 \pm 0.14905$  $D\bar{G}$ id: 8.33336 ± 0.44659 m\_id: 3.09530 ± 0.15594<br> $R^2$ : 1.00

Kinetic Model: ThreeStateFastPhaseChevron Fit Standard Error: 0.02 Fit Standard Error: 0.02<br>
kui: 2.65e+03 ± 5.44e+01<br>
mui: 2.83e+00 ± 2.70e-02<br>
kiu: 1.43e+01 ± 3.71e-01<br>
miu: 9.99e-01 ± 8.28e-03<br>
kif: 1.86e+03 ± 6.33e+01 mif: 2.74e+00 ± 1.75e-02 kfi:  $1.06e-02 \pm 3.82e-04$ <br>mf:  $1.77e+00 \pm 9.36e-03$ <br> $R^2$ : 0.97

**End of this Notebook.**

## **7 SI Notebook 5 - Fitting to a HomoZipper/HomoPolymer Ising Model**

[Author] ERGM

In this notebook we will show how equilbrium folding data can be imported into a notebook and fitted to Homopolymer Ising Model.

If you are less script/computer orientated, you can simply change the data paths and other parameters for your proteins and re-run the jupyter notebook ( "Kernal/Restart & Run all" from the menu above).

#### **7.1 Data Format**

Please see PyFolding SI Notebooks 1 and 2 for the format your data has to be in to enable this type of analysis. Remember for Ising Model Analysis here each protein dataset (equilibrium denaturation curve) must have its own .csv

**First off lets load pyfolding & pyplot into this ipython notebook (pyplot allows us to plot more complex figures of our results):**

```
In [1]: # use this command to tell Jupyter to plot figures inline with the text
       %matplotlib inline
        # import pyfolding, the pyfolding models and ising models
        import pyfolding
        from pyfolding import *
        # import the package for plotting, call it plt
        import matplotlib.pyplot as plt
        # import numpy as well
        import numpy as np
<IPython.core.display.Javascript object>
```
PyFolding: Jupyter autoscrolling has been disabled

**Now, we need to load some data to analyse.** I will import the equilibrium denaturation of a series of CTPRa proteins from:

Phillips, J. J., Javadi, Y., Millership, C. & Main, E. R. Modulation of the multistate folding of designed TPR proteins through intrinsic and extrinsic factors. Protein Sci 21, 327–338 (2012).

I will load 7 denaturation curves that correspond to the following proteins:

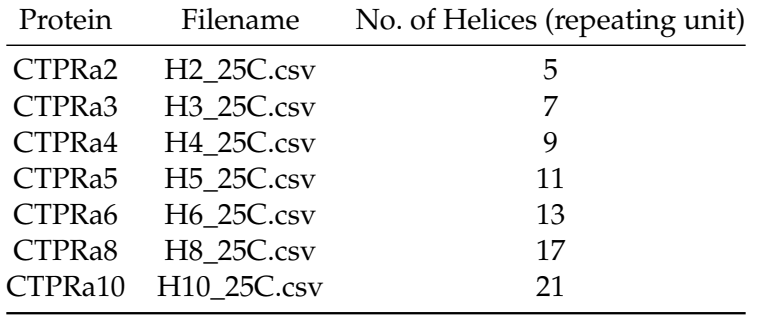

#### **7.2 Import Data, assign names and put into a list**

**We will load all of the data together, as follows:**

```
In [2]: # arguments are "path", "filename"
        pth = "../examples/CTPRan"
        #this is a set of commands to automate loading the data for each proteins
        fn = ["H2_25C.csv", "H3_25C.csv", "H4_25C.csv",
              "H5_25C.csv","H6_25C.csv","H8_25C.csv","H10_25C.csv"]
        #Here we are loading all the curves in a list called "proteins" and assigning them names
        proteins = [pyfolding.read_equilibrium_data(pth,f) for f in fn]
        # also store the number of helices for each protein
        n_helices = [5, 7, 9, 11, 13, 17, 21]
```
#### **7.3 Set the Temperature**

In  $[3]$ : # Set temperature to  $25.00^{\circ}$ C # (NOTE: Careful, this sets the temperature for all subsequent calculations) pyfolding.set\_temperature(25.) Set temperature to 25.00°C

(NOTE: Careful, this sets the temperature for all subsequent calculations)

#### **7.4 Plot the data**

```
In [4]: # the following commands plot all the data curves on one plot
       plt.figure(figsize=(10,6))
       for c in proteins:
           plt.plot(c.x, c.y, '.')
       # the following commands plot all the data curves on one plot, where "loc" command deter
       plt.legend([c.ID for c in proteins], loc='best')
       plt.title("CTPRa Equilm Curves")
       \n  plt. xlim([0, 6.5])\n  # x axis from 0 to 6.5\nplt.show()
                                 CTPRa Equilm Curves
    1.2
```
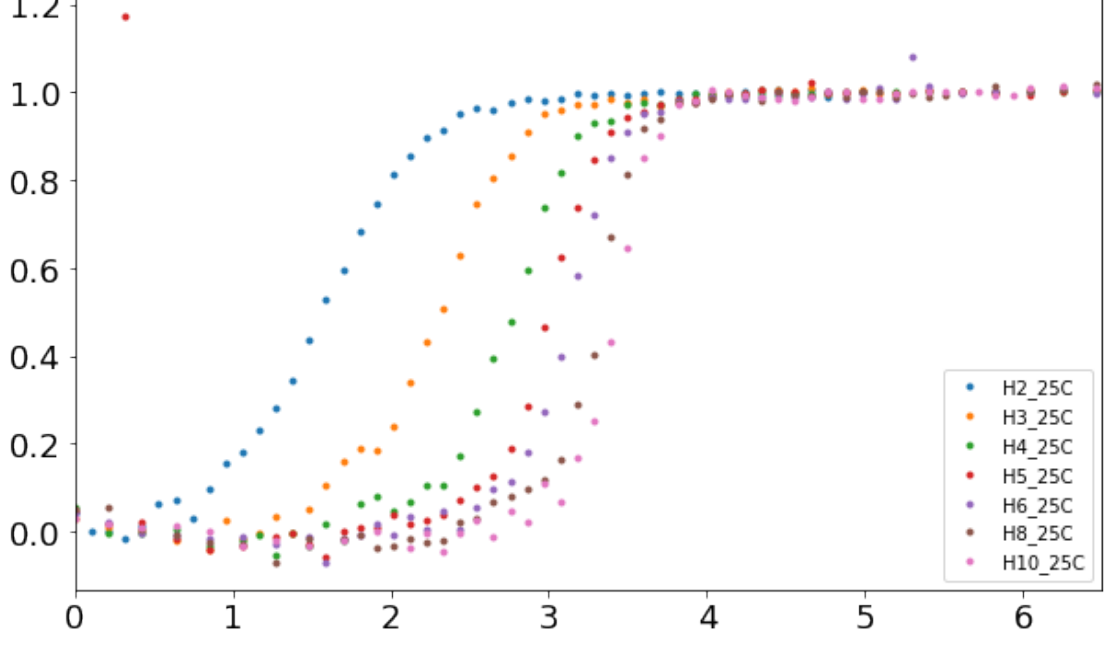

## **7.5 Print information on the HomoZipper Ising Model**

#### In [5]: # printing the equation for viewing

models.HomozipperIsingEquilibrium().info()

the partition function (q) and thus fraction of folded protein (f) of n arrayed repeats are given by:

$$
q = 1 + \frac{\kappa([\kappa \tau]^{n+1} - [n+1]\kappa \tau - n)}{(\kappa \tau + 1)^2}
$$

$$
f = \frac{1}{n} \sum_{i=0}^{n} i \frac{(n-i+1)\kappa^i \tau^{i-1}}{q}
$$
(4)

where:

$$
\kappa(x) = \exp \frac{-G_i}{RT} = \exp \frac{-G_{i,H_20} + m_i x}{RT}
$$

$$
\tau(x) = \exp \frac{-G_{i,i+1}}{RT}
$$

Homopolymer Zipper Ising model

Params:

```
q = partition function
f = fraction of folded protein
Kappa = equilibrium constant of folding for a given repeating unit
Tau = equilibrium constant of association between 2 repeating units
n = number of repeating units
x = denaturant concentration (M)Gi = intrinsic stability (folding energy) of a repeating unit i
mi = denaturant sensitivity of the intrinsic stability of a repeating unit i
Gi,i+1 = interface interaction energy between 2 repeating units
R = Universal Gas Constant (kcal.mol-1.K-1)
T = Temperature (Kelvin)
```
Reference:

Aksel and Barrick. Analysis of repeat-protein folding using nearest-neighbor statistical mechanical models. Methods in enzymology (2009) vol. 455 pp. 95-125

#### **7.6 Fitting to a Homopolymer Ising model**

We need to define a topology for each protein, this is essentially the domains of the protein in order  $(N > C)$ 

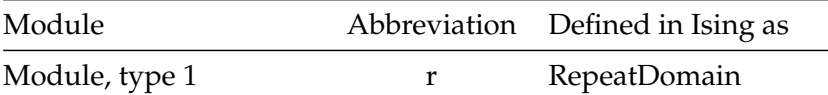
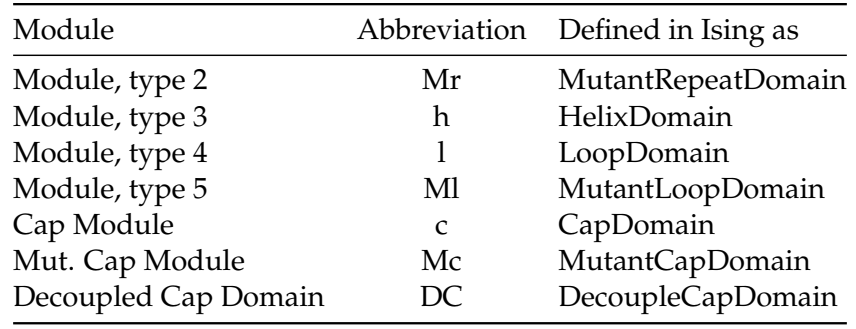

**Protein topology can be defined via the following Ising motifs** For Homopolymer fitting Helix, Repeat & loop motif functions are identical. We will need the differing types when using the Heteropolymer in the next Notebook. The nomenclature stems from our CTPR proteins analysis, as their repeated motifs can be defined in terms of either repeated TPRs, repeated helices and/or loops.

#### **Each motif is defined as having:**

- 1. an intrinisic stability term (Gi)
- 2. a denaturation dependence term (mi) which is associated with Gi
- 3. an interface energy term (Gij) defined as the interaction between folded units i and i-1, i.e. the interface of the i unit with the N-terminal unit i-1 to it.
- 4. The Ising model automatically takes into account the first N-terminal repeat does not have an interface term {ij} associated with it.

### **7.7 Set up Our Topology**

```
In [6]: # set up the protein topologies automatically
       h = ising.HelixDomain
        # We have already defined the number of helices for each protein
        # in cell (3) above as "n_helices", so:
        topology = [[h]*n for n in n_helices]
        # plot them either in an expanded form
        ising.plot_domains(topology, collapse=False)
        # or in a collapsed form
        ising.plot_domains(topology, collapse=True)
```
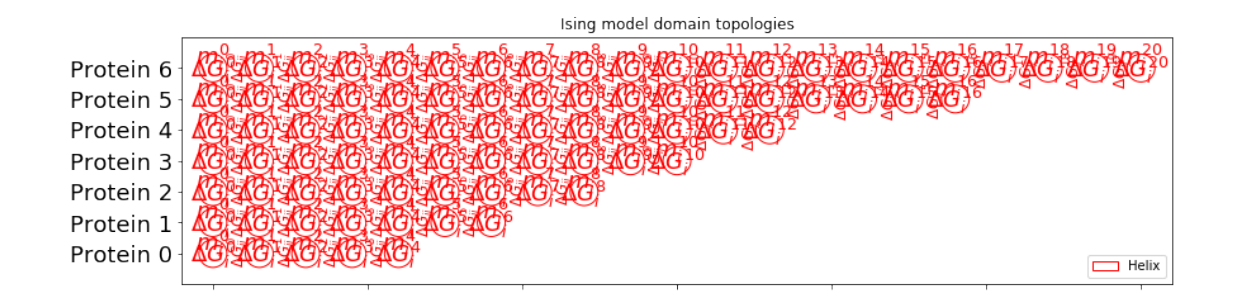

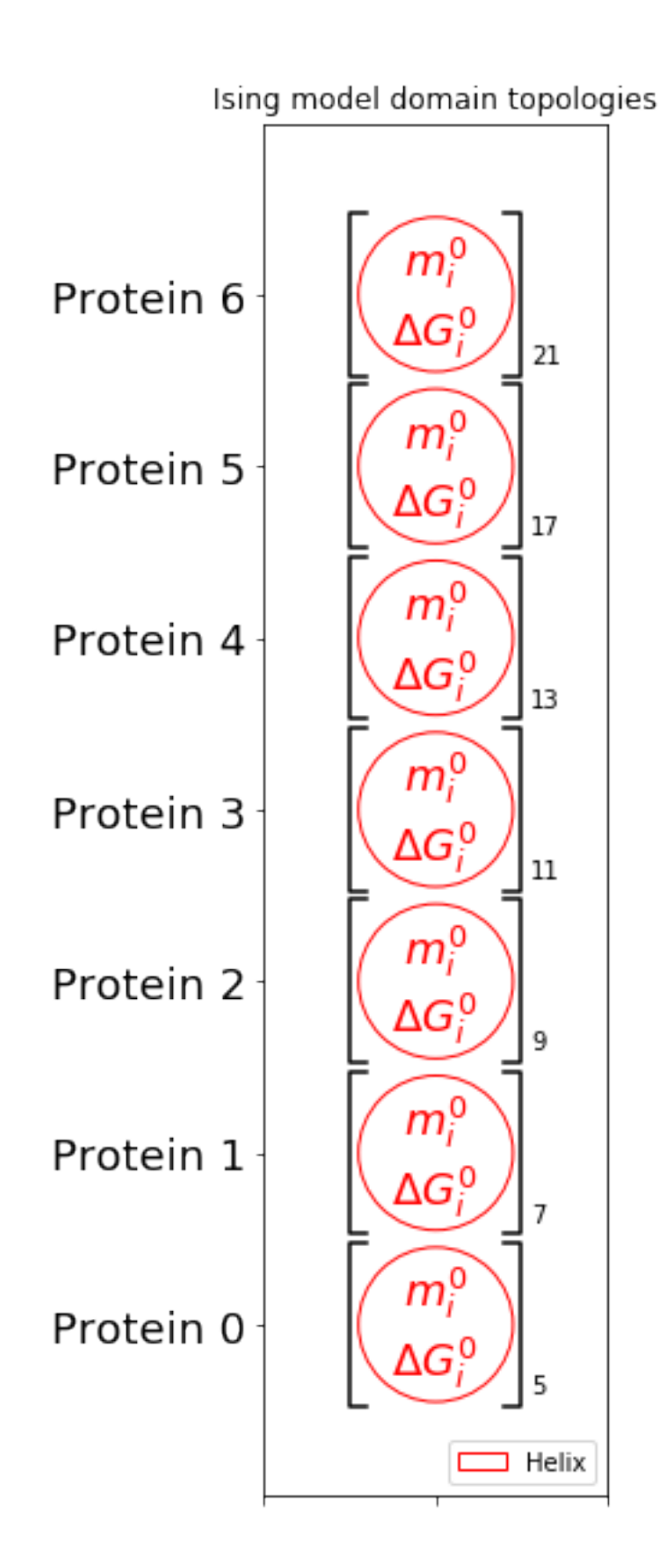

# **7.8 Automatic global fitting to the homozipper model**

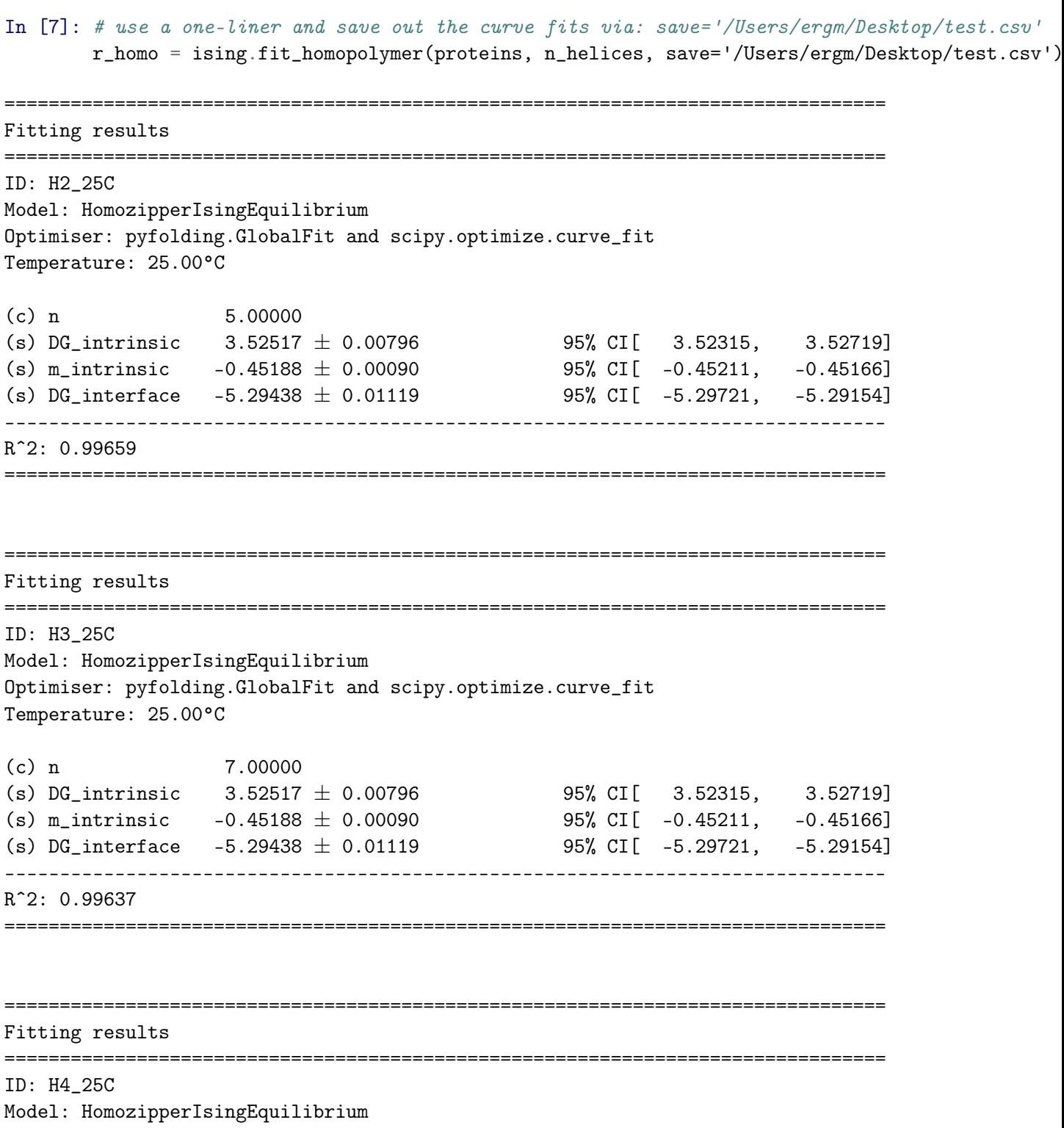

Optimiser: pyfolding.GlobalFit and scipy.optimize.curve\_fit Temperature: 25.00°C (c) n 9.00000 (s) DG\_intrinsic  $3.52517 \pm 0.00796$  95% CI[ 3.52315, 3.52719] (s) m\_intrinsic  $-0.45188 \pm 0.00090$  95% CI[  $-0.45211$ ,  $-0.45166$ ] (s) DG\_interface  $-5.29438 \pm 0.01119$  95% CI[  $-5.29721$ ,  $-5.29154$ ] -------------------------------------------------------------------------------- Rˆ2: 0.99366 ================================================================================ ================================================================================ Fitting results ================================================================================ ID: H5\_25C Model: HomozipperIsingEquilibrium Optimiser: pyfolding.GlobalFit and scipy.optimize.curve\_fit Temperature: 25.00°C  $(c)$  n 11.00000 (s) DG\_intrinsic  $3.52517 \pm 0.00796$  95% CI[  $3.52315$ ,  $3.52719$ ] (s) m\_intrinsic  $-0.45188 \pm 0.00090$  95% CI[  $-0.45211$ ,  $-0.45166$ ] (s) DG\_interface  $-5.29438 \pm 0.01119$  95% CI[  $-5.29721$ ,  $-5.29154$ ] -------------------------------------------------------------------------------- Rˆ2: 0.87746 ================================================================================ ================================================================================ Fitting results ================================================================================ ID: H6\_25C Model: HomozipperIsingEquilibrium Optimiser: pyfolding.GlobalFit and scipy.optimize.curve\_fit Temperature: 25.00°C (c) n 13.00000 (s) DG\_intrinsic  $3.52517 \pm 0.00796$  95% CI[  $3.52315$ ,  $3.52719$ ] (s) m\_intrinsic  $-0.45188 \pm 0.00090$  95% CI[  $-0.45211$ ,  $-0.45166$ ] (s) DG\_interface  $-5.29438 \pm 0.01119$  95% CI[  $-5.29721$ ,  $-5.29154$ ] -------------------------------------------------------------------------------- Rˆ2: 0.99559 ================================================================================

Fitting results

================================================================================

================================================================================ ID: H8\_25C Model: HomozipperIsingEquilibrium Optimiser: pyfolding.GlobalFit and scipy.optimize.curve\_fit Temperature: 25.00°C  $(c)$  n 17.00000 (s) DG\_intrinsic 3.52517  $\pm$  0.00796 95% CI[ 3.52315, 3.52719] (s) m\_intrinsic  $-0.45188 \pm 0.00090$  95% CI[  $-0.45211$ ,  $-0.45166$ ] (s) DG\_interface  $-5.29438 \pm 0.01119$  95% CI[  $-5.29721$ ,  $-5.29154$ ] -------------------------------------------------------------------------------- Rˆ2: 0.99526 ================================================================================

================================================================================ Fitting results ================================================================================ ID: H10\_25C Model: HomozipperIsingEquilibrium Optimiser: pyfolding.GlobalFit and scipy.optimize.curve\_fit Temperature: 25.00°C (c) n 21.00000 (s) DG\_intrinsic  $3.52517 \pm 0.00796$  95% CI[ 3.52315, 3.52719] (s) m\_intrinsic  $-0.45188 \pm 0.00090$  95% CI[  $-0.45211$ ,  $-0.45166$ ] (s) DG\_interface  $-5.29438 \pm 0.01119$  95% CI[  $-5.29721$ ,  $-5.29154$ ] -------------------------------------------------------------------------------- Rˆ2: 0.99435

================================================================================

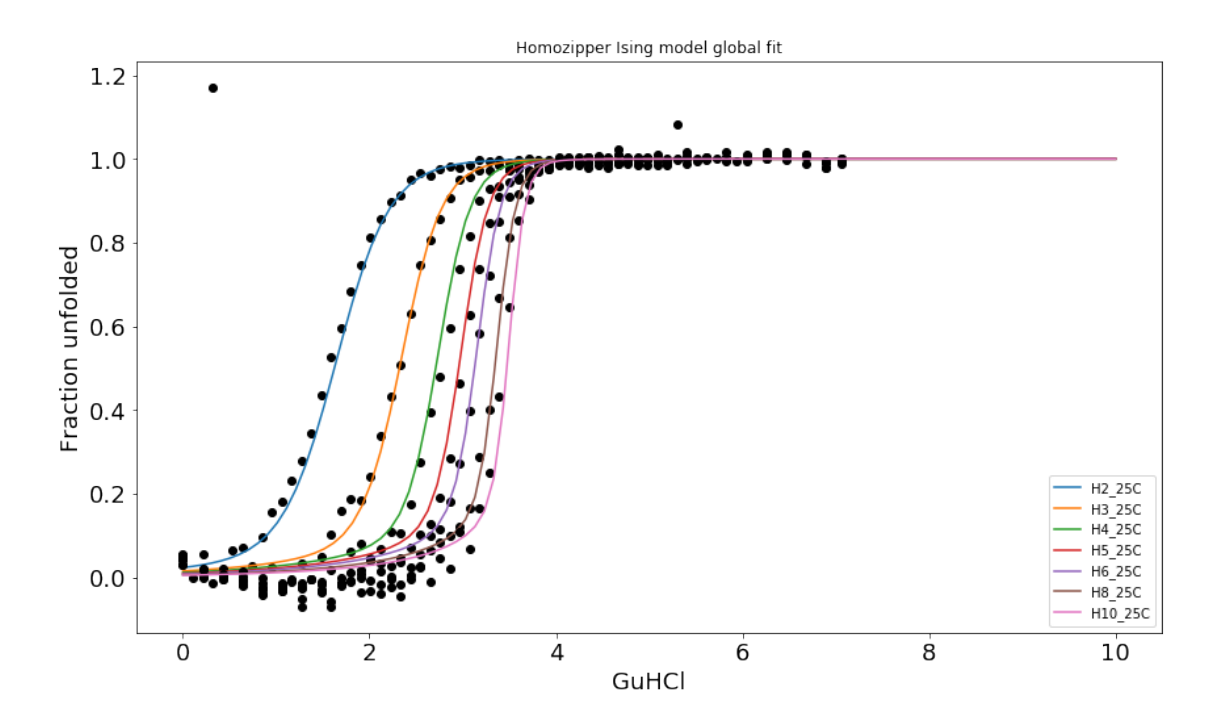

**End of this Notebook.**

# **8 SI Notebook 6 - Fitting to a HeteroPolymer Ising Model**

[Author] ERGM

In this notebook we will show how equilbrium folding data can be imported into a notebook and fitted to Heteropolymer Ising Model.

If you are less script/computer orientated, you can simply change the data paths and other parameters for your proteins and re-run the jupyter notebook ( "Kernal/Restart & Run all" from the menu above).

#### **8.1 Data Format**

Please see PyFolding SI Notebooks 1 and 2 for the format your data has to be in to enable this type of analysis. Remember for Ising Model Analysis here each protein dataset (equilibrium denaturation curve) must have its own .csv

**First off lets load pyfolding & pyplot into this ipython notebook (pyplot allows us to plot more complex figures of our results):**

In [2]: # use this command to tell Jupyter to plot figures inline with the text %matplotlib inline # import pyfolding, the pyfolding models and ising models import pyfolding from pyfolding import models, ising # import the package for plotting, call it plt import matplotlib.pyplot as plt <IPython.core.display.Javascript object>

PyFolding: Jupyter autoscrolling has been disabled

**Now, we need to load some data to analyse.** I will import the equilibrium denaturation curves of a series of CTPRn variants proteins taken from:

Millership C., Phillips J.J. & Main E.R.G. (2016) "Ising model reprogramming of a repeat protein equilibrium unfolding pathway." Journal of Molecular Biology, 428 (9A), 1804-1817.

I will load 12 denaturation curves (two repeats of each expt) that correspond to the following proteins:

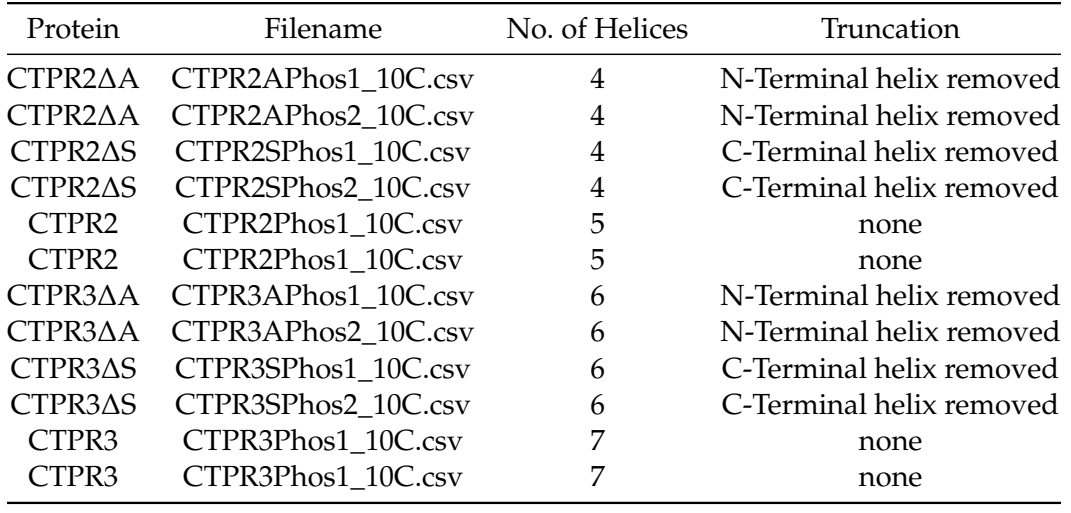

#### **8.2 Import Data, assign names and put into a list**

```
In [3]: # start by loading a data set
        # arguments are "path", "filename"
        pth = "../examples/CTPRn"
        CTPR2A1 = pyfolding.read_equilibrium_data(pth,"CTPR2APhos1_10C.csv")
        CTPR2A2 = pyfolding.read_equilibrium_data(pth,"CTPR2APhos2_10C.csv")
        CTPR2S1= pyfolding.read_equilibrium_data(pth,"CTPR2SPhos1_10C.csv")
        CTPR2S2 = pyfolding.read_equilibrium_data(pth,"CTPR2SPhos2_10C.csv")
        CTPR2_1= pyfolding.read_equilibrium_data(pth,"CTPR2Phos1_10C.csv")
        CTPR2_2 = pyfolding.read_equilibrium_data(pth,"CTPR2Phos2_10C.csv")
        CTPR3A1 = pyfolding.read_equilibrium_data(pth,"CTPR3APhos1_10C.csv")
        CTPR3A2 = pyfolding.read_equilibrium_data(pth,"CTPR3APhos2_10C.csv")
        CTPR3S1 = pyfolding.read_equilibrium_data(pth,"CTPR3SPhos1_10C.csv")
        CTPR3S2 = pyfolding.read_equilibrium_data(pth,"CTPR3SPhos2_10C.csv")
        CTPR3_1 = pyfolding.read_equilibrium_data(pth,"CTPR3Phos1_10C.csv")
        CTPR3_2 = pyfolding.read_equilibrium_data(pth,"CTPR3Phos2_10C.csv")
        # make a python list of the data
        curves = [CTPR2A1,CTPR2A2,
                  CTPR2S1,CTPR2S2,
                  CTPR2_1,CTPR2_2,
                  CTPR3A1,CTPR3A2,
                  CTPR3S1,CTPR3S2,
                  CTPR3_1, CTPR3_2]
```
#### **8.3 Set Temperature**

**Here the expts were conducted at 10 degrees C, so lets set this up**

In [4]: # set the temperature to 10 degrees C

pyfolding.set\_temperature(10.0)

Set temperature to 10.00°C (NOTE: Careful, this sets the temperature for all subsequent calculations)

### **8.4 Plot the data**

In [4]: # Lets check everything was loaded correctly by plotting all the data curves on one plot

```
plt.figure(figsize=(10,6))
for c in curves:
    plt.plot(c.x, c.y, '.')
# the following commands plot all the data curves on one plot,
# where "loc" command determines where the legend goes.
plt.legend([c.ID for c in curves], loc='best')
plt.title("CTPR Equilm Curves")
plt.show()
```
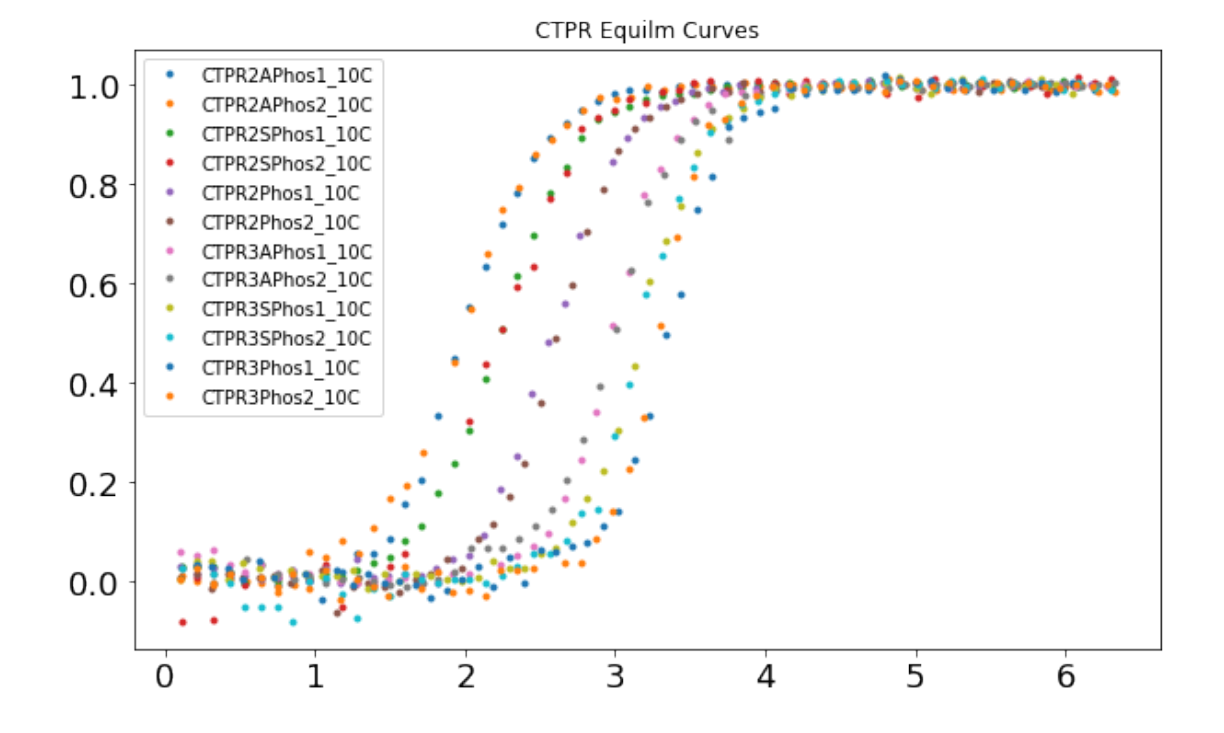

## **8.5 Fitting to a Heteropolymer Ising model**

# **8.6 Assign Topology**

We need to define a topology for each protein, this is essentially the domains of the protein in  $order (N>>C)$ 

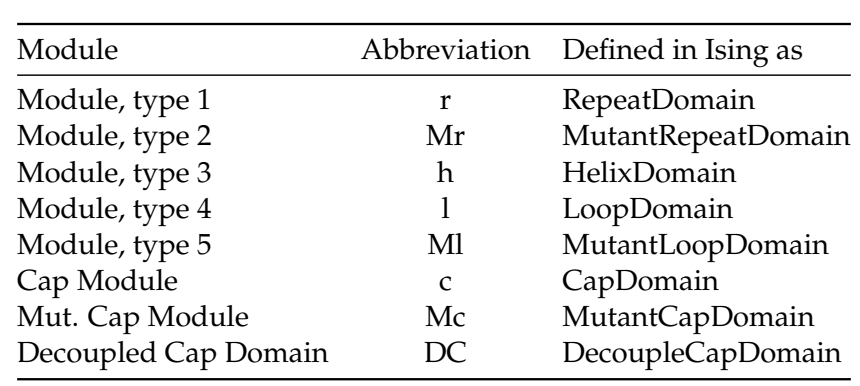

**Protein topology can be defined via the following Ising motifs** All modules functions are identical, except for the Decoupled Cap Domain and Cap domains. 1. The Decoupled Cap domain has been coded such that the there is no interface energy between itself and any domain N-terminal to it.

2. Cap domains are essentially identical to the other domains, except for clarity their interface energy term (G\_ij) is not displayed when used in fitting. They should only be used at the C-terminus.

With regards to the other domains, you simply use them to define different modules present in your protein. The nomenclature stems from our various CTPR proteins analysis, as their repeated motifs can be defined in terms of either repeated TPRs, repeated helices and/or loops.

### **Each motif is defined as having:**

- 1. an intrinisic stability term for each module (Gi)
- 2. a denaturation dependence term  $(m_i)$  which is associated with Gi
- 3. an interface energy term  $(G_i)$  defined as the interaction between folded units i and i+1, i.e. the interface of the i unit with the unit C terminal to it (i+1).
- 4. The Ising model automatically takes into account the C-terminal repeat does not have an interface term {ij} associated with it.

### **Except:**

- 1. the Cap Motifs/Domains (Cap + Mutant Cap) do not print their interface term {ij} for clarity.
- 2. Thus the Cap domain should only be used when you have a C-terminal deletion.
- 3. The Decoupled Cap Domain do not use an interface term (hence "decoupled")

### **Lets list the motifs already present in the Ising model to check that the above is correct!**

In [5]: # This command lists the motifs already present in the Ising model. ising.list\_models()

Out[5]: ['CapDomain', 'DecoupleCapDomain', 'HelixDomain', 'LoopDomain', 'MutantCapDomain', 'MutantLoopDomain', 'MutantRepeatDomain', 'RepeatDomain', 'RepeatDomain\_mij']

### **8.7 Plot our Chosen Topology**

```
In [6]: #Define shorthand for Ising modules:
```
- $r = i \text{sing}.$ RepeatDomain
- $h = i \sin\theta$ . HelixDomain

Mr = ising.MutantRepeatDomain

- $c = i \text{sing}.CapDomain$
- Mc = ising.MutantCapDomain
- l = ising.LoopDomain

Ml = ising.MutantLoopDomain

```
#lets try topology A first, but need to add in double as two curves of each protein
topology1 = [[r,r,Mr,c], [r,r,Mr,c],
```

```
[h,r,r,r], [h,r,r,r],[h,r,r,Mr,c], [h,r,r,Mr,c],[r,r,r,r,Mr,c], [r,r,r,r,Mr,c],[h,r,r,r,r,r], [h,r,r,r,r,r],[h,r,r,r,r,Mr,c], [h,r,r,r,r,Mr,c]]
```

```
# plot them either in an expanded form
ising.plot_domains(topology1, collapse=False)
```

```
# or in a collapsed form
ising.plot_domains(topology1, collapse=True)
```
# NOTE: You can save the domain image by using the save keyword like this: # ising.plot\_domains([topology], collapse=True, save="/Users/ergm/Desktop/domains.pdf")

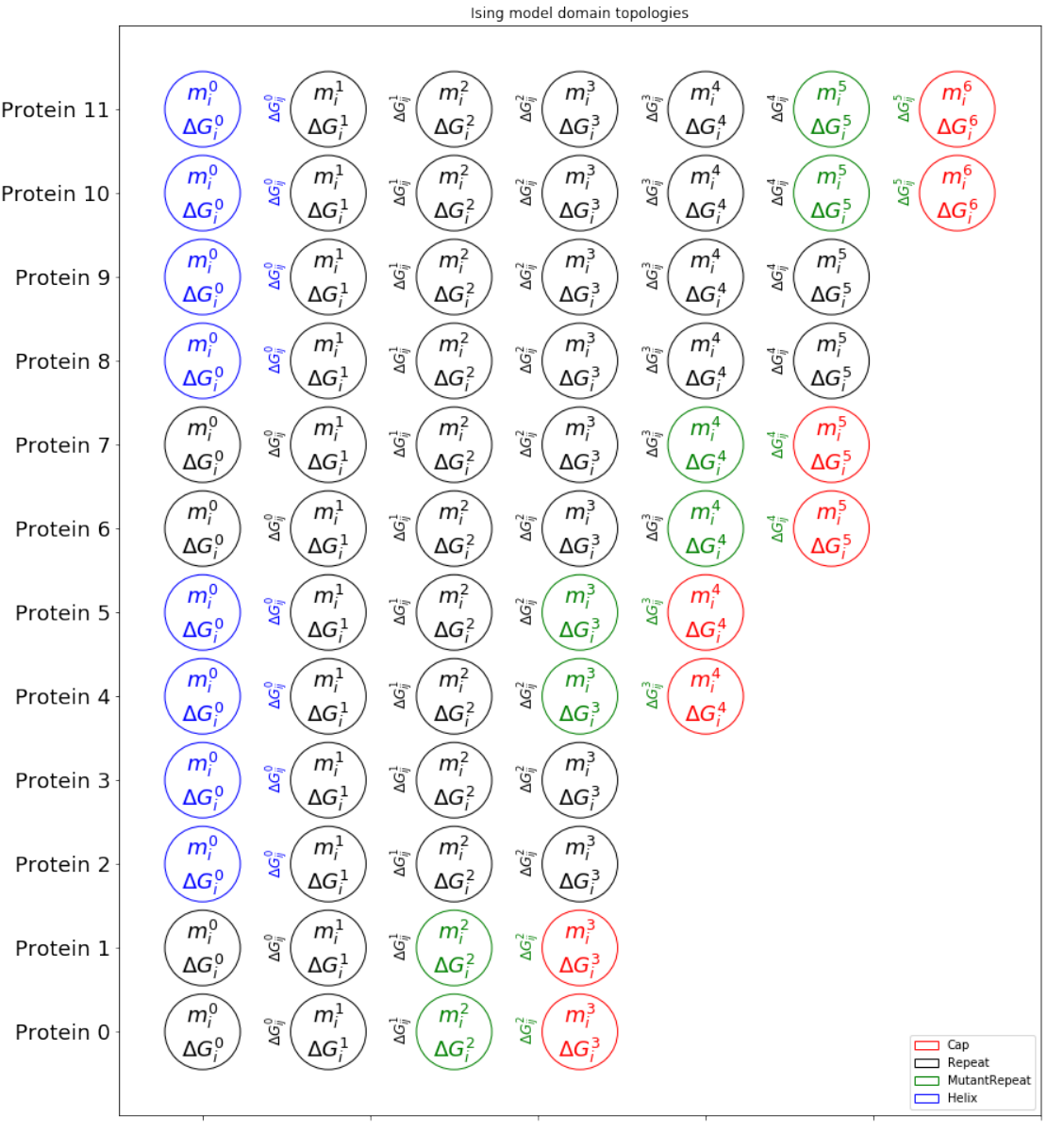

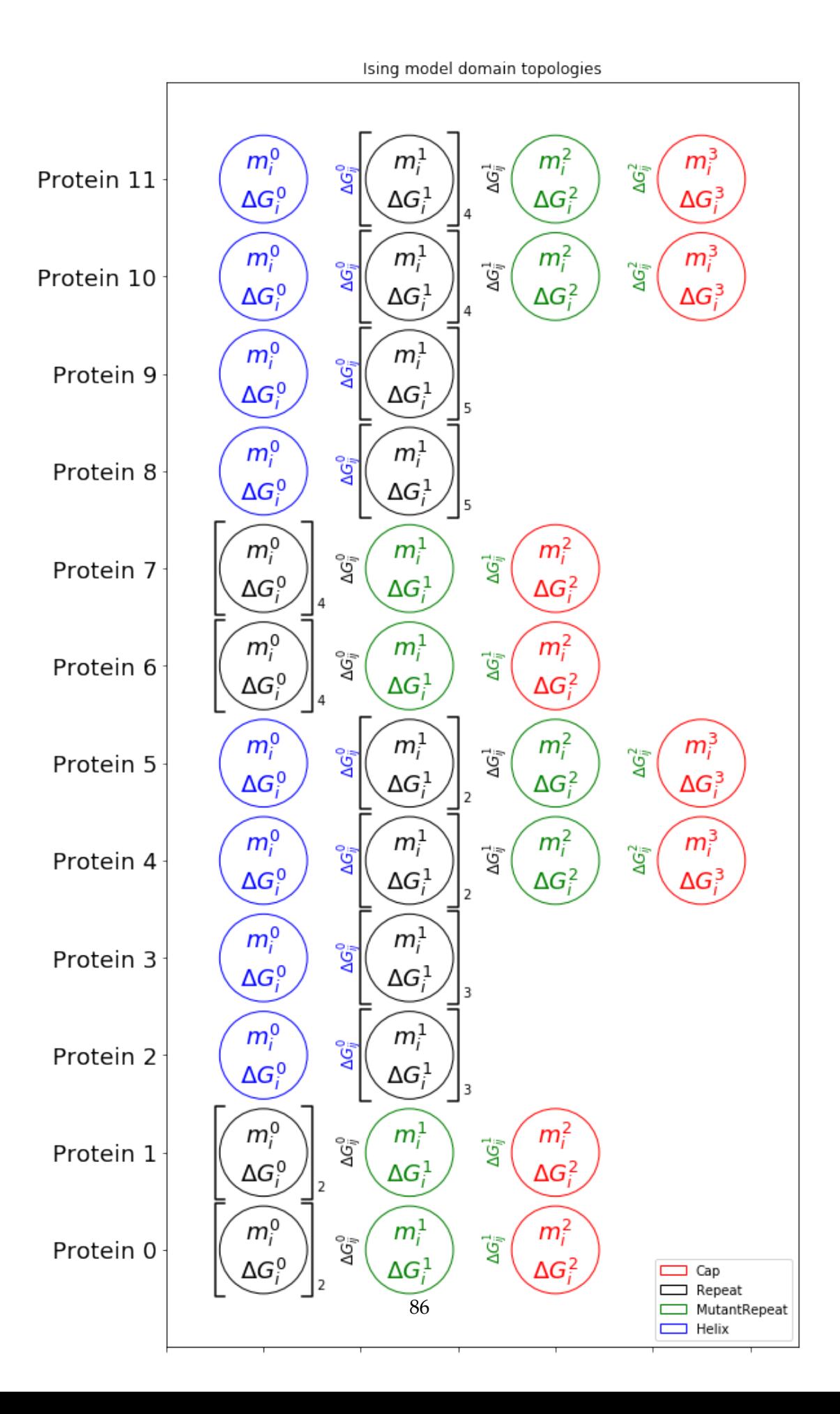

#### **8.8 Fit Data with our chosen Topology**

```
In [8]: # note: popsize is the population size for the optimiser (bigger means more likelihood of
        # start with a popsize of 10, increase to 100-1000 for better fits:
        # curves defines the data you will fit, topologies define what it fits to
        # ising.fit_heteropolymer(curves, topologies, popsize=10)
        # for example, let's just fit the CTPRn datasets to topology 1:
        ising.fit_heteropolymer(curves[0:12], topology1[0:12], popsize=10, maxiter= 10000)
        # NOTE: You can save the fits using the save keyword like this:
        # ising.fit_heteropolymer(curves[0:12], topology1[0:12], popsize=10, maxiter= 10000
                                 # , save="/Users/ergm/Desktop/FitResults")
Appending 12 curves to GlobalFitIsing...
 + added CTPR2APhos1_10C with topology ['Repeat', 'Repeat', 'MutantRepeat', 'Cap']
+ added CTPR2APhos2_10C with topology ['Repeat', 'Repeat', 'MutantRepeat', 'Cap']
+ added CTPR2SPhos1_10C with topology ['Helix', 'Repeat', 'Repeat', 'Repeat']
+ added CTPR2SPhos2_10C with topology ['Helix', 'Repeat', 'Repeat', 'Repeat']
 + added CTPR2Phos1_10C with topology ['Helix', 'Repeat', 'Repeat', 'MutantRepeat', 'Cap']
+ added CTPR2Phos2_10C with topology ['Helix', 'Repeat', 'Repeat', 'MutantRepeat', 'Cap']
 + added CTPR3APhos1_10C with topology ['Repeat', 'Repeat', 'Repeat', 'Repeat', 'MutantRepeat',
+ added CTPR3APhos2_10C with topology ['Repeat', 'Repeat', 'Repeat', 'Repeat', 'MutantRepeat',
 + added CTPR3SPhos1_10C with topology ['Helix', 'Repeat', 'Repeat', 'Repeat', 'Repeat', 'Repeat
+ added CTPR3SPhos2_10C with topology ['Helix', 'Repeat', 'Repeat', 'Repeat', 'Repeat', 'Repeat
 + added CTPR3Phos1_10C with topology ['Helix', 'Repeat', 'Repeat', 'Repeat', 'Repeat', 'MutantR
 + added CTPR3Phos2_10C with topology ['Helix', 'Repeat', 'Repeat', 'Repeat', 'Repeat', 'MutantR
```
Performing global optimisation of Ising model (12 curves, Population size: 10, Tolerance: 1.00E-- Fitting in progress (Iteration: 100, Convergence: 2.89931E-08, Timing: 2.32s per iteration)

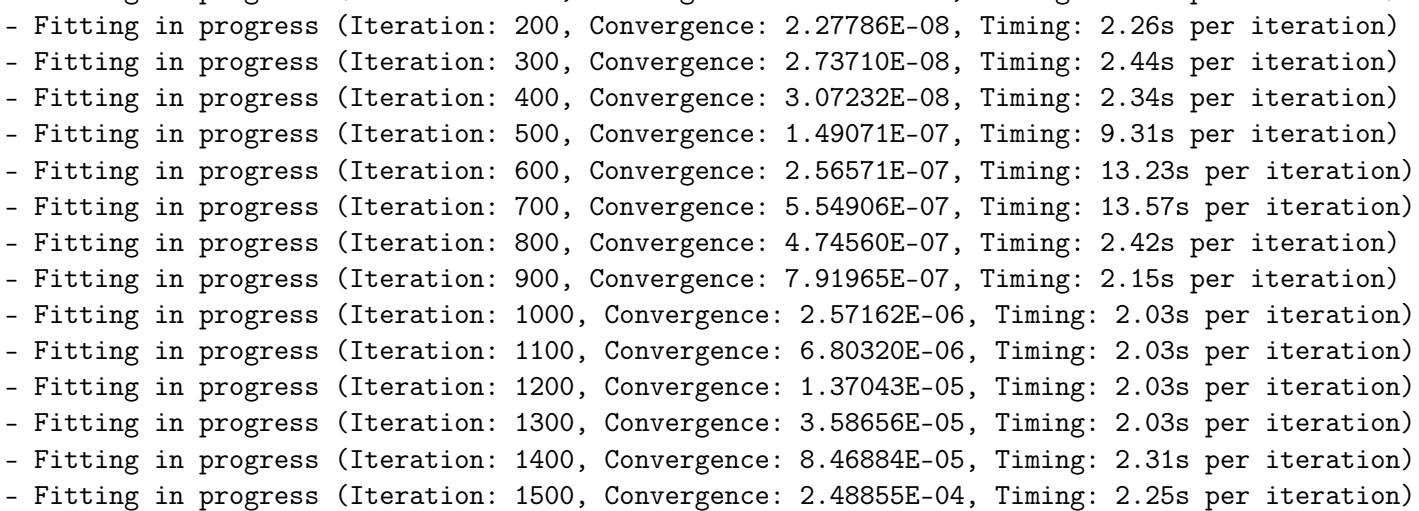

```
- Fitting in progress (Iteration: 1600, Convergence: 5.63081E-04, Timing: 2.04s per iteration)
- Fitting in progress (Iteration: 1700, Convergence: 1.16502E-03, Timing: 2.26s per iteration)
- Fitting in progress (Iteration: 1800, Convergence: 3.73319E-03, Timing: 2.27s per iteration)
- Fitting in progress (Iteration: 1900, Convergence: 9.52760E-03, Timing: 2.37s per iteration)
- Fitting in progress (Iteration: 2000, Convergence: 2.83025E-02, Timing: 2.42s per iteration)
- Fitting in progress (Iteration: 2100, Convergence: 7.43200E-02, Timing: 2.40s per iteration)
- Fitting in progress (Iteration: 2200, Convergence: 1.38931E-01, Timing: 2.42s per iteration)
- Fitting in progress (Iteration: 2300, Convergence: 3.92334E-01, Timing: 2.18s per iteration)
- Fitting in progress (Iteration: 2400, Convergence: 8.44591E-01, Timing: 2.24s per iteration)
Fitting results (NOTE: Careful with the errors here):
  ================================================================================
Fitting results
================================================================================
ID: CTPR2APhos1_10C
Model: Heteropolymer Ising Model
Optimiser: scipy.optimize.differential_evolution
Temperature: 10.00°C
(s) Repeat DG<sub>-</sub>i 3.46641 \pm 0.91527 95% CI[ 3.23405, 3.69877]
(s) Repeat DG_ij -6.15007 \pm 0.61596 95% CI[ -6.30644, -5.99369]
(s) Repeat m_i -0.53090 \pm 0.21582 95% CI[ -0.58569, -0.47611]
(s) MutantRepeat DG<sub>1</sub> 5.17597 \pm 0.16560 95% CI[ 5.13393, 5.21801]
(s) MutantRepeat DG_i = 9.28958 \pm 0.42047 95% CI[ -9.39632, -9.18283]
(s) MutantRepeat m_i -0.00790 \pm 0.13650 95% CI[ -0.04255, 0.02676]
(s) Cap DG_i 4.89001 \pm 0.41848 95% CI[ 4.78377, 4.99625]
(s) Cap m_i -1.25264 \pm 0.93580 95% CI[ -1.49021, -1.01507]
(s) Helix DG_i 6.87395 \pm 1.29828 95% CI[ 6.54435, 7.20354]
(s) Helix DG_ij -9.94555 \pm 1.30027 95% CI[ -10.27565, -9.61545]
(s) Helix m_i -0.63753 \pm 2.80242 95% CI[ -1.34898, 0.07392]
--------------------------------------------------------------------------------
Rˆ2: 0.99891
================================================================================
================================================================================
Fitting results
================================================================================
ID: CTPR2APhos2_10C
Model: Heteropolymer Ising Model
Optimiser: scipy.optimize.differential_evolution
Temperature: 10.00°C
(s) Repeat DG<sub>1</sub> 3.46641 \pm 0.91527 95% CI[ 3.23405, 3.69877]
(s) Repeat DG_ij -6.15007 \pm 0.61596 95% CI[ -6.30644, -5.99369]<br>(s) Repeat m_i -0.53090 \pm 0.21582 95% CI[ -0.58569, -0.47611]
                     -0.53090 \pm 0.21582 95% CI[ -0.58569, -0.47611]
(s) MutantRepeat DG<sub>1</sub> 5.17597 \pm 0.16560 95% CI[ 5.13393, 5.21801]
```
(s) MutantRepeat DG\_ij  $-9.28958 \pm 0.42047$  95% CI[  $-9.39632$ ,  $-9.18283$ ] (s) MutantRepeat  $m_i$  -0.00790  $\pm$  0.13650 95% CI[ -0.04255, 0.02676] (s) Cap  $DG_i$  4.89001  $\pm$  0.41848 95% CI[ 4.78377, 4.99625]<br>
(s) Cap  $m_i$  1.25264  $\pm$  0.93580 95% CI[ -1.49021, -1.01507] (s) Cap  $m_i$  -1.25264  $\pm$  0.93580 95% CI[ -1.49021, -1.01507] (s) Helix DG\_i 6.87395  $\pm$  1.29828 95% CI[ 6.54435, 7.20354] (s) Helix DG\_ij  $-9.94555 \pm 1.30027$  95% CI[ -10.27565, -9.61545] (s) Helix m\_i  $-0.63753 \pm 2.80242$  95% CI[ -1.34898, 0.07392] -------------------------------------------------------------------------------- Rˆ2: 0.99894 ============================= ================================================================================ Fitting results ================================================================================ ID: CTPR2SPhos1\_10C Model: Heteropolymer Ising Model Optimiser: scipy.optimize.differential\_evolution Temperature: 10.00°C (s) Repeat DG\_i  $3.46641 \pm 0.91527$  95% CI[ 3.23405, 3.69877]<br>
(s) Repeat DG\_ij -6.15007  $\pm$  0.61596 95% CI[ -6.30644, -5.99369]  $-6.15007 \pm 0.61596$  95% CI[  $-6.30644$ ,  $-5.99369$ ] (s) Repeat  $m_i$   $-0.53090 \pm 0.21582$  95% CI[  $-0.58569$ ,  $-0.47611$ ] (s) MutantRepeat DG<sub>1</sub> 5.17597  $\pm$  0.16560 95% CI[ 5.13393, 5.21801] (s) MutantRepeat DG\_ij  $-9.28958 \pm 0.42047$  95% CI[  $-9.39632$ ,  $-9.18283$ ] (s) MutantRepeat  $m_i$  -0.00790  $\pm$  0.13650 95% CI[ -0.04255, 0.02676] (s) Cap  $DG_i$  4.89001  $\pm$  0.41848 95% CI[ 4.78377, 4.99625] (s) Cap  $m_i$   $-1.25264 \pm 0.93580$  95% CI[  $-1.49021$ ,  $-1.01507$ ] (s) Helix DG\_i  $6.87395 \pm 1.29828$  95% CI[  $6.54435$ , 7.20354] (s) Helix DG\_ij  $-9.94555 \pm 1.30027$  95% CI[ -10.27565, -9.61545] (s) Helix  $m_i$   $-0.63753 \pm 2.80242$  95% CI[  $-1.34898$ , 0.07392] -------------------------------------------------------------------------------- Rˆ2: 0.99946 ================================================================================ ================================================================================ Fitting results ================================================================================ ID: CTPR2SPhos2\_10C Model: Heteropolymer Ising Model Optimiser: scipy.optimize.differential\_evolution Temperature: 10.00°C (s) Repeat DG\_i  $3.46641 \pm 0.91527$  95% CI[ 3.23405, 3.69877] (s) Repeat DG\_ij  $-6.15007 \pm 0.61596$  95% CI[  $-6.30644$ ,  $-5.99369$ ] (s) Repeat  $m_i$   $-0.53090 \pm 0.21582$  95% CI[  $-0.58569$ ,  $-0.47611$ ] (s) MutantRepeat  $DG_i$  5.17597  $\pm$  0.16560 95% CI[ 5.13393, 5.21801]

(s) MutantRepeat DG\_ij  $-9.28958 \pm 0.42047$  95% CI[  $-9.39632$ ,  $-9.18283$ ] (s) MutantRepeat  $m_i$  -0.00790  $\pm$  0.13650 95% CI[ -0.04255, 0.02676] (s) Cap  $DG_i$  4.89001  $\pm$  0.41848 95% CI[ 4.78377, 4.99625]<br>
(s) Cap  $m_i$  1.25264  $\pm$  0.93580 95% CI[ -1.49021, -1.01507] (s) Cap  $m_i$  -1.25264  $\pm$  0.93580 95% CI[ -1.49021, -1.01507] (s) Helix DG\_i 6.87395  $\pm$  1.29828 95% CI[ 6.54435, 7.20354] (s) Helix DG\_ij  $-9.94555 \pm 1.30027$  95% CI[ -10.27565, -9.61545] (s) Helix m\_i  $-0.63753 \pm 2.80242$  95% CI[ -1.34898, 0.07392] -------------------------------------------------------------------------------- Rˆ2: 0.99492 ============================= ================================================================================ Fitting results ================================================================================ ID: CTPR2Phos1\_10C Model: Heteropolymer Ising Model Optimiser: scipy.optimize.differential\_evolution Temperature: 10.00°C (s) Repeat DG\_i  $3.46641 \pm 0.91527$  95% CI[ 3.23405, 3.69877]<br>
(s) Repeat DG\_ij -6.15007  $\pm$  0.61596 95% CI[ -6.30644, -5.99369]  $-6.15007 \pm 0.61596$  95% CI[  $-6.30644$ ,  $-5.99369$ ] (s) Repeat  $m_i$   $-0.53090 \pm 0.21582$  95% CI[  $-0.58569$ ,  $-0.47611$ ] (s) MutantRepeat DG<sub>1</sub> 5.17597  $\pm$  0.16560 95% CI[ 5.13393, 5.21801] (s) MutantRepeat DG\_ij  $-9.28958 \pm 0.42047$  95% CI[  $-9.39632$ ,  $-9.18283$ ] (s) MutantRepeat  $m_i$  -0.00790  $\pm$  0.13650 95% CI[ -0.04255, 0.02676] (s) Cap  $DG_i$  4.89001  $\pm$  0.41848 95% CI[ 4.78377, 4.99625] (s) Cap  $m_i$   $-1.25264 \pm 0.93580$  95% CI[  $-1.49021$ ,  $-1.01507$ ] (s) Helix DG\_i  $6.87395 \pm 1.29828$  95% CI[  $6.54435$ , 7.20354] (s) Helix DG\_ij  $-9.94555 \pm 1.30027$  95% CI[ -10.27565, -9.61545] (s) Helix  $m_i$   $-0.63753 \pm 2.80242$  95% CI[  $-1.34898$ , 0.07392] -------------------------------------------------------------------------------- Rˆ2: 0.99864 ================================================================================ ================================================================================ Fitting results ================================================================================ ID: CTPR2Phos2\_10C Model: Heteropolymer Ising Model Optimiser: scipy.optimize.differential\_evolution Temperature: 10.00°C (s) Repeat DG\_i  $3.46641 \pm 0.91527$  95% CI[ 3.23405, 3.69877] (s) Repeat DG\_ij  $-6.15007 \pm 0.61596$  95% CI[  $-6.30644$ ,  $-5.99369$ ] (s) Repeat  $m_i$   $-0.53090 \pm 0.21582$  95% CI[  $-0.58569$ ,  $-0.47611$ ] (s) MutantRepeat  $DG_i$  5.17597  $\pm$  0.16560 95% CI[ 5.13393, 5.21801]

(s) MutantRepeat DG\_ij  $-9.28958 \pm 0.42047$  95% CI[  $-9.39632$ ,  $-9.18283$ ] (s) MutantRepeat  $m_i$  -0.00790  $\pm$  0.13650 95% CI[ -0.04255, 0.02676] (s) Cap  $DG_i$  4.89001  $\pm$  0.41848 95% CI[ 4.78377, 4.99625]<br>
(s) Cap  $m_i$  1.25264  $\pm$  0.93580 95% CI[ -1.49021, -1.01507] (s) Cap  $m_i$  -1.25264  $\pm$  0.93580 95% CI[ -1.49021, -1.01507] (s) Helix DG\_i 6.87395  $\pm$  1.29828 95% CI[ 6.54435, 7.20354] (s) Helix DG\_ij  $-9.94555 \pm 1.30027$  95% CI[ -10.27565, -9.61545] (s) Helix m\_i  $-0.63753 \pm 2.80242$  95% CI[ -1.34898, 0.07392] -------------------------------------------------------------------------------- Rˆ2: 0.99897 ================================================================================ ================================================================================ Fitting results ================================================================================ ID: CTPR3APhos1\_10C Model: Heteropolymer Ising Model Optimiser: scipy.optimize.differential\_evolution Temperature: 10.00°C (s) Repeat DG\_i  $3.46641 \pm 0.91527$  95% CI[ 3.23405, 3.69877]<br>
(s) Repeat DG\_ij -6.15007  $\pm$  0.61596 95% CI[ -6.30644, -5.99369]  $-6.15007 \pm 0.61596$  95% CI[  $-6.30644$ ,  $-5.99369$ ] (s) Repeat  $m_i$   $-0.53090 \pm 0.21582$  95% CI[  $-0.58569$ ,  $-0.47611$ ] (s) MutantRepeat DG<sub>1</sub> 5.17597  $\pm$  0.16560 95% CI[ 5.13393, 5.21801] (s) MutantRepeat DG\_ij  $-9.28958 \pm 0.42047$  95% CI[  $-9.39632$ ,  $-9.18283$ ] (s) MutantRepeat  $m_i$  -0.00790  $\pm$  0.13650 95% CI[ -0.04255, 0.02676] (s) Cap  $DG_i$  4.89001  $\pm$  0.41848 95% CI[ 4.78377, 4.99625] (s) Cap  $m_i$   $-1.25264 \pm 0.93580$  95% CI[  $-1.49021$ ,  $-1.01507$ ] (s) Helix DG\_i  $6.87395 \pm 1.29828$  95% CI[  $6.54435$ , 7.20354] (s) Helix DG\_ij  $-9.94555 \pm 1.30027$  95% CI[ -10.27565, -9.61545] (s) Helix  $m_i$   $-0.63753 \pm 2.80242$  95% CI[  $-1.34898$ , 0.07392] -------------------------------------------------------------------------------- Rˆ2: 0.99848 ================================================================================ ================================================================================ Fitting results ================================================================================ ID: CTPR3APhos2\_10C Model: Heteropolymer Ising Model Optimiser: scipy.optimize.differential\_evolution Temperature: 10.00°C (s) Repeat DG\_i  $3.46641 \pm 0.91527$  95% CI[ 3.23405, 3.69877] (s) Repeat DG\_ij  $-6.15007 \pm 0.61596$  95% CI[  $-6.30644$ ,  $-5.99369$ ] (s) Repeat  $m_i$   $-0.53090 \pm 0.21582$  95% CI[  $-0.58569$ ,  $-0.47611$ ] (s) MutantRepeat  $DG_i$  5.17597  $\pm$  0.16560 95% CI[ 5.13393, 5.21801]

(s) MutantRepeat DG\_ij  $-9.28958 \pm 0.42047$  95% CI[  $-9.39632$ ,  $-9.18283$ ] (s) MutantRepeat  $m_i$  -0.00790  $\pm$  0.13650 95% CI[ -0.04255, 0.02676] (s) Cap  $DG_i$  4.89001  $\pm$  0.41848 95% CI[ 4.78377, 4.99625]<br>
(s) Cap  $m_i$  1.25264  $\pm$  0.93580 95% CI[ -1.49021, -1.01507] (s) Cap  $m_i$  -1.25264  $\pm$  0.93580 95% CI[ -1.49021, -1.01507] (s) Helix DG\_i 6.87395  $\pm$  1.29828 95% CI[ 6.54435, 7.20354] (s) Helix DG\_ij  $-9.94555 \pm 1.30027$  95% CI[ -10.27565, -9.61545] (s) Helix m\_i  $-0.63753 \pm 2.80242$  95% CI[ -1.34898, 0.07392] -------------------------------------------------------------------------------- Rˆ2: 0.99813 ============================= ================================================================================ Fitting results ================================================================================ ID: CTPR3SPhos1\_10C Model: Heteropolymer Ising Model Optimiser: scipy.optimize.differential\_evolution Temperature: 10.00°C (s) Repeat DG\_i  $3.46641 \pm 0.91527$  95% CI[ 3.23405, 3.69877]<br>
(s) Repeat DG\_ij -6.15007  $\pm$  0.61596 95% CI[ -6.30644, -5.99369]  $-6.15007 \pm 0.61596$  95% CI[  $-6.30644$ ,  $-5.99369$ ] (s) Repeat  $m_i$   $-0.53090 \pm 0.21582$  95% CI[  $-0.58569$ ,  $-0.47611$ ] (s) MutantRepeat DG<sub>1</sub> 5.17597  $\pm$  0.16560 95% CI[ 5.13393, 5.21801] (s) MutantRepeat DG\_ij  $-9.28958 \pm 0.42047$  95% CI[  $-9.39632$ ,  $-9.18283$ ] (s) MutantRepeat  $m_i$  -0.00790  $\pm$  0.13650 95% CI[ -0.04255, 0.02676] (s) Cap  $DG_i$  4.89001  $\pm$  0.41848 95% CI[ 4.78377, 4.99625] (s) Cap  $m_i$   $-1.25264 \pm 0.93580$  95% CI[  $-1.49021$ ,  $-1.01507$ ] (s) Helix DG\_i  $6.87395 \pm 1.29828$  95% CI[  $6.54435$ , 7.20354] (s) Helix DG\_ij  $-9.94555 \pm 1.30027$  95% CI[ -10.27565, -9.61545] (s) Helix  $m_i$   $-0.63753 \pm 2.80242$  95% CI[  $-1.34898$ , 0.07392] -------------------------------------------------------------------------------- Rˆ2: 0.99877 ================================================================================ ================================================================================ Fitting results ================================================================================ ID: CTPR3SPhos2\_10C Model: Heteropolymer Ising Model Optimiser: scipy.optimize.differential\_evolution Temperature: 10.00°C (s) Repeat DG\_i  $3.46641 \pm 0.91527$  95% CI[ 3.23405, 3.69877] (s) Repeat DG\_ij  $-6.15007 \pm 0.61596$  95% CI[  $-6.30644$ ,  $-5.99369$ ] (s) Repeat  $m_i$   $-0.53090 \pm 0.21582$  95% CI[  $-0.58569$ ,  $-0.47611$ ] (s) MutantRepeat  $DG_i$  5.17597  $\pm$  0.16560 95% CI[ 5.13393, 5.21801]

(s) MutantRepeat DG\_ij  $-9.28958 \pm 0.42047$  95% CI[  $-9.39632$ ,  $-9.18283$ ] (s) MutantRepeat  $m_i$  -0.00790  $\pm$  0.13650 95% CI[ -0.04255, 0.02676] (s) Cap  $DG_i$  (s) Cap  $DG_i$  4.89001  $\pm$  0.41848 95% CI[ 4.78377, 4.99625]<br>(s) Cap  $m_i$  1.25264  $\pm$  0.93580 95% CI[ -1.49021, -1.01507] (s) Cap  $m_i$  -1.25264  $\pm$  0.93580 95% CI[ -1.49021, -1.01507] (s) Helix DG\_i 6.87395  $\pm$  1.29828 95% CI[ 6.54435, 7.20354] (s) Helix DG\_ij  $-9.94555 \pm 1.30027$  95% CI[ -10.27565, -9.61545] (s) Helix m\_i  $-0.63753 \pm 2.80242$  95% CI[ -1.34898, 0.07392] -------------------------------------------------------------------------------- Rˆ2: 0.99731 ============================= ================================================================================ Fitting results ================================================================================ ID: CTPR3Phos1\_10C Model: Heteropolymer Ising Model Optimiser: scipy.optimize.differential\_evolution Temperature: 10.00°C (s) Repeat DG\_i  $3.46641 \pm 0.91527$  95% CI[ 3.23405, 3.69877]<br>
(s) Repeat DG\_ij -6.15007  $\pm$  0.61596 95% CI[ -6.30644, -5.99369]  $-6.15007 \pm 0.61596$  95% CI[  $-6.30644$ ,  $-5.99369$ ] (s) Repeat  $m_i$   $-0.53090 \pm 0.21582$  95% CI[  $-0.58569$ ,  $-0.47611$ ] (s) MutantRepeat DG<sub>1</sub> 5.17597  $\pm$  0.16560 95% CI[ 5.13393, 5.21801] (s) MutantRepeat DG\_ij  $-9.28958 \pm 0.42047$  95% CI[  $-9.39632$ ,  $-9.18283$ ] (s) MutantRepeat  $m_i$  -0.00790  $\pm$  0.13650 95% CI[ -0.04255, 0.02676] (s) Cap  $DG_i$  4.89001  $\pm$  0.41848 95% CI[ 4.78377, 4.99625] (s) Cap  $m_i$   $-1.25264 \pm 0.93580$  95% CI[  $-1.49021$ ,  $-1.01507$ ] (s) Helix DG\_i  $6.87395 \pm 1.29828$  95% CI[  $6.54435$ , 7.20354] (s) Helix DG\_ij  $-9.94555 \pm 1.30027$  95% CI[ -10.27565, -9.61545] (s) Helix  $m_i$   $-0.63753 \pm 2.80242$  95% CI[  $-1.34898$ , 0.07392] -------------------------------------------------------------------------------- Rˆ2: 0.99722 ================================================================================ ================================================================================ Fitting results ================================================================================ ID: CTPR3Phos2\_10C Model: Heteropolymer Ising Model Optimiser: scipy.optimize.differential\_evolution Temperature: 10.00°C (s) Repeat DG\_i  $3.46641 \pm 0.91527$  95% CI[ 3.23405, 3.69877] (s) Repeat DG\_ij  $-6.15007 \pm 0.61596$  95% CI[  $-6.30644$ ,  $-5.99369$ ] (s) Repeat  $m_i$   $-0.53090 \pm 0.21582$  95% CI[  $-0.58569$ ,  $-0.47611$ ] (s) MutantRepeat  $DG_i$  5.17597  $\pm$  0.16560 95% CI[ 5.13393, 5.21801]

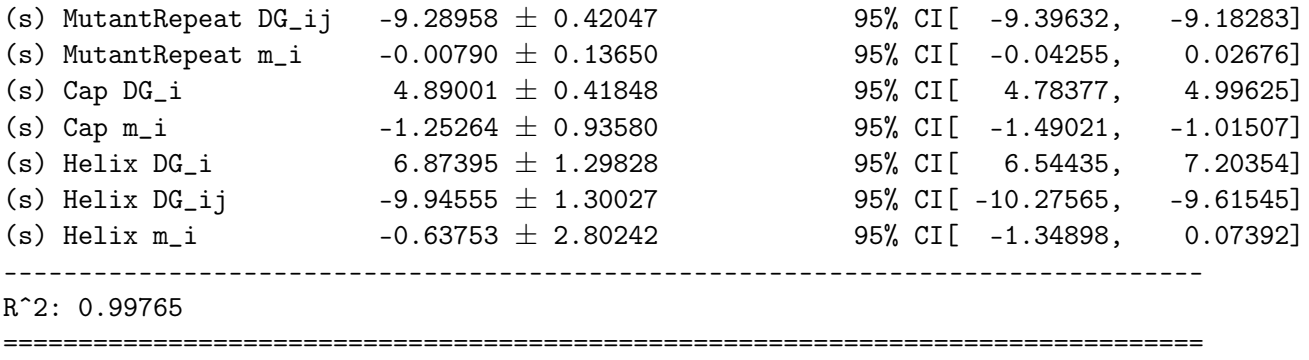

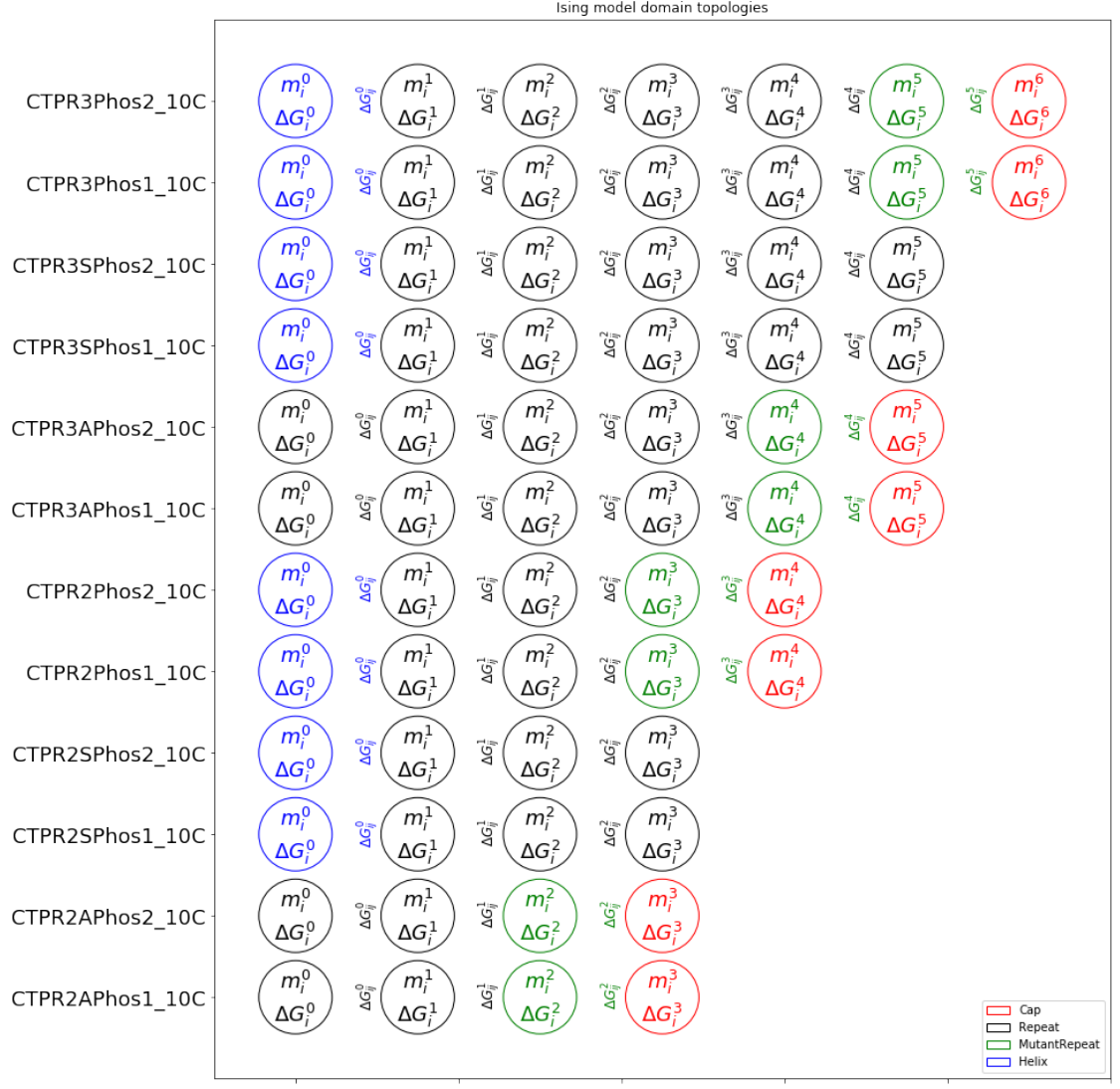

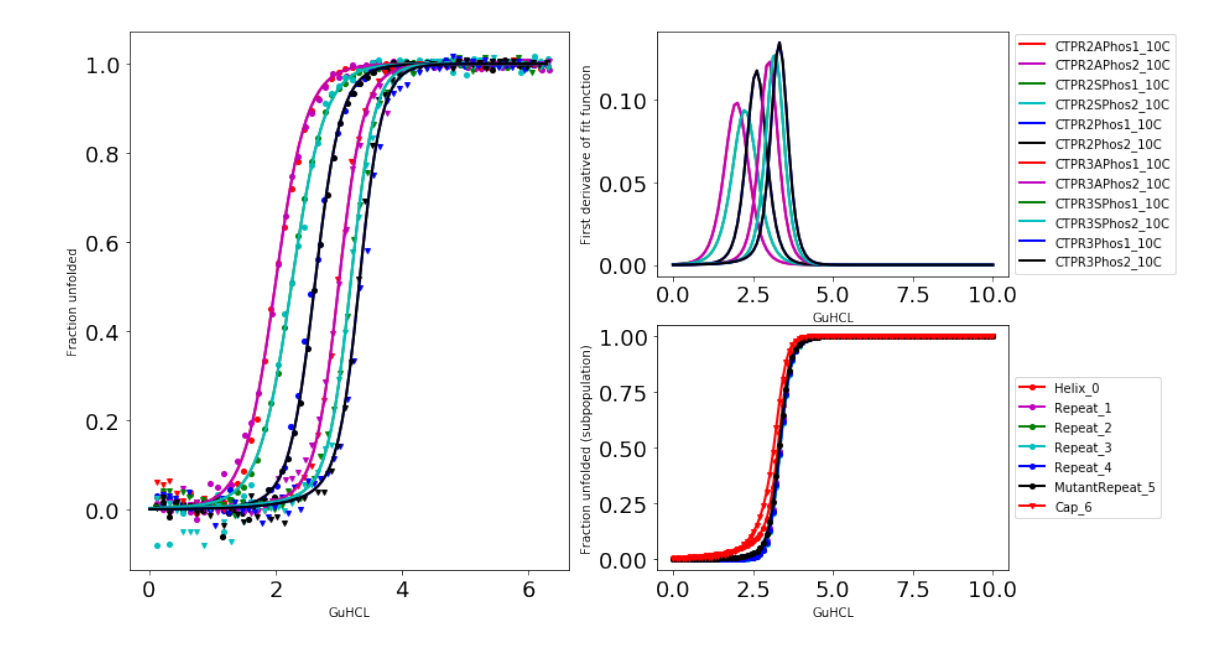

```
In [9]: #Now do Topology 2
        topology2 = [[r,r,r,c], [r,r,r,c],[h,r,r,r], [h,r,r,r],[h,r,r,r,c], [h,r,r,r,c],[r,r,r,r,r,c], [r,r,r,r,c],
                     [h,r,r,r,r,r], [h,r,r,r,r,r],[h,r,r,r,r,r,c], [h,r,r,r,r,r,c]
```

```
#Fit
```
ising.fit\_heteropolymer(curves[0:12], topology2[0:12], popsize=10, maxiter= 10000)

Appending 12 curves to GlobalFitIsing...

```
+ added CTPR2APhos1_10C with topology ['Repeat', 'Repeat', 'Repeat', 'Cap']
+ added CTPR2APhos2_10C with topology ['Repeat', 'Repeat', 'Repeat', 'Cap']
+ added CTPR2SPhos1_10C with topology ['Helix', 'Repeat', 'Repeat', 'Repeat']
+ added CTPR2SPhos2_10C with topology ['Helix', 'Repeat', 'Repeat', 'Repeat']
+ added CTPR2Phos1_10C with topology ['Helix', 'Repeat', 'Repeat', 'Repeat', 'Cap']
+ added CTPR2Phos2_10C with topology ['Helix', 'Repeat', 'Repeat', 'Repeat', 'Cap']
+ added CTPR3APhos1_10C with topology ['Repeat', 'Repeat', 'Repeat', 'Repeat', 'Repeat', 'Cap']
+ added CTPR3APhos2_10C with topology ['Repeat', 'Repeat', 'Repeat', 'Repeat', 'Repeat', 'Cap']
+ added CTPR3SPhos1_10C with topology ['Helix', 'Repeat', 'Repeat', 'Repeat', 'Repeat', 'Repeat
+ added CTPR3SPhos2_10C with topology ['Helix', 'Repeat', 'Repeat', 'Repeat', 'Repeat', 'Repeat
+ added CTPR3Phos1_10C with topology ['Helix', 'Repeat', 'Repeat', 'Repeat', 'Repeat', 'Repeat'
+ added CTPR3Phos2_10C with topology ['Helix', 'Repeat', 'Repeat', 'Repeat', 'Repeat', 'Repeat'
```
Performing global optimisation of Ising model (12 curves, Population size: 10, Tolerance: 1.00E-- Fitting in progress (Iteration: 100, Convergence: 2.66817E-08, Timing: 1.68s per iteration)

```
- Fitting in progress (Iteration: 200, Convergence: 1.06884E-07, Timing: 1.66s per iteration)
 - Fitting in progress (Iteration: 300, Convergence: 1.65748E-06, Timing: 1.70s per iteration)
 - Fitting in progress (Iteration: 400, Convergence: 6.98981E-05, Timing: 1.67s per iteration)
 - Fitting in progress (Iteration: 500, Convergence: 1.74531E-03, Timing: 1.60s per iteration)
 - Fitting in progress (Iteration: 600, Convergence: 6.79443E-02, Timing: 1.68s per iteration)
 - Fitting in progress (Iteration: 700, Convergence: 6.93502E-01, Timing: 1.79s per iteration)
Fitting results (NOTE: Careful with the errors here):
================================================================================
Fitting results
================================================================================
ID: CTPR2APhos1_10C
Model: Heteropolymer Ising Model
Optimiser: scipy.optimize.differential_evolution
Temperature: 10.00°C
(s) Repeat DG<sub>1</sub> 3.58860 \pm 1.13612 95% CI[ 3.30017, 3.87702]
(s) Repeat DG_ij -6.23306 \pm 1.48678 95% CI[ -6.61051, -5.85561]
(s) Repeat m_i -0.51206 \pm 0.78378 95% CI[ -0.71104, -0.31308]
(s) Cap DG_i 3.29234 \pm 0.94705 95% CI[ 3.05191, 3.53277]
(s) Cap m_i -0.81869 \pm 3.29559 95% CI[ -1.65535, 0.01796]
(s) Helix DG<sub>-</sub>i 6.72118 \pm 1.47219 95% CI[ 6.34744, 7.09493]
(s) Helix DG_ij -9.99497 \pm 1.47612 95% CI[ -10.36971, -9.62022]
(s) Helix m_i -0.70077 \pm 4.45640 95% CI[ -1.83212, 0.43058]
--------------------------------------------------------------------------------
Rˆ2: 0.99874
================================================================================
             ================================================================================
Fitting results
================================================================================
ID: CTPR2APhos2_10C
Model: Heteropolymer Ising Model
Optimiser: scipy.optimize.differential_evolution
Temperature: 10.00°C
(s) Repeat DG<sub>1</sub> 3.58860 \pm 1.13612 95% CI[ 3.30017, 3.87702]
(s) Repeat DG_ij -6.23306 \pm 1.48678 95% CI[ -6.61051, -5.85561]<br>(s) Repeat m_i -0.51206 \pm 0.78378 95% CI[ -0.71104, -0.31308]
(s) Repeat m_i -0.51206 \pm 0.78378
(s) Cap DG_i 3.29234 \pm 0.94705 95% CI[ 3.05191, 3.53277]
(s) Cap m_i -0.81869 \pm 3.29559 95% CI[ -1.65535, 0.01796]
(s) Helix DG<sub>i</sub> 6.72118 \pm 1.47219 95% CI[ 6.34744, 7.09493]
(s) Helix DG_ij -9.99497 \pm 1.47612 95% CI[ -10.36971, -9.62022]
(s) Helix m_i -0.70077 \pm 4.45640 95% CI[ -1.83212, 0.43058]
--------------------------------------------------------------------------------
Rˆ2: 0.99901
```
================================================================================ ================================================================================ Fitting results ================================================================================ ID: CTPR2SPhos1\_10C Model: Heteropolymer Ising Model Optimiser: scipy.optimize.differential\_evolution Temperature: 10.00°C (s) Repeat DG\_i 3.58860  $\pm$  1.13612 95% CI[ 3.30017, 3.87702]<br>
(s) Repeat DG\_ij -6.23306  $\pm$  1.48678 95% CI[ -6.61051, -5.85561] (s) Repeat DG\_ij  $-6.23306 \pm 1.48678$ (s) Repeat  $m_i$  -0.51206  $\pm$  0.78378 95% CI[ -0.71104, -0.31308] (s) Cap  $DG_i$  3.29234  $\pm$  0.94705 95% CI[ 3.05191, 3.53277] (s) Cap  $m_i$   $-0.81869 \pm 3.29559$  95% CI[  $-1.65535$ , 0.01796] (s) Helix DG<sub>1</sub> 6.72118  $\pm$  1.47219 95% CI[ 6.34744, 7.09493] (s) Helix DG\_ij  $-9.99497 \pm 1.47612$  95% CI[ -10.36971, -9.62022] (s) Helix  $m_i$  -0.70077  $\pm$  4.45640 95% CI[ -1.83212, 0.43058] -------------------------------------------------------------------------------- Rˆ2: 0.99952 ================================================================================ ================================================================================ Fitting results ================================================================================ ID: CTPR2SPhos2\_10C Model: Heteropolymer Ising Model Optimiser: scipy.optimize.differential\_evolution Temperature: 10.00°C (s) Repeat DG<sub>1</sub> 3.58860  $\pm$  1.13612 95% CI[ 3.30017, 3.87702] (s) Repeat DG\_ij  $-6.23306 \pm 1.48678$  95% CI[  $-6.61051$ ,  $-5.85561$ ] (s) Repeat  $m_i$  -0.51206  $\pm$  0.78378 95% CI[ -0.71104, -0.31308] (s) Cap  $DG_i$  3.29234  $\pm$  0.94705 95% CI[ 3.05191, 3.53277] (s) Cap  $m_i$  -0.81869  $\pm$  3.29559 95% CI[ -1.65535, 0.01796] (s) Helix DG<sub>1</sub> 6.72118  $\pm$  1.47219 95% CI[ 6.34744, 7.09493] (s) Helix DG\_ij  $-9.99497 \pm 1.47612$  95% CI[ -10.36971, -9.62022] (s) Helix m\_i  $-0.70077 \pm 4.45640$  95% CI[ -1.83212, 0.43058] -------------------------------------------------------------------------------- Rˆ2: 0.99491 ================================================================================ ================================================================================ Fitting results

================================================================================

ID: CTPR2Phos1\_10C Model: Heteropolymer Ising Model Optimiser: scipy.optimize.differential\_evolution Temperature: 10.00°C (s) Repeat DG<sub>1</sub> 3.58860  $\pm$  1.13612 95% CI[ 3.30017, 3.87702] (s) Repeat DG\_ij  $-6.23306 \pm 1.48678$  95% CI[  $-6.61051$ ,  $-5.85561$ ] (s) Repeat  $m_i$  -0.51206  $\pm$  0.78378 (s) Repeat Dd\_i  $-0.51206 \pm 0.78378$ <br>
(s) Cap DG\_i 3.29234  $\pm$  0.94705 95% CI[ -0.71104, -0.31308]<br>
(s) Cap m\_i  $-0.81869 \pm 3.29559$ <br>
(s) Helix DG\_i 6.72118  $\pm$  1.47219 95% CI[ -1.65535, 0.01796]<br>
(s) Helix DG\_i 6.72118 (s) Cap  $m_i$  -0.81869  $\pm$  3.29559 95% CI[ -1.65535, 0.01796] (s) Helix DG<sub>1</sub> 6.72118  $\pm$  1.47219 95% CI[ 6.34744, 7.09493] (s) Helix DG\_ij  $-9.99497 \pm 1.47612$  95% CI[ -10.36971, -9.62022] (s) Helix  $m_i$  -0.70077  $\pm$  4.45640 95% CI[ -1.83212, 0.43058] -------------------------------------------------------------------------------- Rˆ2: 0.99823 ================================================================================ ================================================================================ Fitting results ================================================================================ ID: CTPR2Phos2\_10C Model: Heteropolymer Ising Model Optimiser: scipy.optimize.differential\_evolution Temperature: 10.00°C (s) Repeat DG<sub>1</sub> 3.58860  $\pm$  1.13612 95% CI[ 3.30017, 3.87702] (s) Repeat DG\_ij  $-6.23306 \pm 1.48678$ (s) Repeat  $m_i$  -0.51206  $\pm$  0.78378 (s) Repeat DG\_ij  $-6.23306 \pm 1.48678$ <br>
(s) Repeat m\_i  $-0.51206 \pm 0.78378$ <br>
(s) Cap DG\_i 3.29234  $\pm$  0.94705<br>
(s) Cap m\_i  $-0.81869 \pm 3.29559$ <br>
95% CI[ -0.71104, -0.31308]<br>
95% CI[ -1.65535, 0.01796] (s) Cap  $m_i$  -0.81869  $\pm$  3.29559 95% CI[ -1.65535, 0.01796] (s) Helix DG<sub>1</sub> 6.72118  $\pm$  1.47219 95% CI[ 6.34744, 7.09493] (s) Helix DG\_i  $6.72118 \pm 1.47219$  95% CI[  $6.34744$ ,  $7.09493$ ]<br>(s) Helix DG\_ij -9.99497  $\pm$  1.47612 95% CI[ -10.36971, -9.62022] (s) Helix  $m_i$  -0.70077  $\pm$  4.45640 95% CI[ -1.83212, 0.43058] -------------------------------------------------------------------------------- Rˆ2: 0.99888 ================================================================================ ================================================================================ Fitting results ================================================================================ ID: CTPR3APhos1\_10C Model: Heteropolymer Ising Model Optimiser: scipy.optimize.differential\_evolution Temperature: 10.00°C (s) Repeat DG<sub>-</sub>i 3.58860  $\pm$  1.13612 95% CI[ 3.30017, 3.87702]

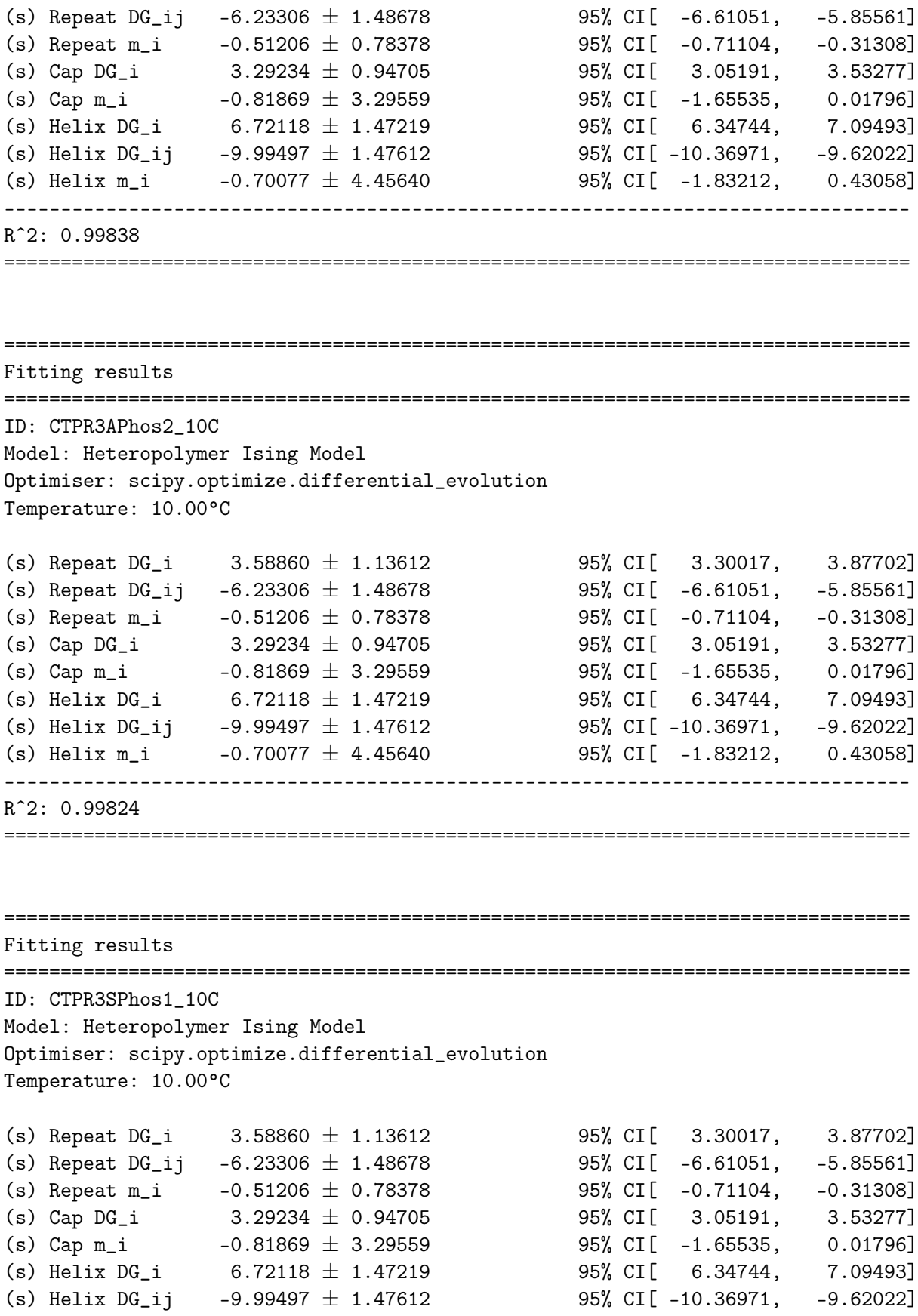

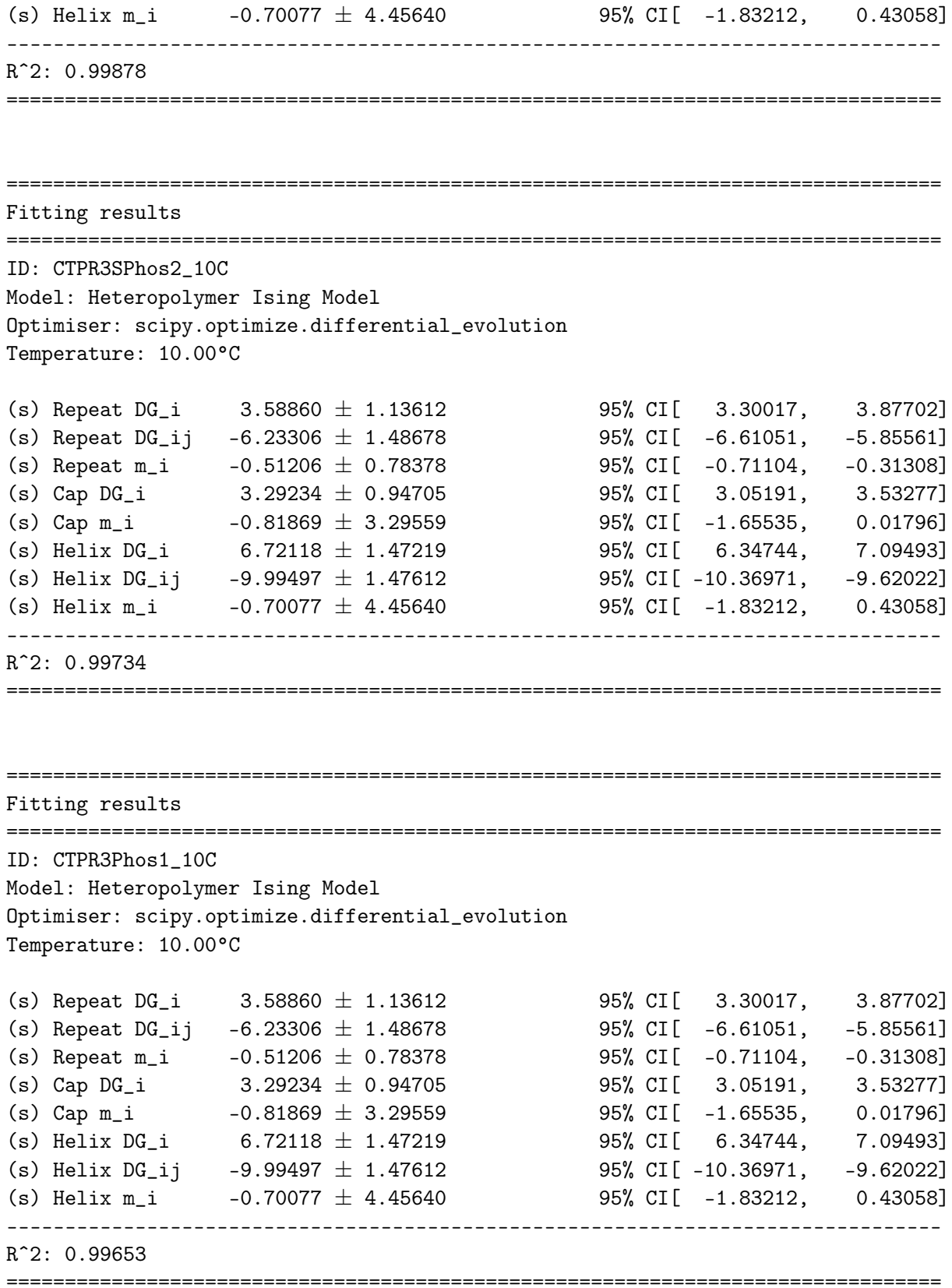

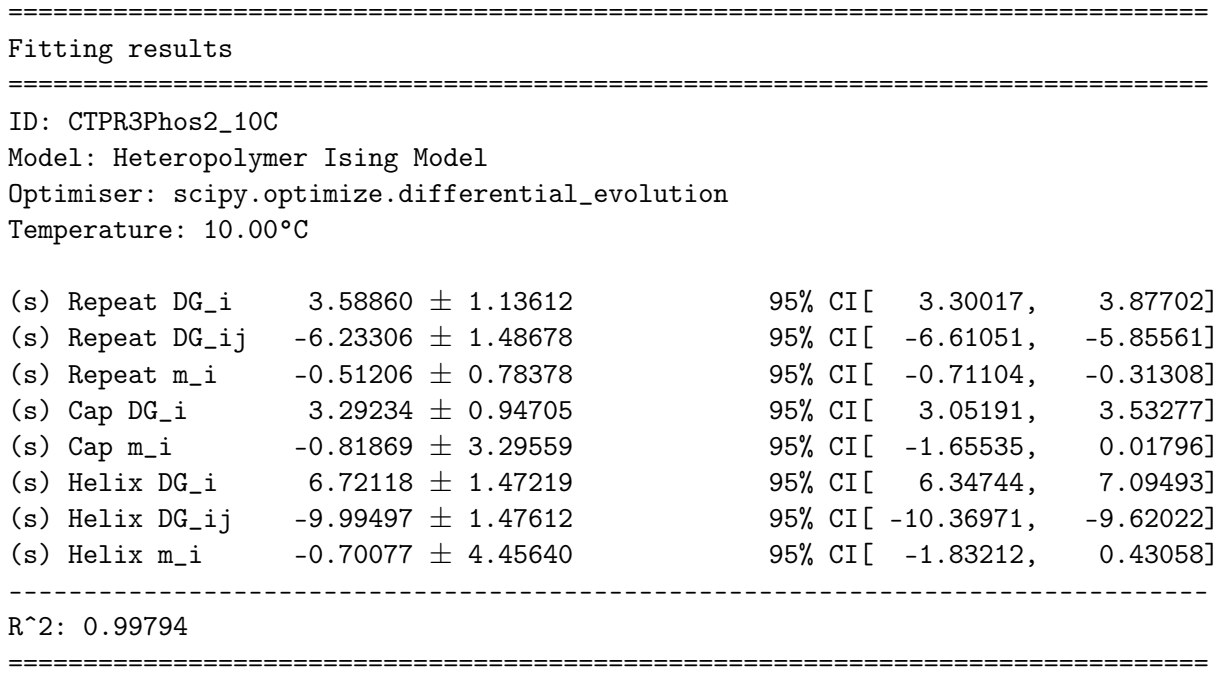

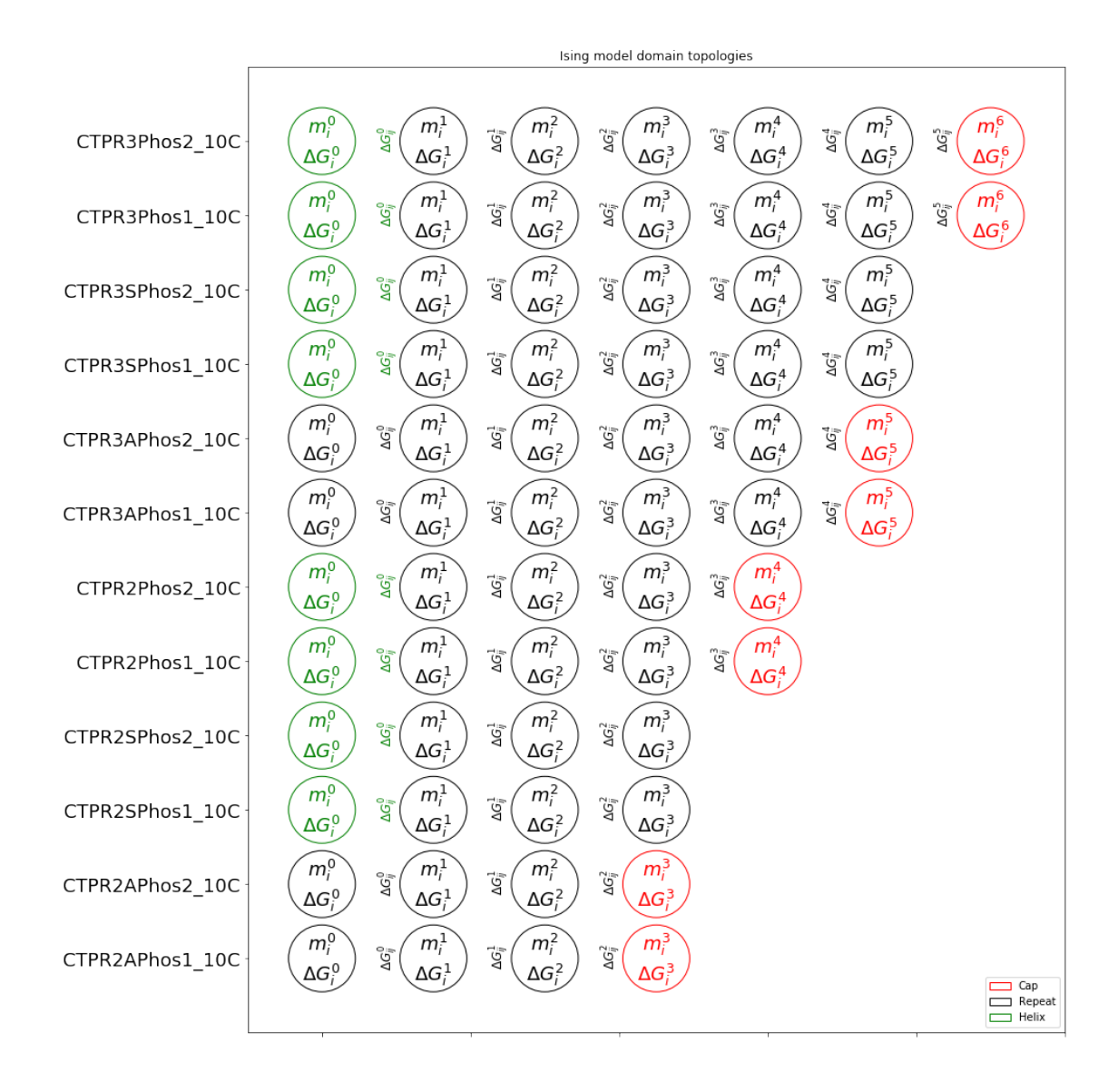

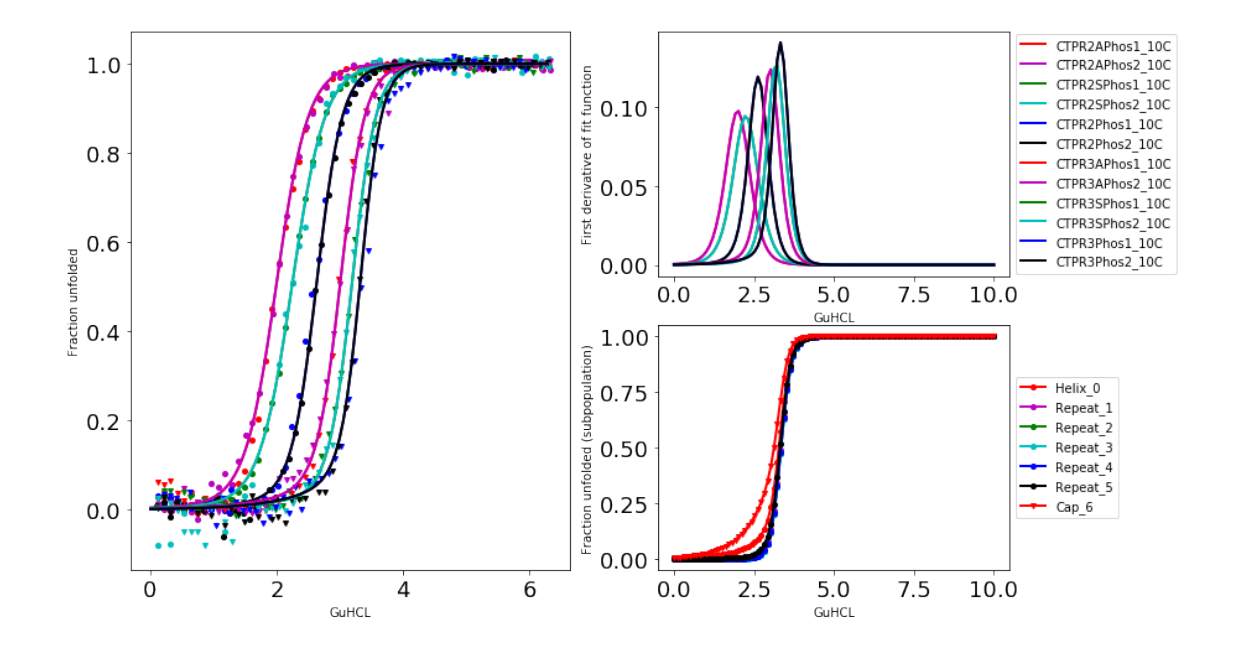

```
In [10]: #Now do Topology 3
        topology3 = [[h,r,h,c], [h,r,h,c],[r,h,r,h], [r,h,r,h],[r,h,r,h,c], [r,h,r,h,c],[h,r,h,r,h,c], [h,r,h,r,h,c],[r,h,r,h,r,h], [r,h,r,h,r,h],
                       [r,h,r,h,r,h,c], [r,h,r,h,r,h,c]
```

```
#fit
```
ising.fit\_heteropolymer(curves[0:12], topology3[0:12], popsize=10, maxiter= 10000)

Appending 12 curves to GlobalFitIsing...

```
+ added CTPR2APhos1_10C with topology ['Helix', 'Repeat', 'Helix', 'Cap']
+ added CTPR2APhos2_10C with topology ['Helix', 'Repeat', 'Helix', 'Cap']
+ added CTPR2SPhos1_10C with topology ['Repeat', 'Helix', 'Repeat', 'Helix']
+ added CTPR2SPhos2_10C with topology ['Repeat', 'Helix', 'Repeat', 'Helix']
+ added CTPR2Phos1_10C with topology ['Repeat', 'Helix', 'Repeat', 'Helix', 'Cap']
+ added CTPR2Phos2_10C with topology ['Repeat', 'Helix', 'Repeat', 'Helix', 'Cap']
+ added CTPR3APhos1_10C with topology ['Helix', 'Repeat', 'Helix', 'Repeat', 'Helix', 'Cap']
+ added CTPR3APhos2_10C with topology ['Helix', 'Repeat', 'Helix', 'Repeat', 'Helix', 'Cap']
+ added CTPR3SPhos1_10C with topology ['Repeat', 'Helix', 'Repeat', 'Helix', 'Repeat', 'Helix']
+ added CTPR3SPhos2_10C with topology ['Repeat', 'Helix', 'Repeat', 'Helix', 'Repeat', 'Helix']
+ added CTPR3Phos1_10C with topology ['Repeat', 'Helix', 'Repeat', 'Helix', 'Repeat', 'Helix',
+ added CTPR3Phos2_10C with topology ['Repeat', 'Helix', 'Repeat', 'Helix', 'Repeat', 'Helix',
```
Performing global optimisation of Ising model (12 curves, Population size: 10, Tolerance: 1.00E-- Fitting in progress (Iteration: 100, Convergence: 1.74023E-08, Timing: 1.66s per iteration)

- Fitting in progress (Iteration: 200, Convergence: 5.09258E-08, Timing: 1.73s per iteration) - Fitting in progress (Iteration: 300, Convergence: 6.14388E-07, Timing: 1.91s per iteration) - Fitting in progress (Iteration: 400, Convergence: 8.90962E-06, Timing: 1.91s per iteration) - Fitting in progress (Iteration: 500, Convergence: 1.73486E-04, Timing: 1.88s per iteration) - Fitting in progress (Iteration: 600, Convergence: 1.09176E-03, Timing: 2.24s per iteration) - Fitting in progress (Iteration: 700, Convergence: 3.72576E-03, Timing: 2.30s per iteration) - Fitting in progress (Iteration: 800, Convergence: 2.86758E-02, Timing: 1.76s per iteration) - Fitting in progress (Iteration: 900, Convergence: 1.94056E-01, Timing: 1.87s per iteration) - Fitting in progress (Iteration: 1000, Convergence: 4.83044E-01, Timing: 1.87s per iteration) Fitting results (NOTE: Careful with the errors here): ================================================================================ Fitting results ================================================================================ ID: CTPR2APhos1\_10C Model: Heteropolymer Ising Model Optimiser: scipy.optimize.differential\_evolution Temperature: 10.00°C (s) Helix DG<sub>1</sub> 3.63211  $\pm$  4.48305 95% CI[ 2.49399, 4.77023] (s) Helix DG\_ij  $-6.01364 \pm 0.72695$  95% CI[  $-6.19819$ ,  $-5.82909$ ] (s) Helix m\_i  $-0.46349 \pm 0.61955$  95% CI[  $-0.62077$ ,  $-0.30620$ ] (s) Repeat DG<sub>1</sub> 6.99113  $\pm$  2.24650 95% CI[ 6.42081, 7.56145] (s) Repeat DG\_ij  $-9.99998 \pm 1.59313$  95% CI[ -10.40444, -9.59553] (s) Repeat  $m_i$  -0.60650  $\pm$  5.86237 95% CI[ -2.09479, 0.88179] (s) Cap DG<sub>1</sub> 3.14314  $\pm$  1.33059 95% CI[ 2.80534, 3.48094] (s) Cap  $m_i$  -0.81343  $\pm$  2.57567 95% CI[ -1.46732, -0.15954] -------------------------------------------------------------------------------- Rˆ2: 0.99867 ================================================================================ ================================================================================ Fitting results ================================================================================ ID: CTPR2APhos2\_10C Model: Heteropolymer Ising Model Optimiser: scipy.optimize.differential\_evolution Temperature: 10.00°C (s) Helix DG<sub>i</sub> 3.63211  $\pm$  4.48305 95% CI[ 2.49399, 4.77023] (s) Helix DG\_ij  $-6.01364 \pm 0.72695$  95% CI[  $-6.19819$ ,  $-5.82909$ ] (s) Helix m\_i  $-0.46349 \pm 0.61955$  95% CI[  $-0.62077$ ,  $-0.30620$ ] (s) Repeat DG<sub>1</sub> 6.99113  $\pm$  2.24650 95% CI[ 6.42081, 7.56145] (s) Repeat DG\_ij  $-9.99998 \pm 1.59313$  95% CI[ -10.40444,  $-9.59553$ ] (s) Repeat  $m_i$  -0.60650  $\pm$  5.86237 95% CI[ -2.09479, 0.88179] (s) Cap DG<sub>1</sub> 3.14314  $\pm$  1.33059 95% CI[ 2.80534, 3.48094]

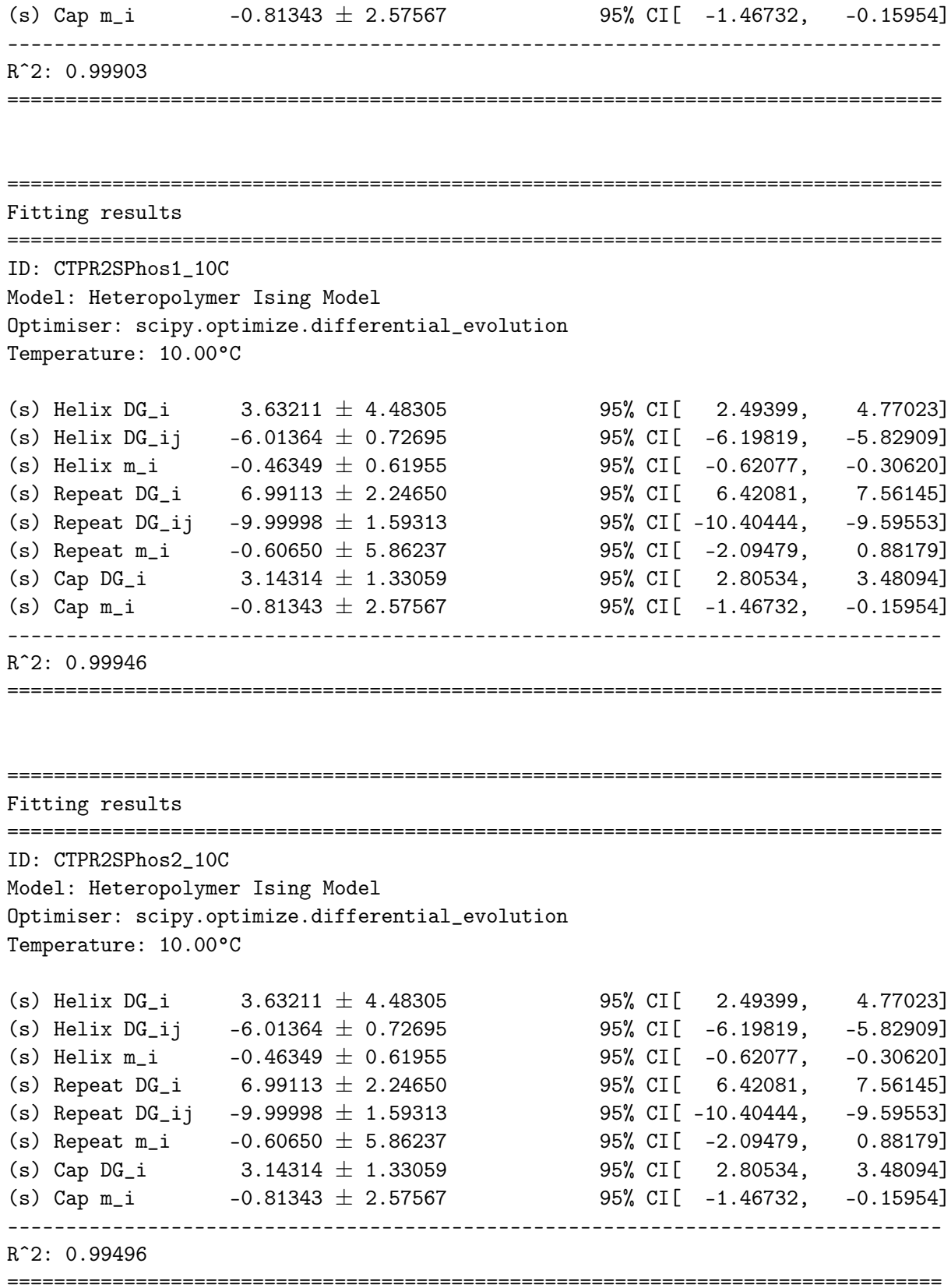

================================================================================ Fitting results ================================================================================ ID: CTPR2Phos1\_10C Model: Heteropolymer Ising Model Optimiser: scipy.optimize.differential\_evolution Temperature: 10.00°C (s) Helix DG<sub>1</sub> 3.63211  $\pm$  4.48305 95% CI[ 2.49399, 4.77023] (s) Helix DG\_ij  $-6.01364 \pm 0.72695$  95% CI[  $-6.19819$ ,  $-5.82909$ ] (s) Helix  $m_i$  -0.46349  $\pm$  0.61955 95% CI[ -0.62077, -0.30620] (s) Repeat DG\_i  $6.99113 \pm 2.24650$  95% CI[  $6.42081$ , 7.56145] (s) Repeat DG\_ij  $-9.99998 \pm 1.59313$  95% CI[ -10.40444, -9.59553] (s) Repeat m\_i  $-0.60650 \pm 5.86237$  95% CI[ -2.09479, 0.88179] (s) Cap DG\_i 3.14314  $\pm$  1.33059 95% CI[ 2.80534, 3.48094] (s) Cap  $m_i$  -0.81343  $\pm$  2.57567 95% CI[ -1.46732, -0.15954] -------------------------------------------------------------------------------- Rˆ2: 0.99844 ================================================================================

================================================================================ Fitting results ================================================================================ ID: CTPR2Phos2\_10C Model: Heteropolymer Ising Model Optimiser: scipy.optimize.differential\_evolution Temperature: 10.00°C (s) Helix DG<sub>-</sub>i 3.63211  $\pm$  4.48305 95% CI[ 2.49399, 4.77023] (s) Helix DG\_ij  $-6.01364 \pm 0.72695$  95% CI[  $-6.19819$ ,  $-5.82909$ ] (s) Helix  $m_i$  -0.46349  $\pm$  0.61955 95% CI[ -0.62077, -0.30620] (s) Repeat DG<sub>1</sub> 6.99113  $\pm$  2.24650 95% CI[ 6.42081, 7.56145] (s) Repeat DG\_ij  $-9.99998 \pm 1.59313$  95% CI[ -10.40444, -9.59553] (s) Repeat  $m_i$  -0.60650  $\pm$  5.86237 95% CI[ -2.09479, 0.88179] (s) Cap  $DG_i$  3.14314  $\pm$  1.33059 95% CI[ 2.80534, 3.48094] (s) Cap  $m_i$   $-0.81343 \pm 2.57567$  95% CI[  $-1.46732$ ,  $-0.15954$ ] -------------------------------------------------------------------------------- Rˆ2: 0.99881 ================================================================================ ================================================================================ Fitting results ================================================================================ ID: CTPR3APhos1\_10C Model: Heteropolymer Ising Model

Optimiser: scipy.optimize.differential\_evolution

```
Temperature: 10.00°C
(s) Helix DG<sub>1</sub> 3.63211 \pm 4.48305 95% CI[ 2.49399, 4.77023]
(s) Helix DG_ij -6.01364 \pm 0.72695 95% CI[ -6.19819, -5.82909]
(s) Helix m_i -0.46349 \pm 0.61955 95% CI[ -0.62077, -0.30620]
(s) Repeat DG_i 6.99113 \pm 2.24650 95% CI[ 6.42081, 7.56145]
(s) Repeat DG_ij -9.99998 \pm 1.59313 95% CI[ -10.40444, -9.59553]
(s) Repeat m_i -0.60650 \pm 5.86237 95% CI[ -2.09479, 0.88179]
(s) Cap DG<sub>i</sub> 3.14314 \pm 1.33059 95% CI[ 2.80534, 3.48094]
(s) Cap m_i -0.81343 \pm 2.57567 95% CI[ -1.46732, -0.15954]
--------------------------------------------------------------------------------
Rˆ2: 0.99844
================================================================================
================================================================================
Fitting results
              ================================================================================
ID: CTPR3APhos2_10C
Model: Heteropolymer Ising Model
Optimiser: scipy.optimize.differential_evolution
Temperature: 10.00°C
(s) Helix DG<sub>1</sub> 3.63211 \pm 4.48305 95% CI[ 2.49399, 4.77023]
(s) Helix DG_ij -6.01364 \pm 0.72695 95% CI[ -6.19819, -5.82909]
(s) Helix m_i -0.46349 \pm 0.61955 95% CI[ -0.62077, -0.30620]
(s) Repeat DG_i 6.99113 \pm 2.24650 95% CI[ 6.42081, 7.56145]
(s) Repeat DG_ij -9.99998 \pm 1.59313<br>
(s) Repeat m_i -0.60650 \pm 5.86237<br>
95% CI[ -2.09479, 0.88179]
(s) Repeat m_i -0.60650 \pm 5.86237 95% CI[ -2.09479, 0.88179]
(s) Cap DG<sub>1</sub> 3.14314 \pm 1.33059 95% CI[ 2.80534, 3.48094]
(s) Cap m_i -0.81343 \pm 2.57567 95% CI[ -1.46732, -0.15954]
--------------------------------------------------------------------------------
Rˆ2: 0.99816
================================================================================
================================================================================
Fitting results
================================================================================
ID: CTPR3SPhos1_10C
Model: Heteropolymer Ising Model
Optimiser: scipy.optimize.differential_evolution
```
Temperature: 10.00°C

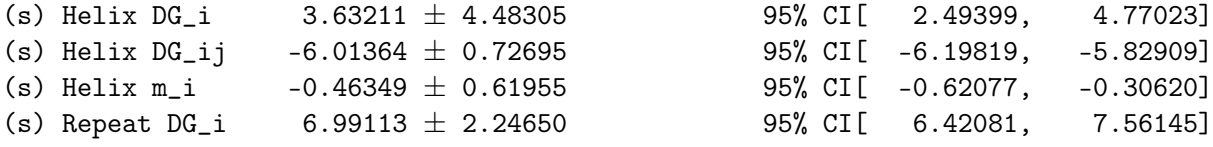

(s) Repeat DG\_ij  $-9.99998 \pm 1.59313$  95% CI[ -10.40444,  $-9.59553$ ] (s) Repeat  $m_i$  -0.60650  $\pm$  5.86237 95% CI[ -2.09479, 0.88179] (s) Cap DG<sub>1</sub> 3.14314  $\pm$  1.33059 95% CI[ 2.80534, 3.48094] (s) Cap  $m_i$   $-0.81343 \pm 2.57567$  95% CI[  $-1.46732$ ,  $-0.15954$ ] -------------------------------------------------------------------------------- Rˆ2: 0.99844 ================================================================================ ================================================================================ Fitting results ================================================================================ ID: CTPR3SPhos2\_10C Model: Heteropolymer Ising Model Optimiser: scipy.optimize.differential\_evolution Temperature: 10.00°C (s) Helix DG<sub>1</sub> 3.63211  $\pm$  4.48305 95% CI[ 2.49399, 4.77023] (s) Helix DG\_ij  $-6.01364 \pm 0.72695$  95% CI[  $-6.19819$ ,  $-5.82909$ ] (s) Helix  $m_i$  -0.46349  $\pm$  0.61955 95% CI[ -0.62077, -0.30620] (s) Repeat DG\_i  $6.99113 \pm 2.24650$  95% CI[  $6.42081$ , 7.56145] (s) Repeat DG\_ij  $-9.99998 \pm 1.59313$  95% CI[ -10.40444, -9.59553] (s) Repeat  $m_i$  -0.60650  $\pm$  5.86237 95% CI[ -2.09479, 0.88179] (s) Cap DG<sub>1</sub> 3.14314  $\pm$  1.33059 95% CI[ 2.80534, 3.48094] (s) Cap  $m_i$  -0.81343  $\pm$  2.57567 95% CI[ -1.46732, -0.15954] -------------------------------------------------------------------------------- Rˆ2: 0.99747 ================================================================================ ================================================================================ Fitting results ================================================================================ ID: CTPR3Phos1\_10C Model: Heteropolymer Ising Model Optimiser: scipy.optimize.differential\_evolution Temperature: 10.00°C (s) Helix DG<sub>1</sub> 3.63211  $\pm$  4.48305 95% CI[ 2.49399, 4.77023] (s) Helix DG\_ij  $-6.01364 \pm 0.72695$  95% CI[  $-6.19819$ ,  $-5.82909$ ] (s) Helix  $m_i$  -0.46349  $\pm$  0.61955 95% CI[ -0.62077, -0.30620] (s) Repeat DG\_i  $6.99113 \pm 2.24650$  95% CI[  $6.42081$ , 7.56145] (s) Repeat DG\_ij  $-9.99998 \pm 1.59313$  95% CI[ -10.40444, -9.59553] (s) Repeat  $m_i$  -0.60650  $\pm$  5.86237 95% CI[ -2.09479, 0.88179] (s) Cap  $DG_i$  3.14314  $\pm$  1.33059 95% CI[ 2.80534, 3.48094] (s) Cap m\_i  $-0.81343 \pm 2.57567$  95% CI[  $-1.46732$ ,  $-0.15954$ ] --------------------------------------------------------------------------------

Rˆ2: 0.99655
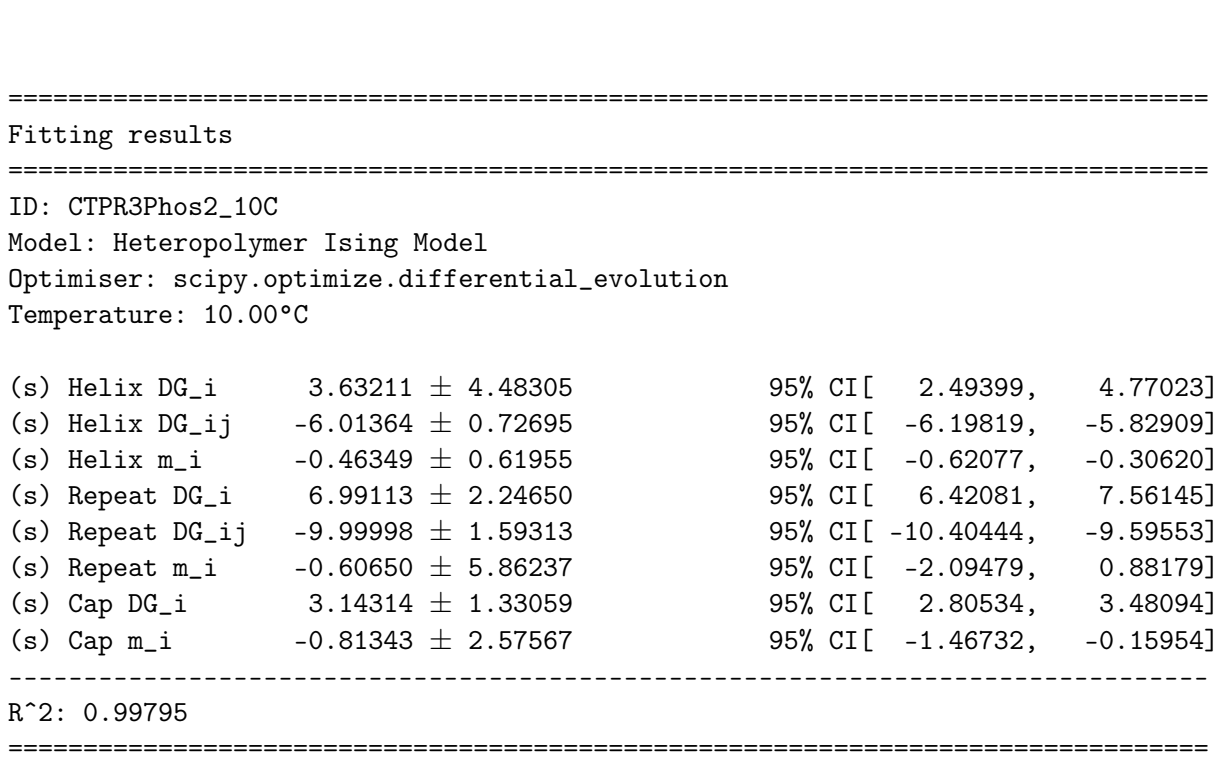

================================================================================

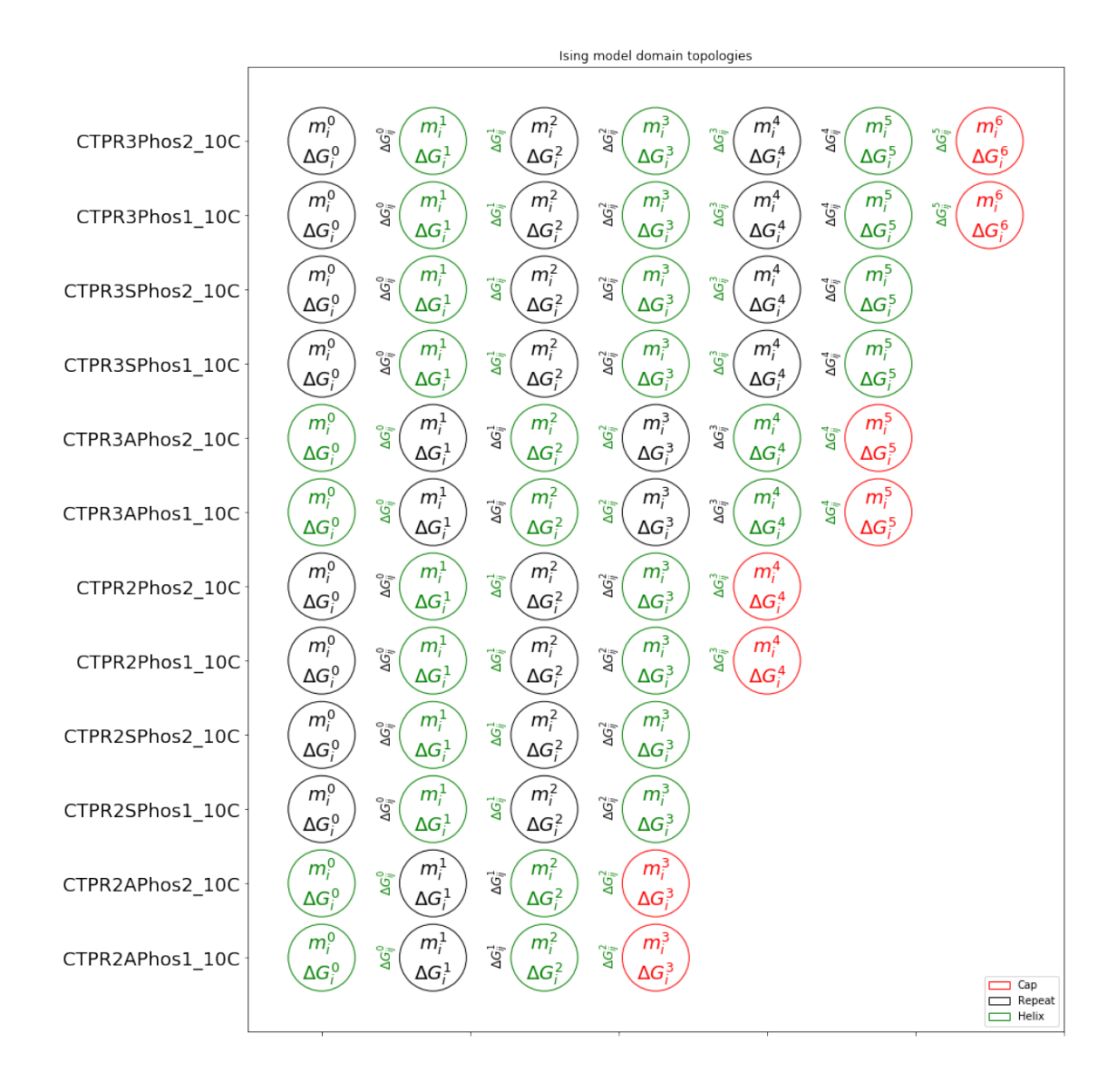

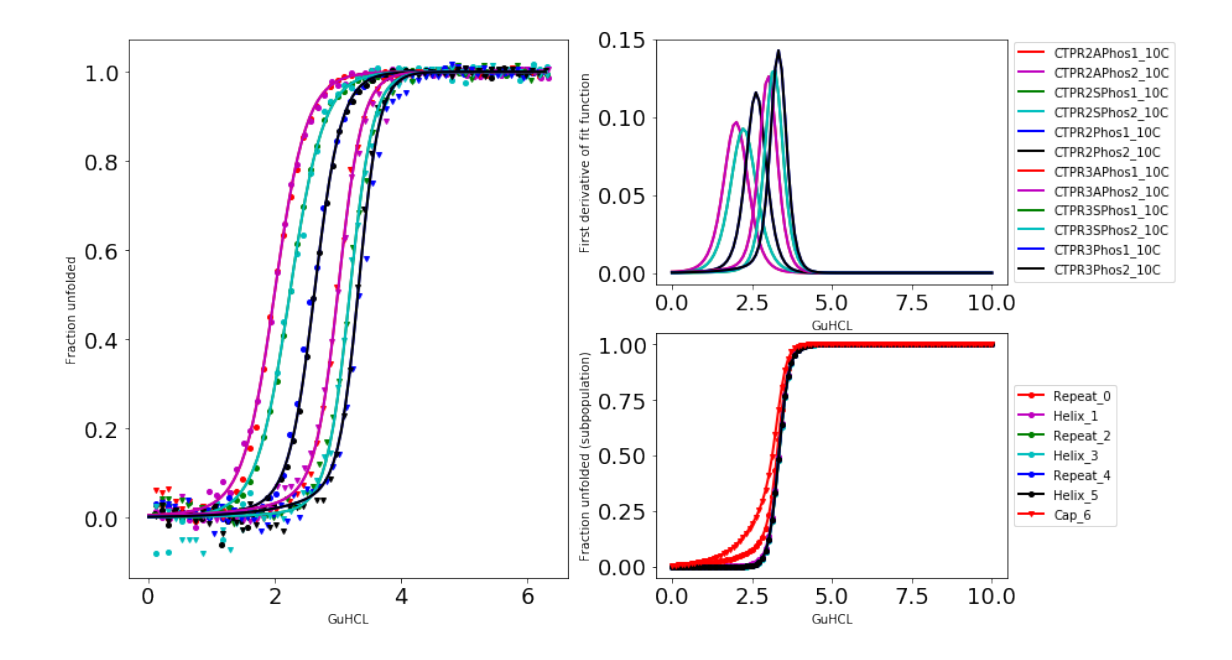

**End of this Notebook.**

## **9 SI Notebook 7 - Simulating Ising Models**

[Author] ARL & ERGM

Here we are going to generate an Ising model representation of a protein and simulate the unfolding curve. There are several steps:

- 1. Initialise domains with their appropriate values (∆*G*, *m* etc..)
- 2. Build a topology with these domains
- 3. Create the partition function
- 4. Simulate!

Let's start with loading PyFolding:

```
In [1]: %matplotlib inline
        import numpy as np
        import matplotlib.pyplot as plt
```
import pyfolding from pyfolding import ising, models

```
<IPython.core.display.Javascript object>
```
PyFolding: Jupyter autoscrolling has been disabled

```
In [2]: # Lets see what modules we have by listing them
        ising.list_models()
```

```
Out[2]: ['CapDomain',
         'DecoupleCapDomain',
         'HelixDomain',
         'LoopDomain',
         'MutantCapDomain',
         'MutantLoopDomain',
         'MutantRepeatDomain',
         'RepeatDomain']
```
### **9.1 Initialise domains and give them their appropriate values**

**1st, we need some domains to build our protein. Let's use a cap domain and a repeat domain:**

```
In [3]: # NOTE: we need to instantiate these domains, hence the () after their names
```
 $cap = ising.CapDomain()$  $repeat = ising.RepeatDomain()$ 

**2nd, we need to set the domain properties:**

```
In [4]: cap. DG_i = -5.
        cap.m_i = -1.5repeat. DG_i = -1.
        repeat.m_i = -2.5repeat. DG_i j = -1.
```
#### **9.2 Build a topology**

**Having defined the properties of the domains, we need to design a protein topology to represent the protein we're simulating. Let's use a cap and three repeats to define our simulated protein:**

In [5]: topology = [repeat, repeat, repeat, repeat, cap]

**Let's plot our topology to make sure we've done everything correctly:**

In [6]: # NOTE: You can now save the domain image by using the save keyword: # ising.plot\_domains([topology], save="/Users/ubcg83a/Desktop/domains.pdf")

ising.plot\_domains([topology], collapse=False) #, save="/Users/ERGM/Desktop/domains.pdf'

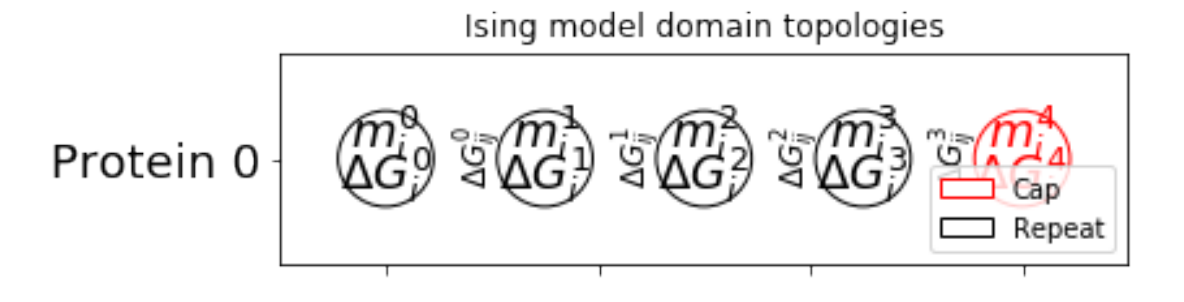

## **9.3 Generate partition function**

**Having defined our protein topology, we can generate the partition function to go along with this:**

```
In [7]: partition = ising.IsingPartitionFunction( topology )
       pyfolding.set_temperature(10.)
```
Set temperature to 10.00°C (NOTE: Careful, this sets the temperature for all subsequent calculations)

## **9.4 Simulate**

**Now we can simulate our protein unfolding over a certain concentration range:**

```
In [8]: x = npulinspace(0.,10.,100) # range of denaturants, 0-10M with 100 points (i.e. every 0.
       y = partition.theta(x)plt.figure(figsize=(10,8))
        plt.plot(x,y,'ko', x,y,'r-')
       plt.title("Simulated Ising model")
       plt.xlabel('Denaturant (M)')
        plt.ylabel('Fraction unfolded')
       plt.grid(True)
       plt.show()
```
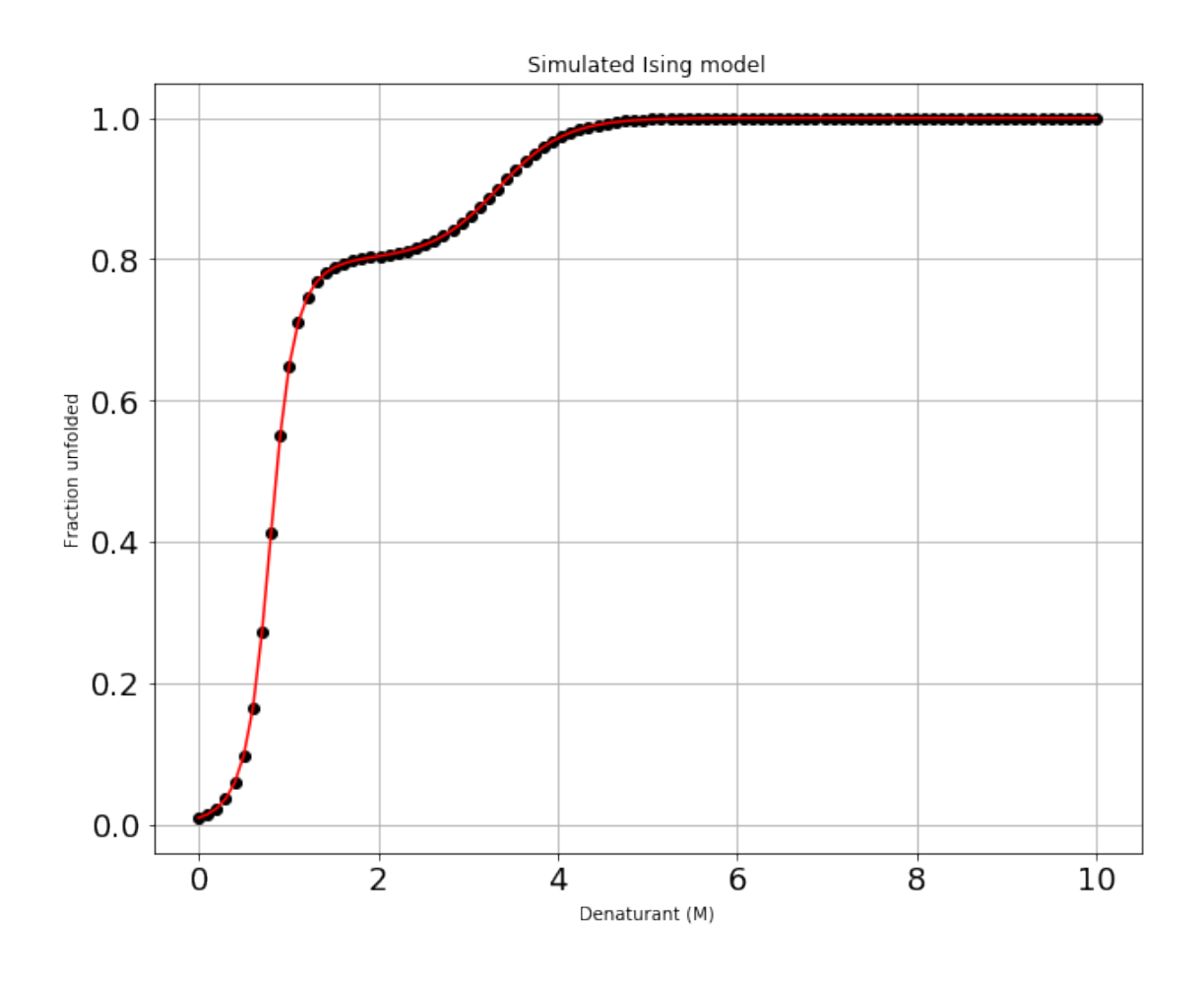

**Try changing a value of the model! Let's set** *m<sup>i</sup>* **for the repeat to -2.1:**

```
In [9]: repeat.m_i = -2.1
        y = partition.theta(x)
        plt.figure(figsize=(10,8))
        plt.plot(x,y,'ko', x,y,'r-')
        plt.title("Simulated Ising model")
       plt.xlabel('Denaturant (M)')
        plt.ylabel('Fraction unfolded')
        plt.grid(True)
        plt.show()
```
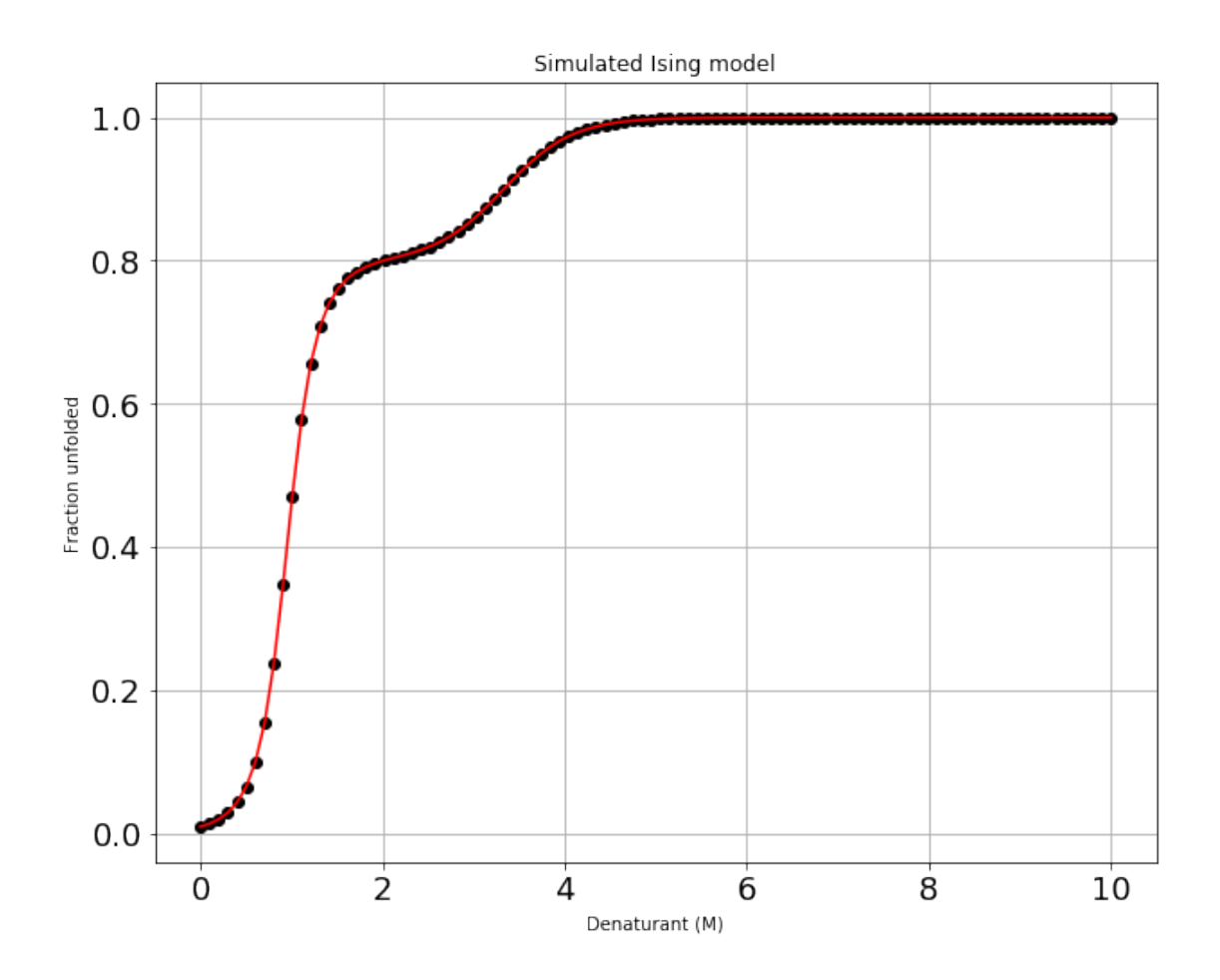

**End of this Notebook.**

# **10 SI Notebook 8 - Global fit Equilibrium Curves from a dimeric protein to dimeric equilibrium models**

[Authors] ERGM & ARL

In this notebook we will show how equilbrium folding data from dimeric proteins can be imported into a notebook and fitted to dimeric Equilibrium denaturation models using global fits over multiple datasets.

If you are less script/computer orientated, you can simply change the data paths and other parameters for your proteins and re-run the jupyter notebook ( "Kernal/Restart & Run all" from the menu above).

## **10.1 Data Format**

Please see PyFolding SI Notebooks 1 and 2 for the format your data has to be in to enable this type of analysis. Remember for Ising Model Analysis here each protein dataset (equilibrium denaturation curve) must have its own .csv

**First off lets load pyfolding & pyplot into this ipython notebook (pyplot allows us to plot more complex figures of our results):**

```
In [1]: # use this command to tell Jupyter to plot figures inline with the text
       %matplotlib inline
        # import pyfolding, the pyfolding models and ising models
        import pyfolding
        from pyfolding import *
        # import the package for plotting, call it plt
        import matplotlib.pyplot as plt
        # import numpy as well
        import numpy as np
```
<IPython.core.display.Javascript object>

PyFolding: Jupyter autoscrolling has been disabled

**Now, we need to load some data to analyse.** I will import the equilibrium denaturations of dimeric tr-LcrH at a series of protein concentrations from:

Singh S.K., Boyle A.L. & Main E.R. (2013) "LcrH, a class II chaperone from the type three secretion system, has a highly flexible native structure." J Biol Chem., 288, (6) 4048-55.

I will load 4 denaturation curves that correspond tr-LcrH at the following protein concentrations:

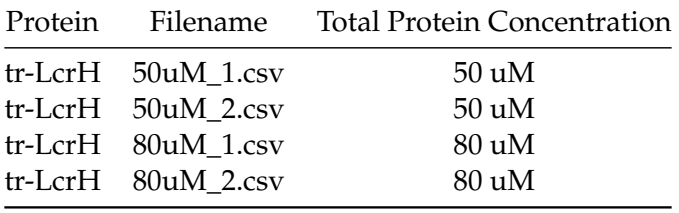

#### **10.2 Import Data, assign names and put into a list**

In [2]: # we will load all of the data together, as follows:

```
# arguments are "path", "filename"
pth = "../examples/LcrH"
```
# this is a set of commands to automate loading the data # for each denaturation fn = ["50uM\_1.csv","50uM\_2.csv","80uM\_1.csv","80uM\_2.csv"] # Here we are loading all the curves in a list called "proteins" # and assigning them names proteins =  $[pyfolding.read-equilibrium_data(pth,f) for f in fn]$ 

# also store the total protein conentration for each denaturation Pt = [50e-6, 50e-6, 80e-6, 80e-6]

#### **10.3 Set Temperature**

```
In [3]: # Set temperature to 25.00^{\circ}C# (NOTE: Careful, this sets the temperature for all subsequent calculations)
        pyfolding.set_temperature(25.)
```
Set temperature to 25.00°C (NOTE: Careful, this sets the temperature for all subsequent calculations)

## **10.4 Plot Data**

In [4]: # the following commands plot all the data curves on one plot

```
plt.figure(figsize=(10,6))
for c in proteins:
   plt.plot(c.x, c.y, '.')
# the following commands plot all the data curves on one plot,
# where "loc" command determines where the legend goes.
plt.legend([c.ID for c in proteins], loc='best')
plt.title("LcrH Equilm Curves")
plt.xlim([0, 8]) # x axis from 0 to 8
plt.show()
```
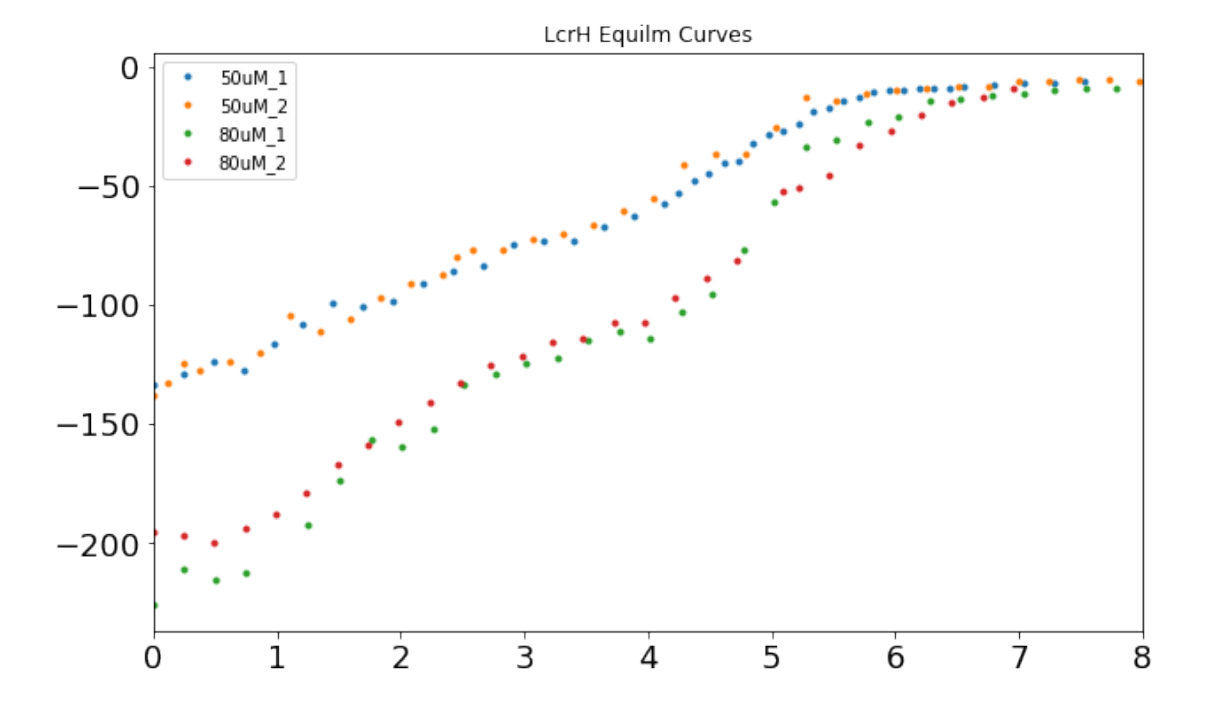

In [5]: # Command imports pyfolding models from pyfolding.models import \*

```
# command lists models
list_models()
```

```
# After the model name:
#'Verified: True' model has been rigourously and it functions as expected.
#'Verified:False' signifies that the model has not been rigourously tested.
```

```
Out[5]: [('ChevronPolynomialFit', 'Verified: True'),
         ('HeteropolymerIsingEquilibrium', 'Verified: False'),
         ('HomozipperIsingEquilibrium', 'Verified: True'),
         ('ParallelTwoStateChevron', 'Verified: False'),
```

```
('ParallelTwoStateUnfoldingChevron', 'Verified: False'),
('TemplateModel', 'Verified: False'),
('ThreeStateChevron', 'Verified: True'),
('ThreeStateDimericIEquilibrium', 'Verified: True'),
('ThreeStateEquilibrium', 'Verified: True'),
('ThreeStateFastPhaseChevron', 'Verified: True'),
('ThreeStateMonoIEquilibrium', 'Verified: True'),
('ThreeStateSequentialChevron', 'Verified: True'),
('TwoStateChevron', 'Verified: True'),
('TwoStateChevronMovingTransition', 'Verified: True'),
('TwoStateDimerEquilibrium', 'Verified: True'),
('TwoStateEquilibrium', 'Verified: True'),
('TwoStateEquilibriumSloping', 'Verified: True')]
```
## **10.5 Fit Data to 3 state denaturation that unfolds via dimeric I**

```
In [6]: # We are going to fit this data to 3 state denaturation that unfolds via
        # a dimeric intermediate (as per the J.B.C. paper)
        # Lets print the equation & Info
```
models.ThreeStateDimericIEquilibrium().info()

$$
Y_{rel} = Y_N F_N + Y_I F_I + Y_D F_D
$$

expanded:

$$
Y_{rel} = Y_N \cdot \frac{2PtF_D^2}{K_1K_2} + Y_I \frac{2PtF_D^2}{K_2} + Y_D * (F_D)
$$

where:

$$
F_D = \frac{-K_1K_2 + \sqrt{((K_1K_2)^2 + 8(1 + K_1)(K_1K_2)Pt)}}{4Pt(1 + K_1)}
$$
  
\n
$$
K_1 = \exp \frac{-\Delta G_{H_20}^1 + m_1x}{RT}
$$
  
\n
$$
K_2 = \exp \frac{-\Delta G_{H_20}^2 + m_2x}{RT}
$$
  
\n(5)

Three State model for a dimer denaturation Equilibrium - Dimeric Intermediate.

```
Folding Scheme:
        N2 <-> I2 <-> 2D
```
Params:

Y\_rel = spectroscopic signal at a given concentration of urea Y\_N = spectroscopic signal for native state Y\_D = spectroscopic signal for denatured state Y\_I = spectroscopic signal for intermediate state F\_D = fraction denatured monomers

```
F_N = fraction native dimers
        F_I = fraction intermediate dimers
        Pt = total protein concentration. This variable needs to be set per denaturation
        K1 = equilibrium contstant of unfolding native to intermediate state
        K2 = equilibrium contstant of unfolding intermediate to denatured state
        DG1 = stability of native state relative to intermediate state
        m1 = m-value of native to intermediate transition
        DG2 = stability of intermediate state relative to denatured state
        m2 = m-value of intermediate to denatured transition
        x = denaturant concentration (M)R = Universal Gas Constant (kcal.mol-1.K-1)
        T = Temperature (Kelvin)
Reference:
```
Mallam and Jackson. Folding studies on a knotted protein. Journal of Molecular Biology (2005) vol. 346 (5) pp. 1409-1421

## **10.6 Automatic global fitting to the Three State Dimeric Intermediate Equilibrium model**

We could fit individual denaturations to this model. However, one aspect of the model is that it should be able to fit globally to a number of denaturations. We will try to fit this with the Three State Dimeric Intermediate Equilibrium model

```
In [7]: global_fit = core.GlobalFit()
          global_fit.fit_funcs = [models.ThreeStateDimericIEquilibrium
                                        for i in xrange(len(proteins))]
          global_fit.constants = [((\{\text{Pt}', c), \text{ for } c \text{ in } \text{Pt}])global_fit.shared = ['DG1', 'DG2', 'm1', 'm2'] #
          global\_fit.x = [p.x for p in proteins]global\_fit.y = [p.y for p in proteins]global\_fit.ID = [p.ID for p in proteins]global_fit.initialise()
In [8]: print global_fit.params.keys(), len(global_fit.params.keys())
['DG2', 'DG1', 'm1', 'm2', 'Y_N_{50uM_1}', 'Y_I_{50uM_1}', 'Y_D_{50uM_1}', 'Y_N_{50uM_2}', 'Y_I_{50uM_2}', 'Y_D_{50uM_2}', 'Y_N_{80uM_1}', 'Y_I_{80uM_1}', 'Y_D_{80uM_1}', 'Y_N_{80uM_2}', 'Y_I_{80uM_2}', 'Y_D_{80uM_2}'] 16
In [9]: # this commands gives our initial parameters for fitting
          p0 = [5., 1.7, 1., 1.7,-200, -50, -10,
```

```
-200, -50, -10,-200, -50, -10,-200, -100, -10]
       # this command gives fitting constraints
       b = \text{bounds} = ((0., 0., -3., -3., -3.,-300,-300,-300,
                    -300,-300,-300,
                    -300,-300,-300,
                    -300, -300, -300,
                   (20., 20., 3., 3.,0,0,0,
                    0,0,0,
                    0,0,0,
                    0,0,0))
       # this commands checks that our inputs for the initial parameters and
       # constraints (bounds) above
        # match the number of our variables
       print len(b[0]), len(b[1]), len(p0)
       #this commands tell pyfolding to fit our data
       out, covar = global_fit.fit( p0=p0, bounds=b )
       # print out the results of the fit
       for result in global_fit.results:
           result.display()
16 16 16
                 ================================================================================
Fitting results
================================================================================
ID: 50uM_1
Model: ThreeStateDimericIEquilibrium
Optimiser: pyfolding.GlobalFit and scipy.optimize.curve_fit
Temperature: 25.00°C
(s) DG1 1.66962 \pm 0.72748 95% CI[ 1.48549, 1.85376]
(s) m1 1.07181 \pm 0.44714 95% CI[ 0.95863, 1.18498]
(s) DG2 13.91139 \pm 2.41006 95% CI[ 13.30137, 14.52140]
(s) m2 1.71687 \pm 0.45270 95% CI[ 1.60228, 1.83145]
(f) Y_N -133.91534 \pm 10.10650 95% CI[-136.47341, -131.35727]
(f) Y_I -75.49283 \pm 11.70917 95% CI[ -78.45656, -72.52911]
(f) Y_D -6.57639 \pm 3.97871 95% CI[ -7.58345, -5.56934]
(c) Pt 0.00005
--------------------------------------------------------------------------------
Rˆ2: 0.99661
================================================================================
```

```
================================================================================
Fitting results
             ================================================================================
ID: 50uM_2
Model: ThreeStateDimericIEquilibrium
Optimiser: pyfolding.GlobalFit and scipy.optimize.curve_fit
Temperature: 25.00°C
(s) DG1 1.66962 \pm 0.72748 95% CI[ 1.48549, 1.85376]
(s) m1 1.07181 \pm 0.44714 95% CI[ 0.95863, 1.18498]
(s) DG2 13.91139 \pm 2.41006 95% CI[ 13.30137, 14.52140]
(s) m2 1.71687 \pm 0.45270 95% CI[ 1.60228, 1.83145]
(f) Y_N -135.06375 \pm 9.56663 95% CI[-137.48517, -132.64233]
(f) Y_I -72.07005 \pm 11.55312 95% CI[ -74.99427, -69.14582]
(f) Y_D -5.47739 \pm 4.07509 95% CI[ -6.50884, -4.44594]
(c) Pt 0.00005
--------------------------------------------------------------------------------
Rˆ2: 0.99375
================================================================================
================================================================================
Fitting results
================================================================================
ID: 80uM_1
Model: ThreeStateDimericIEquilibrium
Optimiser: pyfolding.GlobalFit and scipy.optimize.curve_fit
Temperature: 25.00°C
(s) DG1 1.66962 \pm 0.72748 95% CI[ 1.48549, 1.85376]
(s) m1 1.07181 \pm 0.44714 95% CI[ 0.95863, 1.18498]
(s) DG2 13.91139 \pm 2.41006 95% CI[ 13.30137, 14.52140]
(s) m2 1.71687 \pm 0.45270 95% CI[ 1.60228, 1.83145]
(f) Y_N -226.85519 \pm 13.79841 95% CI[-230.34773, -223.36265]
(f) Y_I -126.94931 \pm 16.17772 95% CI[-131.04407, -122.85454]
(f) Y_D -10.23378 \pm 4.60544 95% CI[ -11.39946, -9.06809]
(c) Pt 0.00008
--------------------------------------------------------------------------------
Rˆ2: 0.99589
================================================================================
 ================================================================================
Fitting results
================================================================================
ID: 80uM_2
```
Model: ThreeStateDimericIEquilibrium Optimiser: pyfolding.GlobalFit and scipy.optimize.curve\_fit Temperature: 25.00°C (s) DG1  $1.66962 \pm 0.72748$  95% CI[  $1.48549$ ,  $1.85376$ ] (s) m1  $1.07181 \pm 0.44714$  95% CI[ 0.95863, 1.18498] (s) DG2  $13.91139 \pm 2.41006$  95% CI[ 13.30137, 14.52140] (s) m2  $1.71687 \pm 0.45270$  95% CI[  $1.60228$ ,  $1.83145$ ] (f) Y\_N -207.47639  $\pm$  12.61417 95% CI[-210.66918, -204.28360] (f)  $Y_I - 122.90586 \pm 14.63107$  95% CI[-126.60915, -119.20257] (f) Y\_D -16.04299  $\pm$  6.40061 95% CI[ -17.66305, -14.42292] (c) Pt 0.00008 -------------------------------------------------------------------------------- Rˆ2: 0.99668 ================================================================================

## **10.7 Plot the fitted data**

```
In [10]: results = global_fit.results
        plt.figure(figsize=(14,8))
         for i, p in enumerate(proteins):
             plt.plot(p.x, p.y, 'ko')
             plt.plot(results[i].x_fit, results[i].y_fit, '-', label=p.ID)
         plt.legend()
         plt.xlabel(p.denaturant_label, fontsize=constants.FONT_SIZE)
         plt.ylabel('Elipticity @ 222 nm', fontsize=constants.FONT_SIZE)
        plt.show()
```
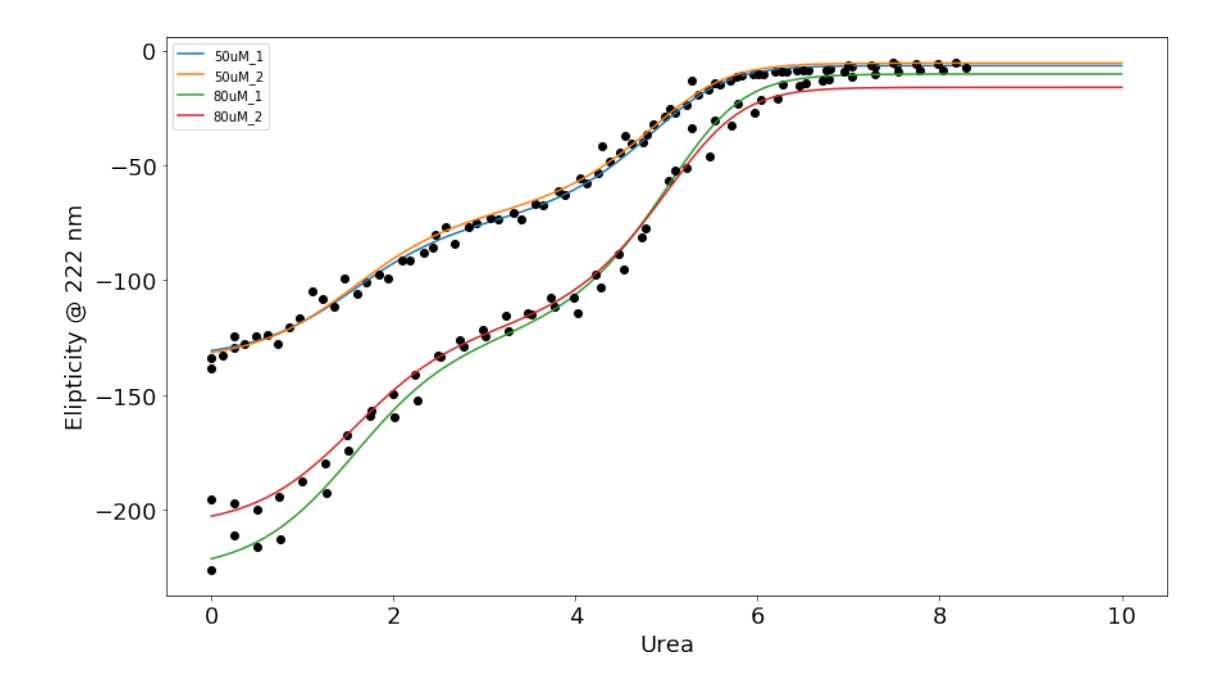

## **10.8 Simulate Data**

This is also a good way to work out what initial parameters might work well

```
In [12]: #Lets first choose some values for simulation:
        DG1 = 1.7DG2 = 14.
        m1 = 1.
        m2 = 1.7Y_N = -200Y_I = -120Y_{D} = -10Pt = 80e-6# Then lets simulate what curve we would obtain with these values:
        x = npulinspace(0.,10.,100)
        m = models.ThreeStateDimericIEquilibrium()
        y = m(x, DG1, m1, DG2, m2, Y_N, Y_I, Y_D, Pt)#Then lets plot the simulation against the data we have:
        plt.figure()
        for i, p in enumerate(proteins):
            plt.plot(p.x, p.y, 'ko')
        plt.plot(x,y,'r-')
```
plt.show() print y[0]

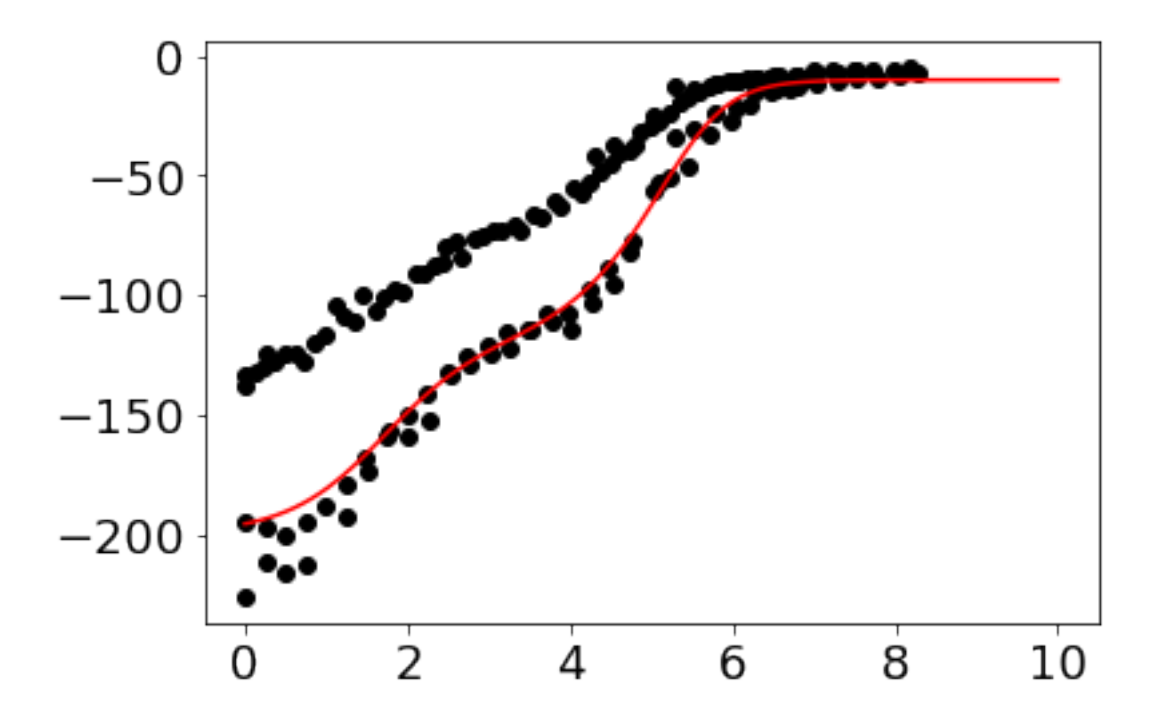

-195.679350161

**End of this Notebook.**